# old man

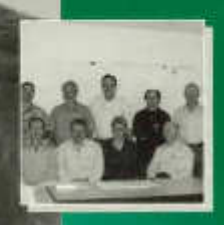

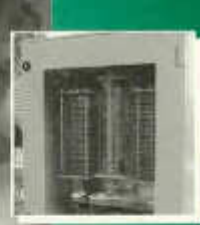

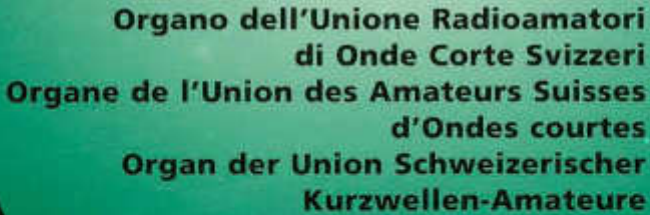

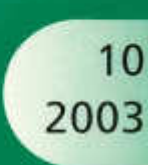

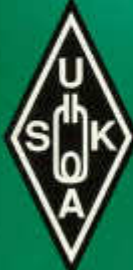

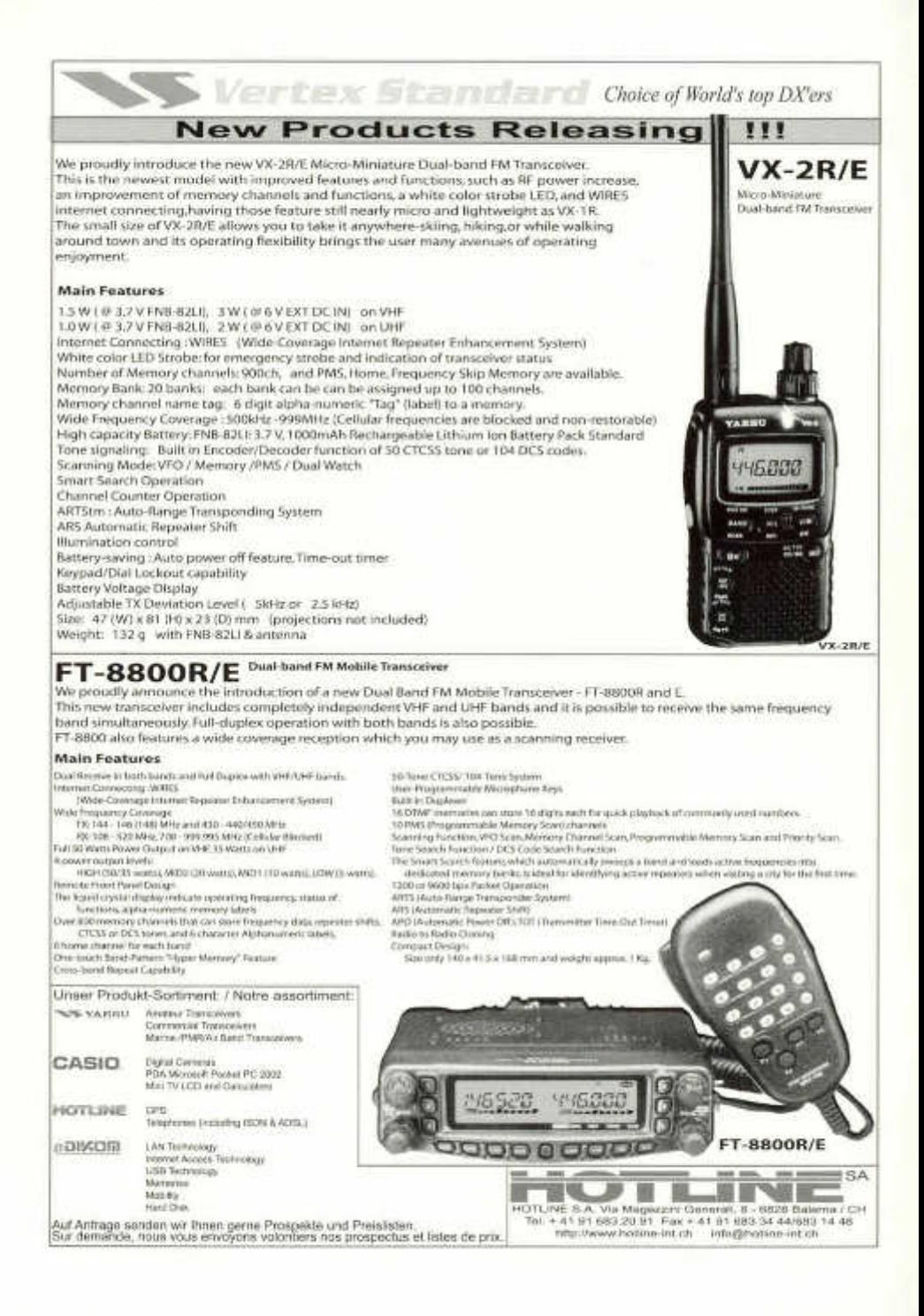

# **ORGAN DER UNION SCHWEIZERISCHER KURZWELLEN-AMATEURE ORGANE DE L'UNION DES AMATEURS SUISSES D'ONDES COURTES ORGANO DELL'UNIONE RADIOAMATORI DI ONDE CORTE SVIZZERI**

 $\cdots$ 

*J l f Ô*

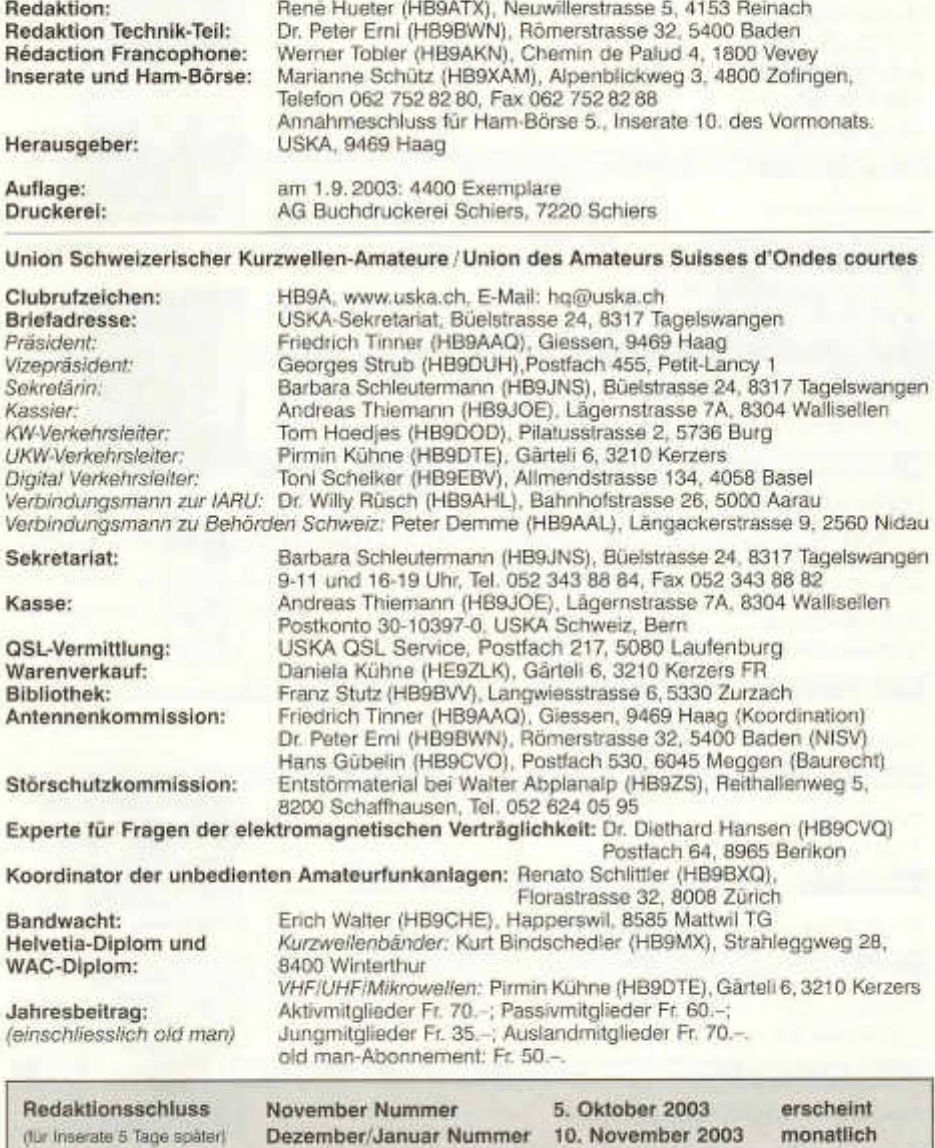

# old man Inhalt

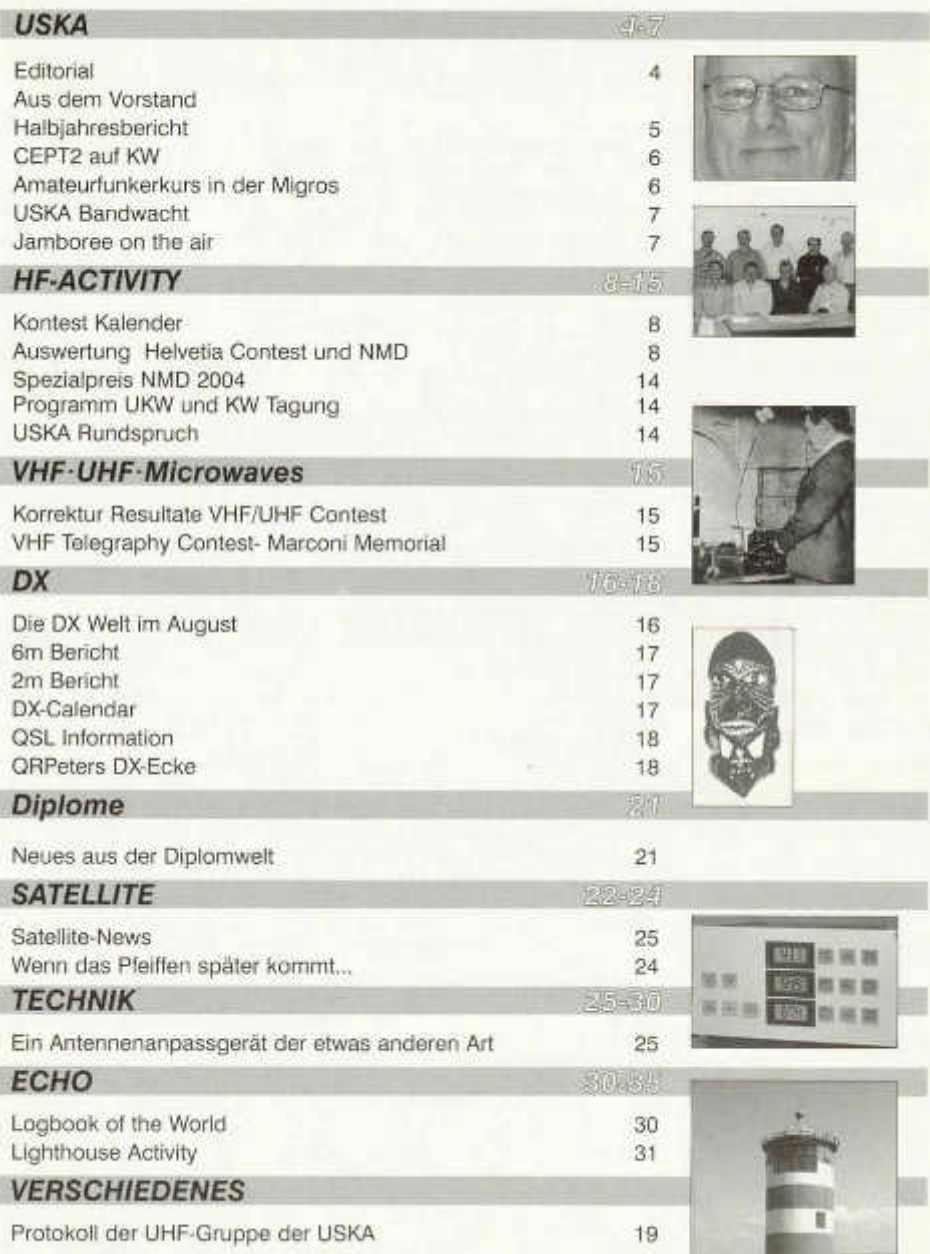

# **Veranstaltungen:**

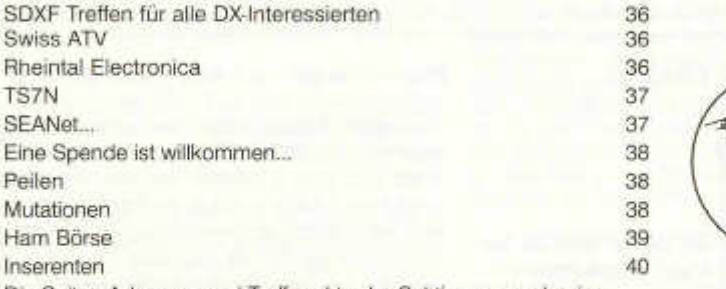

Die Seiten Adressen und Treffpunkte der Sektionen werden im nächsten old man erscheinen

**Titelbild:** So stellen wir uns den Nachwuchs vor...

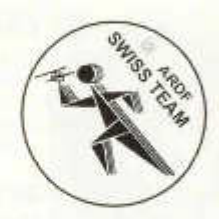

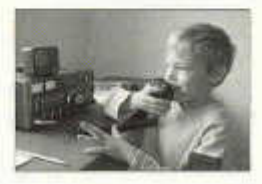

# **Haftungsausschluss**

Für die Funktion oder Sicherheit von im old man veröffentlichten Schaltungen, Bauanleitungen und dergleichen kann keine vertragliche oder ausservertragliche Haftung übernommen werden. Die Beiträge wurden vor der Veröffentlichung geprüft, Fehler können nicht ausgeschlossen werden, und der Nachbau oder die sonstige Verwendung der Beiträge geschieht ausschliesslich auf eigene Gefahr.

# **Bitte benützen Sie im E-Mail-Verkehr mit dem USKA-Vorstand und seinen Mitarbeitern die folgenden E-Mall-Adressen:**

**Präsident Presi@uska.ch Fred Tinner**<br>Präsident Präsident Presi@uska.ch Georges Strub Vize-Präsident vize@uska.ch<br>Sekretariat sekr@uska.ch Sekretariat sekr@uska.ch Barbara Schieutermann<br>Sekretariat sekretariat homuska.ch Allgemein Sekretariat hq@uska.ch<br>Kassier hassa@uska.ch KW Verkehrsleiter hf@uska.ch Tom Hoedjes UKW Verkehrsleiter vhf@uska.ch Pirmin Kühne Verbindungsmann IARU iaru@uska.ch Dr. Willy Rüsch<br>Verbindungsmann Behörden behoerden@uska.ch Peter Demme Verbindungsmann Behörden behoerden@uska.ch Peter Demme Digital Verkehrsleiter auf digi@uska.ch<br>An alle Vorstandsmitolieder avorstand@uska.ch An alle Vorstandsmitglieder vorstand@uska.ch Technische Kommission<br>PR Manager **PR Manager public@uska.ch Dr. Willy Rüsch Dr. Willy Rüsch Dr. Willy Rüsch Dr. Willy Rüsch Dr. Willy Rüsch Dr. Willy Rüsch Dr. Willy Rüsch Dr. Willy Rüsch Dr. Willy Rüsch Dr. Willy Rüsch Dr. Willy Rüsch Dr. Willy Rüsch Dr.** Bibliothek biblio@uska.ch<br>Archiv Franz Stutz Stutz Stutz Stutz Stutz Stutz Stutz Stutz Stutz Stutz Stutz Stutz Stutz Stutz Stutz Stutz Archiv archiv@uska.ch Dr. Othmar Gisler<br>CSL-Vermittlung asl@uska.ch USKA OSL Service DXCC Kartenchecker DXCCcard@uska.ch Dean Kenton warenverkauf shop@uska.ch Daniela Kühne<br>Inserate inserate@uska.ch Marianne Schütz Antennenkommission

Störschutzkommission emv@uska.ch Walter Abplanalphanalphanalphanalphanalphanalphanalphanalphanalphanalphanalphanalphanalphanalphanalphanalphanalphanalphanalphanalphanalphanalphanalphanalphanalphanalphanalphanalphanalphanal Bandwacht guard@uska.ch Erich Walter

kassa@uska.ch Andreas Thiemann<br>hf@uska.ch Tom Hoedles qsl@uska.ch USKA QSL Service<br>DXCCcard@uska.ch Dean Kenton Inserate@uska.ch Marianne Schütz<br>g ant@uska.ch Marianne Friedrich Tinner

redaktion@uska.ch

Dr. Peter Erni; Hans Gübelin<br>Walter Abplanaip

old man 10/2003 3

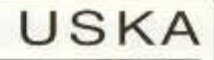

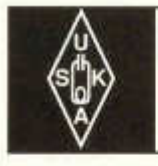

Geschäftsstelle: USKA Sekretariat, Büelstr. 24, 8317 Tageiswangen E-Mail: sekr@uska.ch

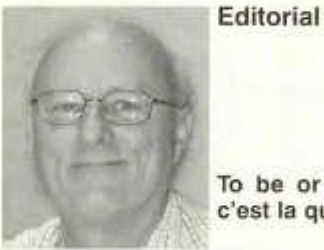

**To be or not to be,**

**c'est la question**

Comme nous avons pu le constater dans bien des dom aines par le passé, qu'ils soient politiques ou autres, nous les romands semblons défavorisés. En effet sur neuf membres du comité central, nous devrions être représentés par un bon tiers venant de la Romandie avec des traces de nos amis Tessinois.

Aux dernières élections, divers postes étaient à repourvoir; le comité a eu beaucoup de peine à trouver des personnes voulant s'impliquer en son sein, pourtant l'endroit est idéal pour faire passer nos idées. Il est vrai que les sessions se passent chez nos amis outre Sarine, et ils parlent le Suisse Allemand. En plus il n'est pas toujours facile de trouver le temps pour se déplacer: j'en sais quelque chose, trois heures de train depuis Genève. D'ailleurs certains autres membres ont les mêmes problèmes, et pourtant ils sem blent habiter moins loin, horaires de train obligent.

Un grand merci à certains membres, disciples de Molière, qui ont fait un travail remarquable, notamment sur les nouveaux statuts de notre association faîtière. Le problème? Ils n'ont pu défendre leurs idées de vive voix, soit par manque de temps pour se rendre aux réunions, soit par le problème linguistique, et j'en passe.

Pour en revenir au thème de cet éditorial.

Pour être, il faut s'impliquer. Prenons par exemple l'old man. Il y a proportionnellement très peu d'articles en français. Mais peut-être devrions nous inonder le rédacteur de matière en français pour qu'il n'aie pas l'excuse de ne pouvoir les inclure, comme par exemple compte rendus de sorties, descriptions d'installations lors de contests, etc. Il n'est pas nécessaire que ces articles soient longs.

Si nous voulons nous faire entendre, nous devons nous unir pour pouvoir discuter de nos problèmes ou de nos vœux, ou tout autre suiet d'intérêt commun.

Pour ne pas être, c'est facile! Il faut ne rien faire!

Râler, le propre du Romand, ce n 'est pas une tare: nous sommes comme ca; et ca ne sert à rien si on ne le fait pas ensemble. Même si le comité central est très concerné par notre bien être, il ne peut résoudre le problème existentiel d'un OM seul.

#### Conclusion

Nous parlons tous du Röstigraben quand nous nous sentons lésés. Il serait temps de réaliser qu'en fait nous creusons le «Graben» nous-mêmes.

Il est vrai que, lors de votations, nous sommes souvent perdants, ce qui décourage beaucoup de monde. Là encore, c'est une question de bien vendre le sujet qui nous préoccupe, et peut être que nous aurions plus de succès.

> Vice-président USKA Georges HB9DUH

# **Aus dem Vorstand / Nouvelles du comité**

# **Halbjahresbericht per 30. Juni 2003 des Kassiers**

Wir freuen uns, Sie über das erste Halbjahr 2003 orientieren zu dürfen. Unsere Berichterstattung umfasst die Zeitperiode vom 1. Januar 2003 bis 30. Juni 2003.

Das Umlaufvermögen (flüssige Mittel, Wertschriften, Debitoren, Warenlager Warenverkauf und aktive Rechnungsabgrenzungsbeträge) betrug per Ende Juni 2003 dank der von der Mehrheit der Mitglieder beglichenen Jahresbeiträge und erwirtschafteten sonstigen Erträge Fr. 276 589.21 (Vorjahr/VJ: Fr. 305 032.76). Dieser Betrag wird sich jedoch naturgemäss im zweiten Semester wegen den Kostenaufwendungen wieder zurückbilden, da nicht mehr mit analogen Ertragseinnahmen gerechnet werden darf.

Per 30. Juni 2003 waren 6,7 % (VJ 5,3 %) der fakturierten Debitorenguthaben ausstehend. 280 Mitglieder und 9 Inserenten (VJ 218 Mitglieder/5 Inserent) mit einem Ausstand von total Fr. 19 665.— erhielten in der Zwischenzeit die erste Mahnung. Die Zahlungsmoral bei den Mitgliedern verschlechterte sich leider gegenüber den Vorjahren spürbar. Die rezessive wirtschaftliche Lage spiegelt sich auch im "Hobby-Geldbeutel" wider.

Das Anlagevermögen von Fr. 3 470.40 erhöhte sich durch eine Anschaffung (2 Powerline Bridges) auf Fr. 3 867.40.

Die Rückstellungen Antennenkommission reduzierten sich wegen einer Kostenbeteiligung der USKA an einem Antennenstreit im Kanton SO um Fr. 350.— . Fr. 7 437.50 wurden für vermehrte PR-Beiträge, Ausbau der Website (www.uska.ch) und diverse schweizweite Massnahmen eingesetzt. Das Eigenkapital blieb unverändert.

Der "USKA-Warenverkauf" weist für das erste Semester 2003 erfreuliche Zuwachsraten. Ich danke bei dieser Gelegenheit Daniela Kühne für Ihren grossartigen Einsatz zum Wohle der Nachfrager und des Vereins.

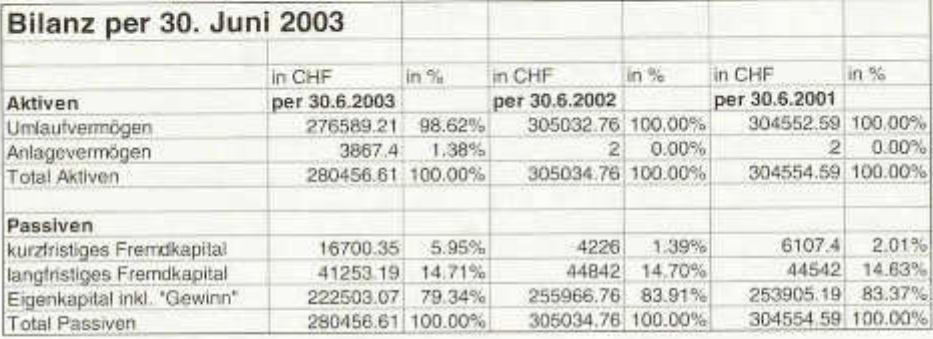

# Erfolgsrechnung Warenverkauf per 30. Juni 2003

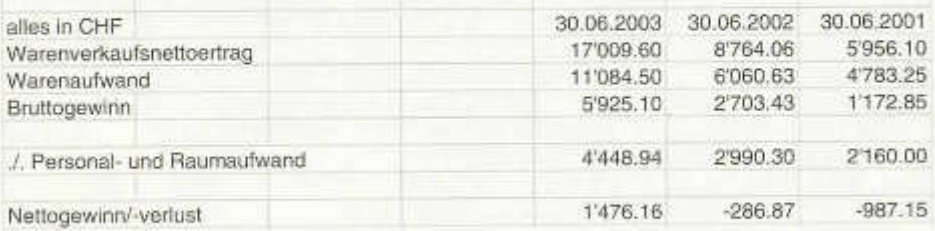

old man 10/2003 5

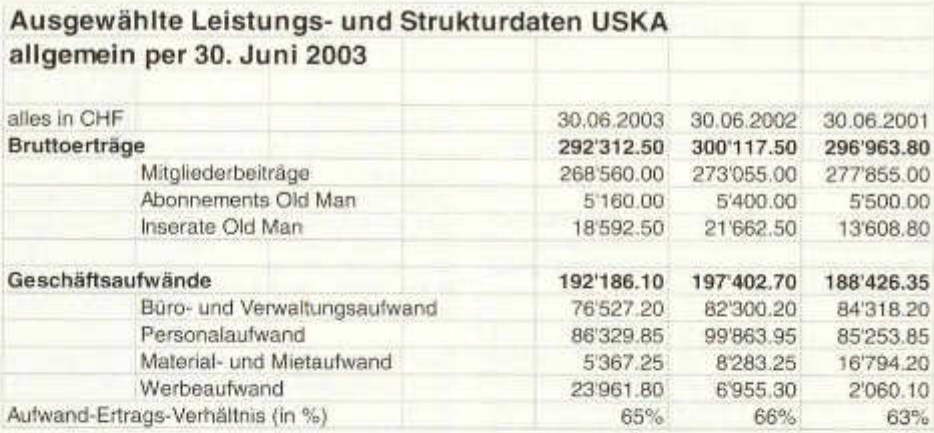

#### **Ausblick**

Wir hoffen, das Geschäftsjahr leicht unter den budgetierten Werten abschliessen zu können.

# **Wichtige Termine**

01.12.2003 Eingabeschluss für Budgetbedürfnisse 2004 beim Kassier 31.12.2003 Abschluss Geschäftsjahr 2003 Absegnung Bilanz und Erfolgs rechnung durch USKA-Zentral Vorstand für Delegiertenversammlung (DV)/Urabstimmung

# 28.02.2004 ordentliche DV in Olten Wir danken Ihnen für Ihr Interesse. Wallisellen, 9. September 2003

Andreas Thiemann, HB9JOE, Kassier USKA

# **Ohne Morsen auf Kurzwelle**

Die folgenden Länder haben die Kurzwellen für die CEPT2 - bzw. Klasse 2 -Lizenzinhaber freigegeben:

# **IARU Region 1**

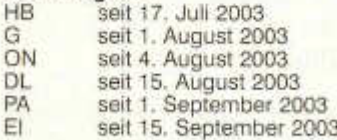

# **IARU Region 3**

seit 15. September

Willy, HB9AHL

# **Amateurfunkerkurs der Clubschule Migros**

Anfangs September hat in Lichtensteig der erste Amateurfunkerkurs der Clubschule Migros begonnen. Den Kursteilnehmern werden die nötigen Grundlagen für die BAKOM-Prüfung zur Erlangung der nationalen Lizenz HB3 vermittelt.

Die technische Leitung des Kurses liegt in den Händen von Dieter Dorsch, HB9RWI und Karl Furrer, HB3YEQ. Nebst der Vermittlung der technischen Kenntnisse wird im Kurs auch Wert auf gute "Operating-Ausbildung" gelegt.

Wenn der Kurs erfolgreich abgeschlossen werden kann, sollen weitere Kurse an anderen Orten der Schweiz folgen. Wir wünschen allen Teilnehmern viel Erfolg.

Fred, HB9AAQ

6 old man 10/2003

# **USKA-Bandwacht Bericht August 2003**

Das NATO-Überhorizont-Radar (OTHR) auf Cypern scheint seine Störsendungen auf unseren Bändern eingestellt zu haben. Die russischen BAKEN (Um 7.039 MHz) traten erfreulicherweise bis zum 24.08 ebenfalls nicht mehr in Erscheinung.

- Eine auf 3.650 MHz kurz auftretende CW-Aussendung konnte später nicht mehr beobachtet werden: Vermutlich militärischer Herkunft. Dafür waren auf 3.772 MHz, in CW, 5er-Gruppen mit anschliessendem "P P R.. " zu hören. Dies während Tagen: Herkunft und Zweck unbekannt.

- Auf 7.098 MHz war längere Zeit "Einer in CW am üben", dies obwohl SSB-QSO im Gange war. Unregelmässige Punkte wurden mit sehr starkem Signal getastet, ohne Rufzeichen (Ob wohl vorhanden?).

- SSB-QSO werden weiterhin im 10MHz Band, oft von Dauerträger begleitet, getätigt. Frankreich (und weitere Länder) erlauben ihren Funkamateuren in SSB in diesem Band zu arbeiten, was gültiger lARU-Empfehlung nicht entspricht.

- Unidentifizierte CHIRPS, gemischt mit Dauerträger, störten massiv auf 14.008 MHz.

Auf 28.074 bis 28.084 MHz wurden starke unbekannte MULTI-CHANNEL-Aussendungen beobachtet. Weiter sind auch die illegal operierenden russischen Taxi-Operateure in diesem Amateurband präsent.

Durch UKW-Lizenzierte in KW-Bändern verursachte Konzessionsverletzungen vor August 2003 sind von mir "ad acta" gelegt worden. Dies als Folge der WRC-03 Beschlüsse vom Juli 2003 in Genf. In Deutschland und der Schweiz sind SSB und Digitale Betriebsarten auf KW-Bändern, gemäss Konzessionsvorgabe, ab sofort erlaubt. Weitere Länder werden eventuell nachziehen. Bei Benutzung einer Funkstation in diesen Ländern ist aber die jeweilige CEPT-Akzeptanz zu erfragen.

Eine am 20.06.2003 erfolgte Anfrage meinerseits beim Koordinator IARUMS Region 3 betreffs "DX1ABC" (PIRAT) ist weiterhin unbeantwortet.

Infolge völliger Inaktivität des IARUMS Region 1 Koordinators (OD5TE: Funkstille seit Februar 2003 I) stelle ich meine Berichterstattung an das IARUMS Region 1 auf Ende August 2003 endgültig ein !

Im old man werden jedoch weiterhin Bandwacht-Beobachtungen publiziert.

Erich HB9CHE, guard@uska.ch

Bemerkungen und Anregungen zu den Bandwachtberichten bitte an guard@uska.ch

*pfadib&wegung Schweiz Mouvement Scout do Suisse Movimento Scout Svizzero*

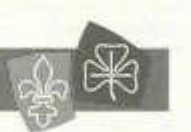

**Das Jamboree on the Air (JOTA)** ist ein wichtiger Programmpunkt im Jahresprogramm der Welt-Pfadfinderorgani-sation. Das Jamboree on the Air findet jedes Jahr am dritten Oktober-Wochenende statt. Nebst Stationen der Schweizer Pfadfinder, die sich bis zum 14. September anmelden konnten, wird die Schweiz mit zwei offiziellen JOTA - Stationen in St. Gallen und in der Region Bern vertreten sein.

Offizielle Stationen in fast allen Ländern werden an diesem Anlass teilnehmen. Oft werden dabei Funkstationen - ähnlich wie beim Field Day durch die Pfadigruppen selbst, unter Mitwirkung der meist jugendlichen Teilnehmer, aufgebaut.

Auf ordnungsgemäss bei BAKOM gemeldeten Stationen können Pfadfinder selbst zum Mikrophon greifen und untereinander Nachrichten oder Grüsse austauschen. In einem Rundruf treten alle in der Schweiz aktiven Stationen zu einem Rund-QSO in Kontakt um sich gegenseitig zu begrüssen und wichtige Meldungen auszutauschen.

Wir wünschen der Pfadfinderbewegung der Schweiz viel Erfolgt beim diesjährigen Jamboree, recht gutes Wetter und gute Bedingungen und hoffen, dass möglichst viele Pfadis an dieser Übung Spass und Genugtuung finden.

Das Jamboree on the Air findet dieses Jahr 18./19. Oktober 2003 statt und dauert genau 48 Stunden, vom Samstag, 00.01 Uhr bis Sonntag, 23.59 Uhr Lokalzeit. Jede Station wählt ihre eigenen Funk- und Aktivitätszeiten innerhalb dieser 48 Stunden aus. Mehr Info unter:

www.pbs.ch/internationales/jota/main.html

Der Vorstand der USKA

old man 10/2003 7

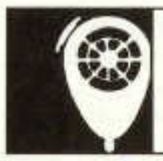

# HF-ACTIVITY

KW-Verkehrsleiter / Responsable du trafic OC Tom Hoedjes (HB9DOD), Pilatusstrasse 2, 5736 Burg

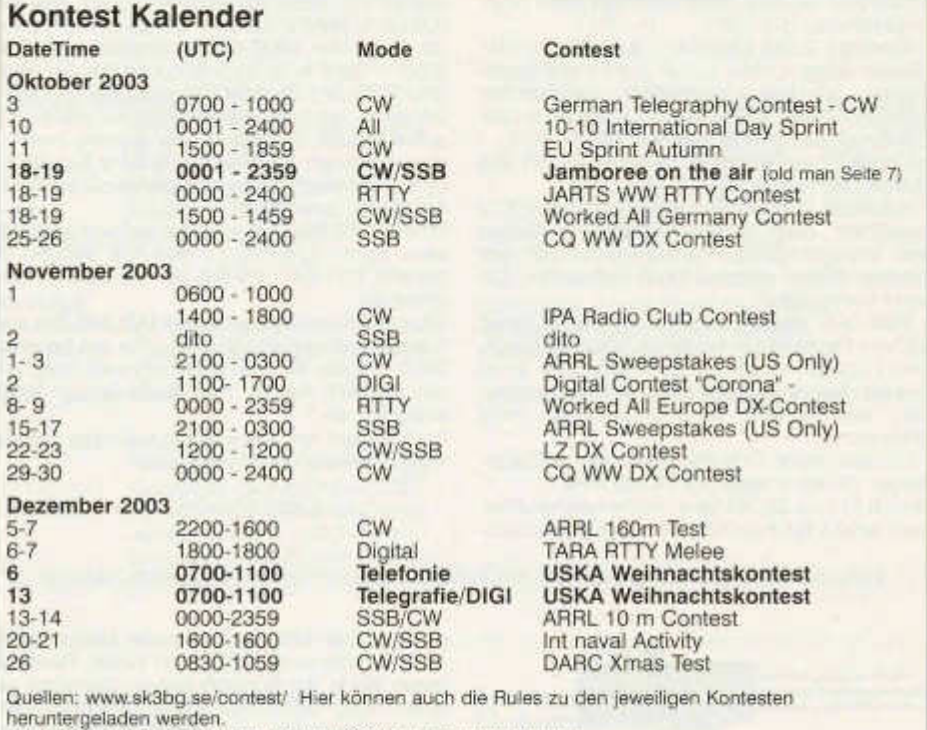

www.QSL.net/HB9CIC/ - Link auf der USKA homepage vorhanden.

www.hornucopia.com /contestcal/contestcal.html;www.sk3bg.se/contest

# **Helvetia Contest 2003**

Die Auswertung dieses Contestes erfolgte nochmals durch das Team HB9DWK(ex HB9X0H) und HB9CRV, ex KW-TM. Da ich zum ersten Mal als Ausländer unter CT1/CT3FN am Contest teilnahm, wurde mein Log durch Fiorello HB9DWK ausgewertet. Es war äusserst interessant, unseren Helvetia Contest einmal durch die Optik einer "Nicht-HB-Station" zu erleben und die Ausbreitungsbedingungen aus einem südeuropäischen Land zu studieren. Eine grössere Anzahl Stationen hatte Mühe, mein Call korrekt aufzunehmen und es fiel auf, dass der "/" in CW am meisten Probleme ergab. So fanden sich dann

in einigen Logs CT3FN und CT1/CT3FN wieder.

Zum ersten Mal wurde die elektronische Contestauswertung gemäss Reglement voll angewendet. Stationen, welche ein elektronisches Log einsandten, welches nicht den im Contestreglement vorgeschriebenen Dateiformaten entsprachen, erforderten wiederum einen sehr hohen Zeitaufwand. 2004 wird dies sicher nicht mehr gestattet, denn die ehrenamtlichen Auswerter haben nicht unendlich viel Zeit zur Auswertung zur Verfügung. Die betroffenen Stationen wurden aufgefordert, rechtzeitig vor dem Helvetia 2004 Contest ein geeignetes Contest Logprogramm anzuschaffen.

Vermehrt müssen ausländische Stationen auf

unser Contestreglement hingewiesen werden. Teilweise wurden die elektronischen Logs nachgefordert, wenn anhand des eingesandten Logs klar war, dass dieses elektronisch erfasst wurde. Wurde ein Log fehlerhaft eingesandt und dies dann bei der Auswertung festgestellt, (fehlende Kantone, Serial Nummern etc.) wurde eine Nachbesserung verlangt. Blieb diese aus, so wurde die Station in die Kategorie Checklog eingeteilt.

Erstaunlich, wie viele Stationen erneut ihre Logs als H2603.xyz, Helvetia.xyz etc. elektronisch als Anhang zur E-mail an den Contestrobot einsandten. Bitte in diesem Zusammenhang in Zukunft unbedingt das Reglement beachten: Logs sind immer als Call.xyz einzusenden!

Nach Rückkehr aus den Ferien anfangs Mai fand ich in meiner Mailbox >400 Mails vor. wovon 150 Logs waren. Leider waren auch mit Viren verseuchte Mails darunter. Da ich nicht ausschliessen konnte, dass Viren verseuchte Mails mit Logs gelöscht wurden, erfolgte der Aufruf im September old man. Das Ergebnis war erfreulich: Es gingen keine Logs verloren und der bei mir installierte Firewall hat gut funktioniert!

Leider musste eine HB9 Station disqualifiziert werden, weil diese im Wettbewerb mit angehängten Kanton als HB9XXX/Kt cq rief und sich damit Vorteile verschaffte. Auch das auf dem PC erstellte Log wurde als Papierlog eingereicht, auf unsere Bitte, dieses doch als "file" nachzureichen,erfolgte erst nach 3 Monaten, begleitet von einer Reaktion mit Hinweisen auf unklare Ausschreibung im old man, was natürlich nicht zutreffend ist. Schade!

Die Ausbreitungsbedingungen waren nicht gerade überragend. 10m war nur sporadisch offen und wer dieses Band nicht fleissig überwachte, konnte diese Öffnungen leicht verpassen. Trotzdem gelang es vielen Stationen, ein besseres Ergebnis als 2002 zu erarbeiten. Im Vergleich zu 2002 haben mehr HB9-Stationen und Stationen aus dem Ausland teilgenommen:

CW+SSB und in den neuen Helvetia / Switzerland Diplomen.

Wurde die im Reglement vorgeschrieben Anzahl QSO's von 10% in der anderen Betriebsart nicht erreicht, wurden diese QSO's in der anderen Betriebsart gestrichen.

Teilnehmer in der Kategorie digitale Modes wurden mit dem Problem konfrontiert, dass zeitgleich ein SP RTTY Contest stattfand. Dort wurden keine Laufnummern sondern die Abkürzung der Provinz als Zusatz zum Rapport verteilt. Hier muss sicherlich das Reglement an der KW Tagung 2003 angepasst werden.

Teilnehmer, welche Einsicht in die ausgewerteten Logfiles nehmen möchten, erteile ich gerne Auskunft und stelle auch die entsprechenden Files Call.stf, Call2.stf, Call.fin, Call.pro, Call2.pro und Auszüge aus dem File Call.uni auf einer CD zur Verfügung.

Glückwünsche gehen an die Gewinner der einzelnen Kategorieren:

SOP CW Hans-Peter HB9BXE hat erneut den 1. Platz gewonnen.

SOP SSB: Der Gewinner heisst auch hier wiederum Bruno, HB9CNY.

SOP QRP: der Redaktor der QRPeters DX-Ecke im old man, Peter HB9BMY hat die QRP Kategorie gewonnen.

In der Kombination CW+SSB hat Ivo, HB9AJM den 1. Platz belegt.

Cedric, HB9HFN hat sich in der neuen digitalen Kategorie an den 1. Platz gesetzt.

Diethelm hat als einziger Teilnehmer in der Kategorie CW +SSB+digital teilgenommen.

MOP CW: Der 1. Platz geht an das Berner Team HB9F.

MOP Mixed: Zum vierten Mal in Folge hat das Team HB9MM als HE2MM den 1. Platz gewonnen, wiederum gefolgt vom Team HB9WW.

Ein Dankeschön geht an alle Teilnehmer fürs Mitmachen.

Die Ergebnisliste der ausländischen Stationen, Soapbox und Stationsbeschreibungen werden gemäss Vorstandsbeschluss nur noch auf der USKA Homepage veröffentlicht. Dort sind auch die jeweils überarbeiteten Contestreglemente einzusehen. Mitglieder ohne Inter-

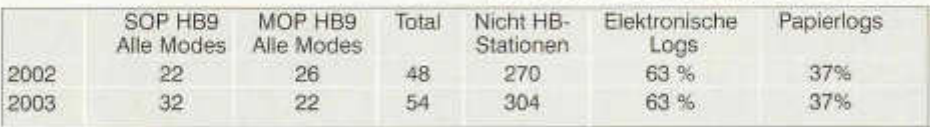

Ein Grund dafür ist sicherlich in der neu eingeführten Kategorie digitale Modes zu sehen, auch in der wiedereingeführten Kategorie SOP

netanschluss erhalten auf Wunsch diese Informationen vom Leserservice.

old man 10/2003 9

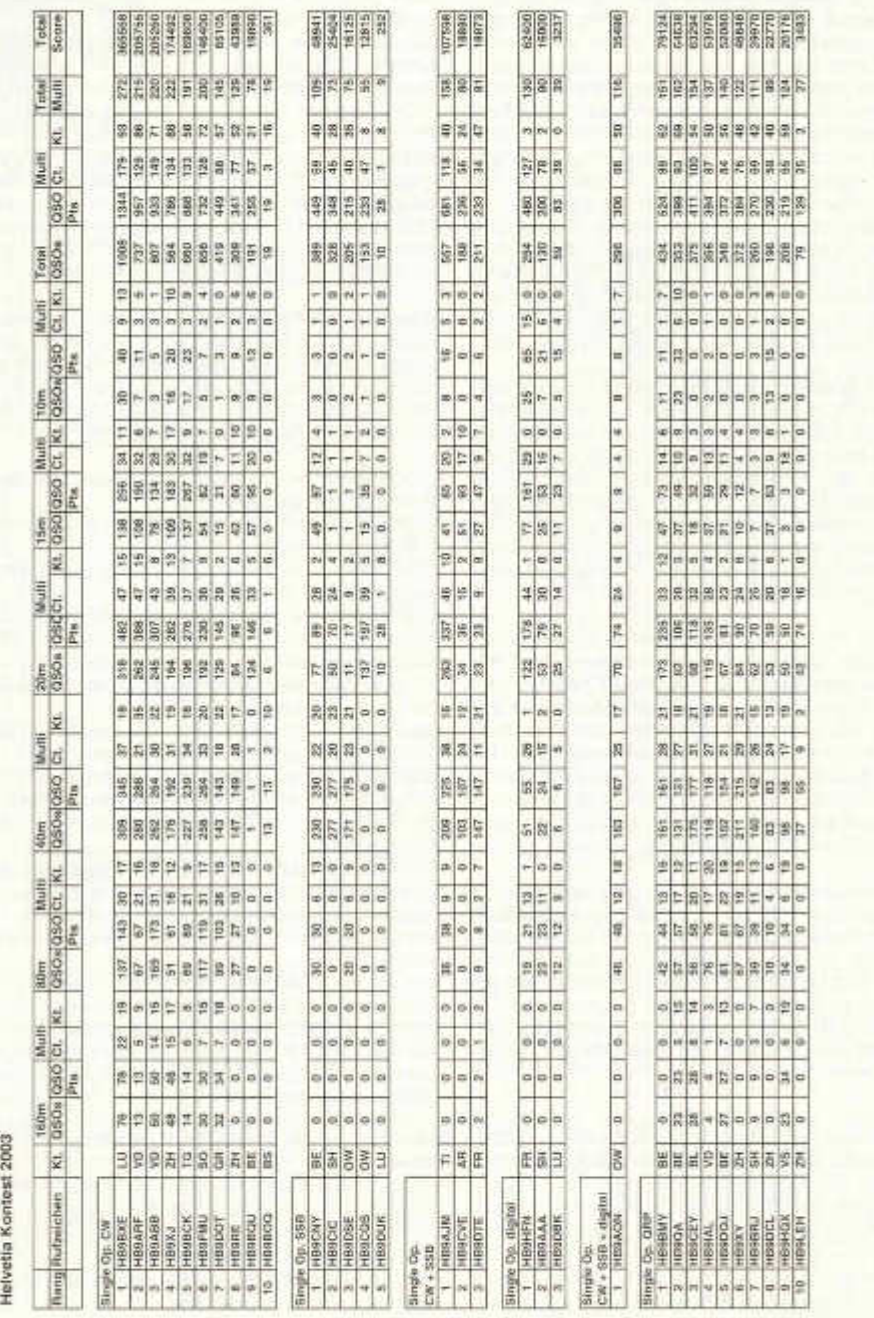

AHORBHOOZ BOLE

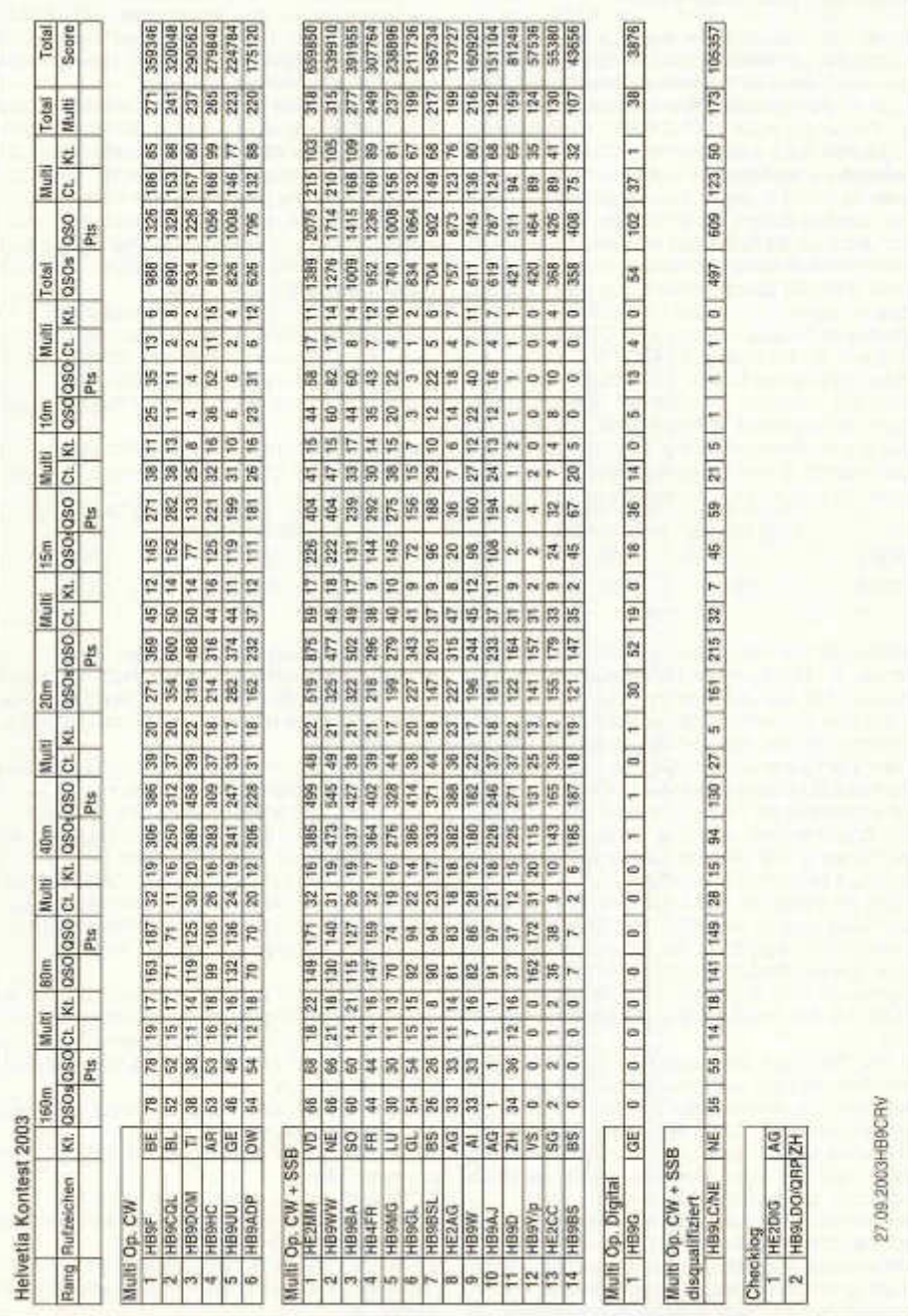

old man 10/2003 11

# **Contest Helvetia 2003**

C'est de nouveau le team HB9DWK (ex HB9XOH) et HB9CRV (ex TM OC) qui a effectué l'évaluation de ce contest. Comme j'ai participé pour la première fois au contest en qualité d 'étranger sous CT1/CT3FN, c'est Fiorello FIB9DWK quia traité mon log. C'était bien intéressant de participer à notre contest Flelvetia avec la vision d'une « station non FHB », et de voir quelles étaient les conditions de propagation pour un territoire sud européen. Un grand nombre de stations ont eu de la peine à prendre mon indicatif correctement, car il est apparu que le signe « / » créait des difficultés. On a alors trouvé dans certains logs CT3FN, et dans d'autres de nouveau CT1/CT3FN.

Pour la première fois on a effectué une évaluation du contest totalement électronique, comme le prévoit le règlement. Les stations qui ont fait parvenir un log électronique qui ne correspondait pas au format de données

ne pouvais pas exclure la destruction de certains d'entre eux et un avis a été publié dans l'old man. Le résultat a été bon: aucun log n'a été perdu et le pare-feu installé maintenant fonctionne parfaitement.

Une station HB9 a malheureusement dû être disqualifiée parce qu'elle lançait ses appels CQ avec l'adjonction du canton afin de s'offrir un certain avantage. En plus le log établi sur un PC nous est parvenu sous forme papier. Notre demande de le recevoir sous forme de « fichier » n'a provoqué une réaction que 3 mois plus tard, et celle-ci disait que notre demande n'était pas claire. Dommage !

La propagation n'était pas merveilleuse. Il n'y avait que des fenêtres sporadiques sur la bande des 10m, et celui qui n'était pas attentif pouvait facilement les rater. Malgré cela bien des stations ont obtenu un meilleur résultat qu'en 2002.

Comparativement à 2002 la participation des stations HB9 et étrangères a été plus élevée:

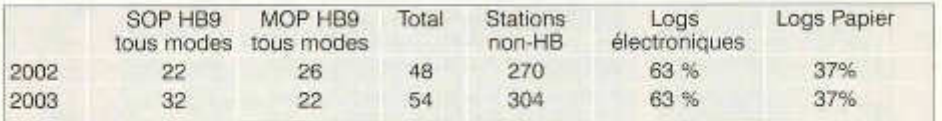

demandé ont fait perdre énormément de temps. En 2004 cela ne sera certainement plus admis, car les volontaires pour l'évaluation n'ont pas un temps indéfini pour ce faire. Les stations concernées ont été priées de s'organiser à temps pour disposer d'un logiciel approprié lors du contest Helvetia 2004.

Le règlement de notre contest a été rappelé à de nombreuses stations étrangères. Pour certaines le log électronique a été demandé lorsqu'il ressortait clairement que le log reçu avait été établi de cette manière. Lorsqu'on a constaté que le log était insuffisant lors de l'évaluation (cantons ou numéros de série manquants, etc.), une version améliorée a été demandé. S'il n'y avait pas de réponse, la station a été rangée dans la catégorie checklog.

Il est étonnant de constater combien sont nombreuses les stations qui ont fait parvenir au robot du contest leur log joint au courriel en le nommant H2603.xyz, voire Helvetia.xyz. A l'avenir il faudra que le règlement soit respecté et que les logs envoyés soient toujours nommés call.log (ex.: hb9crv.log).

A mon retour de vacances, au début mai, j'ai trouvé plus de 400 courriels dans ma boîte aux lettres électronique, parmi lesquels il y avait 150 logs. Mais il y avait malheureusement parmi ceux-ci des courriels infectés par des virus. Je

La nouvelle catégorie des modes numériques en est probablement l'explication, de même que la réintroduction de la catégorie SOP CW+SSB et les nouveaux diplômes Helvetia / Switzerland.

Lorsque le nombre de QSO's dans l'autre catégorie n'atteignaient pas les 10% exigés par le règlement, ces autres QSO's ont été biffés.

Les participants en mode numérique ont été confrontés au contest RTTY des SP qui avait lieu au même moment. Ils ne transmettaient pas de numéro de série, mais seulement l'abréviation de la province. Il y a certainement une adaptation du règlement à faire lors de la journée OC 2003.

Aux participants qui désirent jeter un œil sur les fichiers de logs évalués je réponds volontiers, et j'ai à disposition un CD avec les fichiers call.stf, call2.stf, call.fin, call.pro et des extraits du fichier call.uni.

Les vainqueurs des diverses catégories méritent des félicitations. Ce sont :

SOP CW: Hans-Peter HB9BXE qui retrouve sa première place

SOP SSB: de nouveau Bruno HB9CNY

SOP QRP: le rédacteur du QRPeters DX-Ecke de l'old man, Peter HB9BMY.

Combiné CW+SSB: Ivo HB9AJM

Nouvelle catégorie modes numériques: Cedric HB9HFN.

Diethelm est le seul participant de la catégorie CW+SSB+digital

MOP CW: Berner Team HB9F

MOP mixed: le team HB9MM sous HE2MM pour la quatrième fois, de nouveau suivi du team HB9WW.

Un grand merci à tous d'avoir participé.

Le classement complet des stations étrangères, la soapbox et les descriptions des stations ne paraissent plus que sur le site internet de l'USKA, selon décision du comité. C'est aussi sur ce site que vous trouvez les règlements mis à jour. Les membres qui ne disposent pas d'internet peuvent obtenir ces informations auprès du service des lecteurs (Leserservice).

(adaptation F: HB9IAL)

# **National Mountain Day Score 2003**

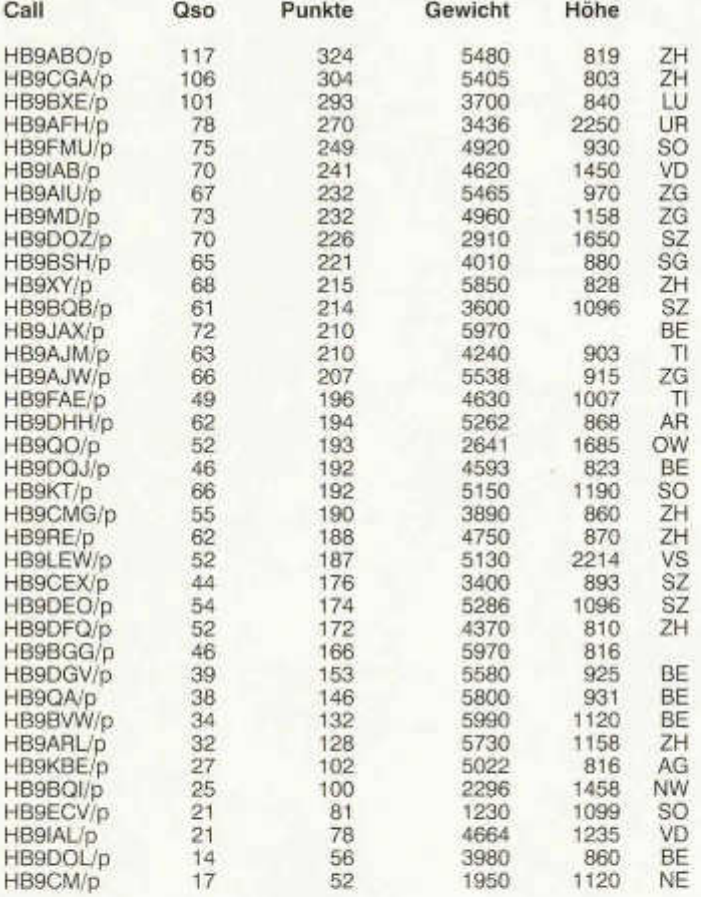

#### **Kommentar zum NMD 2003**

Dieses Jahr stand der National Mountain Day im Zeichen des guten Wetters, wenig QRN auf 80 Meter und eine Rekord an Teilnehmern.

Sehr erfreulich ist dabei, dass die Betriebsart CW lebt und immer mehr Kontestteilnehmer bringt, im Gegensatz zu den SSB Kontesten, wo die Teiinehmerzahl eher abnehmend ist. 40 Teilnehmer aus 16 Kantonen haben sich

old man 10/2003 13

dieses Jahr die Mühe gegeben mit ihrem Equipment in die Berge zu gehen und ihre portable Station aufzubauen.

Vom "Homemade equipment" mit Linear Endstufen bis 180 Watt , Transceiver K1 und K2 von Elecraft, loom IC703,Yaesu FT817, Heathkit HW9, DSW80 bis zum ORP Plus war ein breites Spektrum von Geräten vertreten.

Einige persönliche Rekorde wurden gebrochen, so z.B. von HB9XY mit 215 Punkte. Die Teilnehmer waren einmal mehr sehr einfallsreich, z.B. HB9ABO mit einer 180 Watt Endstufe, während HB9QA wegen der Gewichtslimite die Haube seines Antennentuners abnehmen musste.

Die eingegangenen Logs waren sehr sauber

ausgefüllt. Computerlogs nach Vorgabe auf der Homepage der USKA, handgeschriebene und sogar ein Log, mit alter Schreibmaschine geschrieben, waren dabei.

Einige Teilnehmer machten auch gute Vorschläge für den Kontest im nächsten Jahr, diese werden im Vorstand studiert und bearbeitet werden.

Der NMD war ein sehr gelungener Kontest und ich freue mich auf noch mehr Teilnehmer, vor allem aus den Reihen der ex-CEPT 2 Rufzeichen im kommenden Jahr.

KW-TM Tom Hoedjes, HB9DOD

# **Spezialpreis NMD 2004**

Ein anonymer Spender und Freund der QRP - Aktivitäten hat zu Gunsten des National Mountain Day (NMD) 2004 einen Spezialpreis von CHF 200.- gemäss folgender Zusatzausschreibung gestiftet:

#### **Reglement:**

Der bestklassierte QRP-NMD-Teilnehmer, dessen maximale Ausgangsleistung des Tran-

# **Programm UKW Tagung**

11.10.2003 10:00 - 12:00 Uhr im Bahnhof in Olten

1 .Begrüssung

- 2.Einführung eines Kontest Champions
- Vorstellung des neuen Reglement (Entwurf ist auf USKA-Homepage abrufbar)
- Diskussion und Abstimmung
- 3. Reglementsänderung
- Diskussion und Abstimmung: USKA Contest Reglement Punkt 1.3 (neu) Verwendung von Sektions- oder Clubrufzeichen. Teilnehmer, welche ein Sektions- oder Club-

rufzeichen verwenden, werden automatisch in der entsprechenden Multi Operator Kategorie gewertet.

4.Vortrag

- HB9BBD zeigt einen Film über EME

ceivers (PA) am NMD 2004 höchstens 5W beträgt, erhält als Preis Fr. 200.-.

Im übrigen gilt das bestehende Kontest - Reglement.

Dem Spender möchten wir für diese tolle Geste ganz herzlich danken, den Kontestteilnehmern wünschen wir schon heute viel Erfolg.

> Für den Vorstand HB9AAQ, Präsident

# **Programm KW Tagung**

Bis zur Drucklegung des old man lagen keine Angaben zur KW Tagung vor. (Siehe www.uska.ch)

Die Redaktion

# **USKA Rundspruch HB9A**

Sonntags auf 3775 kHz  $\pm$  grm in deutsch und anschliessend in französisch. Aktuelle Mitteilungen aus dem Vorstand an folgenden Sonntagen:

06.45 UTC 26. Oktober 07.45 UTC 23. November 07.45 UTC 21. Dezember

A nschliessend findet wie üblich das Schweizer Rund-qso statt.

14 old man 10/2003

# VHF-UHF-MICROWAVES

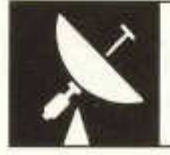

UKW-Verkehrsleiter / Responsable du trafic OUC: Pirmin Kühne (HB9DTE), Gärteli 6, 3210 Kerzers

# **Helvetia VHF/UHF/Microwaves Contest 5/6 Juli 2003 - Korrrektur**

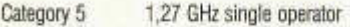

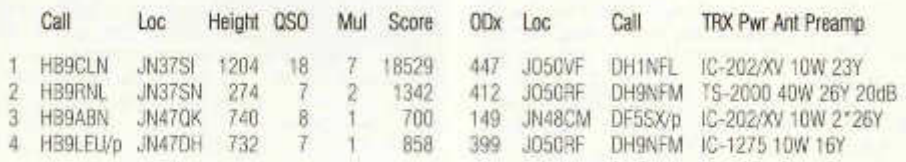

In der Hitze des Gefechts ist das 23cm Log von HB9LEU nicht in die Wertung gelangt, dies sei hiermit nachgeholt. Der Locator von HB9LEU/p und HB9RR ist in der Rangliste überall fälschlicherweise als JN47DM aufgeführt, JN47DH ist richtig.

# **VHF-Telegraphy-Contest / Marconi Memorial Contest**

**Datum/Zeit:** 1. November 2003 1400 UTC bis 2. November 2003 1400 UTC

# **Kontrollgruppen:**

Die bei jeder Verbindung auszutauschende Kontrollgruppe besteht aus dem Rapport (RST), der laufenden dreistelligen Verbindungsnummer und dem Locator des eigenen Standortes (z.B. 589001 JN47AJ).

# **Reglement:**

Siehe Broschüre «Regiemente für die Wettbewerb auf den VHF-, UHF und Microwellen-Bändern sowie für das Helvetia Diplom» (Ausgabe Juni 1998). Das Abrechnungsblatt ist auf dem Internet unter der Adresse: http://www.uska.ch erhältlich.

# **Rapporte:**

Die Rapporte sind in zwei Exemplaren bis zum 17. November 2003 (Poststempel) an den UKW-Verkehrsleiter Pirmin Kühne (HB9DTE), Gärteli 6, 3210 Kerzers oder an vhf@uska.ch zu senden.

Der UKW-Verkehrsleiter

**Date/heure:** 1. novembre 2003 1400 UTC au 2. novembre 2003 1400 UTC

# **Groupes de Contrôle:**

Un groupe de contrôle est échangé lors de chaque liaison II se compose du rapport (RST), du numéro de la liaison à trois chiffres et du Locator du propre emplacement (par example 58001 JN36HO).

# **Règlement:**

Voir la brochure «Règlements pour les concours sur les bandes VHF, UHF, et micro ondes ainsi que pour le Diplôme Helvetia» (édition juin 1998). Le formulaire rapport de décompte peut être obtenue par l'internet de http://www.uska.ch en format PDF.

# **Rapports:**

Les rapports doivent être envoyés en double exemplaire au responsable du trafic OUC Pirmin Kühne, (HB9DTE), Gärteli 6, 3210 Kerzers ou à vhf@uska.ch au plus tard le 17 novembre 2003 (cachet de ia poste).

Le responsable du trafic OUC

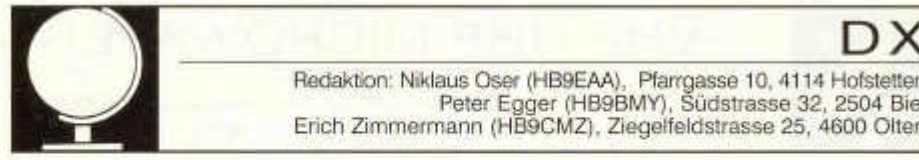

Redaktion: Niklaus Oser (HB9EAA), Pfarrgasse 10, 4114 Hofstetten Peter Egger (HB9BMY), Südstrasse 32, 2504 Biel Erich Zimmermann (HB9CMZ), Ziegelfeldstrasse 25, 4600 Olten

# **Die DX-Welt im August**

Die relativ günstigen Werte vom Juli konnten im Monat August nicht mehr ganz erreicht werden. Beim SFI gab es erfreulicherweise keinen Einbruch zu verzeichnen. Am 1. Aug. lag der SFI noch auf 102, erreichte am 8. den Monatshöchstwert von 137 und fiel am 21. wieder auf einen Tiefwert von 112. Bei der Sonnenfleckenzahl wurde mehr Bewegung festgestellt. Die R-Wert-Kurve im Berichtsmonat zeigt zwei Höhepunkte. Der Erste am 4. Aug. mit 144 und am 31. den Zweiten mit 146 Sonnenflecken. Der niedrigste Wert von 62 wurde am 21. registriert. Der A-Index der erdmagnetischen Störung lag im Schnitt auf 23 und erreichte an keinem Tag im Berichtsmonat einen günstigen Wert von unter 8.

**CY9A** war das Rufzeichen der St. Paul Island (NA-094) Aktivierung, welche noch bis zum 2. August zu arbeiten war. Von 160-6m in allen Betriebsarten wurden Total 17'000 QSOs getätigt. Laut Angaben von N5VL waren die Ausbreitungsbedingungen auf allen HF Bändern während ihres Aufenthalts 'very poor'. So wurden die meisten QSOs auf 20, 40, 80 und 160m abgewickelt. Auch konnten T000 QSOs in RTTY und 600 Verbindungen auf 6m geloggt werden.

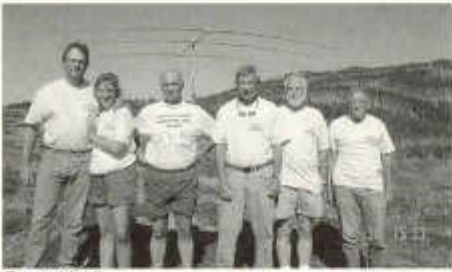

*Foto: N5VL*

CY9ATeam v.l.n.r. Alan/K5AB, Andrea/ KA5AAH, Dale/VE7SA, Bob/N0RN, Joe/ K04RR und Teamleader Vance/N5VL

Bruce, KD6WW zog es diesen Sommer einmal mehr in eine etwas kühlere Zone. Nach seinem Besuch auf der Insel Viktoria (NA-006) Ende Juli, war Bruce als **KD6WW/CY0** vom 1. bis 4.

August von King William Is. (NA-131) aus QRV. Diese selten aktivierten Inseln liegen in der arktischen Nunavut Region von Kanada. Er war vorwiegend in CW auf 14040 KHz zu hören. Die Signale in Mitteleuropa waren nicht immer so laut aufzunehmen. So brauchte man schon etwas Geduld und das nötige Glück, um ins Log zu kommen.

Dan, JA1PBV und Kazuo, P29KM besuchten vom 4. bis 9. August die Insel Guadalcanal (OC-047) - Solomon Islands. Dort waren sie als **H44V** bzw. **H44H** QRV. Danach ging es vom 10. bis 16. August nach Santa Cruz Island (OC-100) in der Temotu Provinz und benutzten die Rufzeichen **H40V** bzw. **H40H.**

Vom 12. bis 23. August war aus Mali **TZ6RD** in der Luft. Eine multinationale Gruppe machte mit 3 Stationen auf allen Bändern und Modes rund um die Uhr Betrieb. Wie meist bei derartigen DX-Peditionen, herrschten auch hier oft eher chaotische Pile-ups. Der Grund dafür waren wohl nicht nur die grosse Zahl anrufender Stationen. ...

Als **T88HO** war Haruki, JH9URT von Palau (OC-009) vom 22. - 25. August aktiv und war ausschliesslich in SSB auf 15. 20 und 40m zu arbeiten. Besonders auf 20m waren die Signale oft sehr laut und das Pileup war entsprechend gross.

Wohl zum letzten Mal für längere Zeit, meldete sich im August Jake als **N6XIV/KH9** von Wake Is. (OC-053). Er versuchte in seiner Freizeit so oft wie möglich in SSB QRV zu sein.

Der Inselhüpfer-Marathon von Vlad, UA4WHX ging im August weiter. Er benutzte die Rufzeichen **P29VVB, H44W , H40VB** und machte Stopps auf OC-025, OC-034, OC-258, OC-158 und OC-065. Vlad bescherte wohl so manchem Inseljäger gleich mehrere 'new one'.

#### **Neue lOTAs:**

Vom 18. bis 20. August gingen John, W5RQ und Buzz, N5UR mit dem Rufzeichen **V73T** vom Taongi Atoll in die Luft. Taongi ist das nördliehst gelegene Atoll der Marshall Inseln. Oft konnten die Signale in Mitteleuropa nur leise aufgenommen werden. Trotzdem war das Interesse wieder sehr gross. Provisorisch als OC-263 wurde diese Inselaktivierung ins IOTA Programm aufgenommen.

#### Nik, HB9EAA

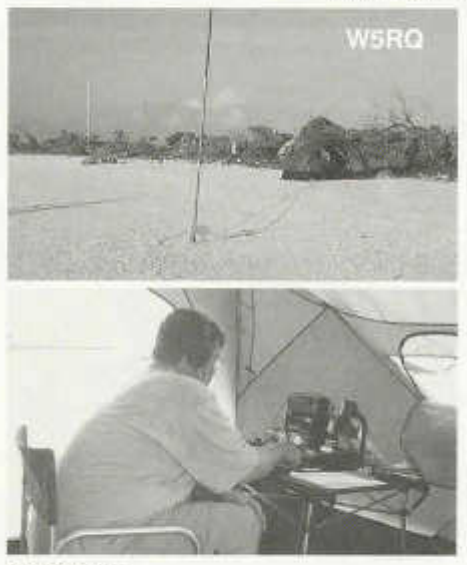

#### **6m Bericht**

Die 50 MHz Saison begann aussergewöhnlich früh (April), endete aber bereits Mitte August, was eher unüblich ist. Man wird vermutlich noch mit kleineren Es-Öffnungen rechnen können, aber logfüllend werden sie nicht sein. Wir nähern uns weiter dem Solarminimum und so kann man sich fragen, was hat das 6m Band bis zur nächsten Es-Saison zu bieten? Im Oktober können vereinzelte Öffnungen nach Afrika auftreten und vom November bis Januar solche nach USA, Karibik und evtl. Australien. Aurora und MS kommen aus bekannten Gründen (PWR) nicht in Frage.

# **2m Bericht**

Am frühen Nachmittag des 18. meldete die DKOWCY-Bake (10.144 MHz) einen K-Wert von 7, was eine gute Aurora vermuten liess. Tatsächlich waren ab 15:00z die ersten Stationen aus Norddeutschland, PA, LA, SM und ON mit starken Signalen zu hören. Ab 17:00z (vorher nur auf Empfang) konnten Stationen aus den Grossfeldern JO02, JO21, JO31, JO32, JO33, J041.J043, J052, J054, J062 und J072 erreicht werden. Ab 17:00z war der erste A-Schub vorbei.

Pierre, HB9QQ

# **DX - Calendar**

#### **3X - Guinea:**

Johnny, KA5BQM, will be for several month as **3XY8B** in Guinea. QSL via home call.

**5J0 - San Andres Isl.** (NA-033):

Eight members of the Florida Dxpedition Group will be QRV from 20.-28.Oct. as **5J0X** with **4** or 5 stations.

#### **BQ9 - Pratas Isl.:**

The CTARL plans to go to Pratas Isl. from 9.- 16.Oct. and will be QRV as **BQ9P** on 6-160m, CW/SSB/RTTY/SSTV.

#### **C5 - The Gambia:**

Holger, DL5XAT and Matthias, DL50B will be active from 21.Oct.-2.Nov.. Callsign is not yet known. QSL via DL5XAT.

#### **CE0Y - Easter Island:**

SP9PT and SP9EVP will be active from 17.0ct.- 1 .Nov. on 6 - 80m, CW/RTTY/PSK/SSTV. QSL via respective home call.

# **PZ - Surinam:**

The Magnolia DX Club GoPack Team plans to be active from Paramaribo 20.-28.Oct. as **PZ5A.** Operations on CW/SSB/RTTY on all bands from 160 - 10m.

**V4 - St.Kitts & Nevis** (NA-104): Joe, VE3BW will be QRV as **V47CA** from 18.-26.Oct.. QSL via VE3BW.

**VK9C** - **Cocos Keeling** (OC-003):

DJ5IW, DL2RMC, DM5TI and DL8LAS will be QRV from **11** ,-23.0ct. as **VK9CT & VK9CD** on 6 - 160m, including AO-40. QSL via DL2RMC. **VK9C** - **Cocos-Keeling** (OC-003);

VK3DYL, VK4SJ and VE7YL will be active as **VK9CYL** from 27.Oct.-10.Nov. on 80 - 10m, CW/SSB. QSL via VK3DYL.

**VK9X** - **Christmas Isl.** (OC-002):

DJ5IW, DL2RMC, DM5TI and DL8LAS are also QRV from 4.-11.Oct. as **VK9XW, VK9XM, VK9XT** and **VK9XA.** QSL via DL2RMC.

**VK9X - Christmas Isl.** (OC-002):

VK3DYL, VK4SJ and VE7YL will be active as **VK9XYL** from 13.-27.Oct.. QSL via VK3DYL.

**VK9X** - **Christmas Isl.** (OC-002):

Charlie, W0YG, will be QRV as **VK9XG** from 26.Oct.-8.Nov. working RTTY, especially 160/80m. QSL direct only please.

# **VK9X - Christmas Isl.:**

David, VK2CZ, will be QRV as **VK9XD,** from 25.-26.Oct.. QSL via home call direct only.

# **XJ - Vanuatu:**

Trent, VK4TI and his team will be QRV as **YJ0X** in the CQ WW DX SSB Contest. The team intends to be in YJ8-land 4 days prior and 2 days after the contest. QSL via VK4TI.

#### **XU - Cambodia:**

Jaak, ES1FB, will be QRV as **XU7ACE** from 19.-28 Oct.. He also plans to be active as **XU7ACV** from 21 -.23.Oct. from Koh Poah Island

# **DX - Calendar**

# **3X - Guinea:**

Johnny, KA5BQM, will be for several month as **3XY8B** in Guinea. QSL via home call.

**5J0 - San Andres Isl.** (NA-033):

Eight members of the Florida Dxpedition Group will be QRV from 20.-28.Oct. as **5J0X** with 4 or 5 stations.

# **BQ9 - Pratas Isl.:**

The CTARL plans to go to Pratas Isl. from 9.- 16.Oct. and will be QRV as **BQ9P** on 6-160m, CW/SSB/RTTY/SSTV.

# **C5 - The Gambia:**

Holger, DL5XAT and Matthias, DL50B will be active from 21 .Oct.-2.Nov.. Callsign is not yet known. QSL via DL5XAT.

# **CEOY - Easter Island:**

SP9PT and SP9EVP will be active from 17.0ct.- 1 .Nov. on 6 - 80m, CW/RTTY/PSK/SSTV. QSL via respective home call.

# **PZ - Surinam:**

The Magnolia DX Club GoPack Team plans to be active from Paramaribo 20.-28.Oct. as **PZ5A.** Operations on CW/SSB/RTTY on all bands from 160 - 10m.

**V4 - St.Kitts & Nevis** (NA-104): Joe, VE3BW will be QRV as **V47CA** from 18.-26.Oct.. QSL via VE3BW.

**VK9C - Cocos Keeling** (OC-003):

DJ5IW, DL2RMC, DM5TI and DL8LAS will be QRV from 11 .-23.Oct. as **VK9CT** & **VK9CD** on 6 - 160m, including AO-40. QSL via DL2RMC. **VK9C** - **Cocos-Keeling** (OC-003):

VK3DYL, VK4SJ and VE7YL will be active as **VK9CYL** from 27.Oct.-10.Nov. on 80 - 10m, CW/SSB. QSL via VK3DYL.

**VK9X** - **Christmas Isl.** (OC-002):

DJ5IW, DL2RMC, DM5TI and DL8LAS are also QRV from 4.-11.Oct. as **VK9XW, VK9XM, VK9XT** and **VK9XA**. OSL via DL2RMC.

**VK9X - Christmas Isl.** (OC-002):

VK3DYL, VK4SJ and VE7YL will be active as VK9XYL from 13.-27.Oct.. QSL via VK3DYL.

**VK9X - Christmas Isl.** (OC-002):

Charlie, W0YG, will be QRV as **VK9XG** from 26.Oct.-8.Nov. working RTTY, especially 160/80m. QSL direct only please.

# **VK9X - Christmas Isl.:**

David, VK2CZ, will be QRV as **VK9XD,** from 25.-26.Oct.. QSL via home call direct only.

# **XJ - Vanuatu:**

Trent, VK4TI and his team will be QRV as **YJ0X** in the CQ WW DX SSB Contest. The team intends to be in YJ8-land 4 days prior and 2 days after the contest. QSL via VK4TI.

# **XU - Cambodia:**

Jaak, ES1FB, will be QRV as XU7ACE from 19.-28 Oct.. Fie also plans to be active as XU7ACVfrom21-.23.Oct.from Koh Poah Island (AS-133). Plans are also a trip to Laos from 30.Oct.-4.Nov. Possible callsign will be **XW1FB** (?). QSL via ES1FB.

# **ZL8 - Kermadec:**

Jacky, ZL3CW/F2CW will be on Raoul Island in the Kermadecs for about 10 days starting 11 .Oct. as **ZM8CW.** QSL via ZL1 AMO.

# **AF - 023 Sao Tome:**

Tom as **S9TX**, will stay here another year. He hopes to work also on 6m. QSL via W7KNT. **AS - New:**

A new IOTA will be activated this month from Vietnam (3W) with the callsign **XV3C.**

**NA - 106 Virgin Islans:**

# **WAE Diplom**

WAE 3 CW HB9DQJ

#### **WAE TROPHY HITLISTE CW**

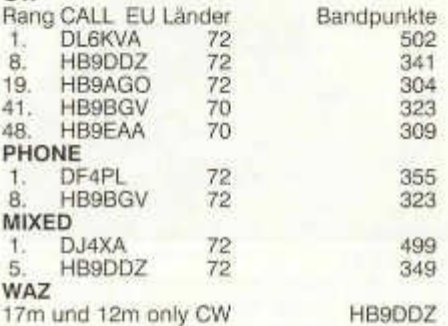

# **Q RPeters DX-Ecke**

Wenn das Band ruhig ist, kann auch das schwächste QRP-Signal von der Gegenstation noch sicher gelesen werden. Bei starkem Rauschen, atmosphärischen Störungen oder bei Störungen, die durch die ach so "wunderbaren" menschlichen Erfindungen verursacht werden (z.B. Bahnleitungen, Computer, Haushaltgeräte usw.) muss das QRP-Signal um mindestens ebendiesen Betrag stärker sein. Da die genannten Störungen unsere empfindsamen Ohren und die noch empfindsamere Psyche erheblich nerven, muss das QRP-Signal sogar noch stärker sein, um gelesen zu werden. Dies ist der Grund, weshalb QRP auf den tieferen Bändern etwas für wahre Masochisten ist. Denn während man auf den höheren Bändern seine Chancen, mit QRP zum Zuge zu kommen, durch eine Richtantenne dramatisch verbessern kann, bleibt dieser Weg den meisten von uns versperrt.

Zu den tieferen Bändern rechne ich auch noch das 30-Meter Band. Meiner Meinung nach hat es mehr Gemeinsamkeiten mit dem 40-Meter als mit dem 20-Meter Band. Wie auf 40 Meter ist auch auf 30 Meter der Störpegel grösser als auf 20 Meter. Ich habe daher das Bedürfnis, den Vorverstärker meines K2 abzuschalten. Nicht der Intermodulationsprobleme wegen, davon bleibt mein K2 verschont, sondern um meine Ohren und meine zarte Psyche zu schonen. Da für mich aus Platzgründen kein Beam für das 30-Meter Band drin liegt", behelfe ich mich mit einem Inverted Vee, das 18 m über Grund hängt. Dadurch höre ich viele DX-Stationen, aber es fällt schwer, sie auch zu arbeiten.

Dennoch gelang es mir im Berichtmonat 9J2BO zu arbeiten. Er machte normale QSOs und ich hatte ganz einfach Glück, dass sich das Gros der Konkurrenz gerade anderswo aufhielt. Er gab mir einen Rapport von RST 469. Da er noch Winter hat, ist das Band bei ihm vielleicht etwas ruhiger als bei uns. Ebenfalls noch Winter hat EM1U (Antarktis). Er machte Split, und ich staune noch jetzt darüber, dass er mich überhaupt gehört hat.

In CW konnten folgende Stationen gearbeitet werden:

**10** MHz:9J2BO, EM1U (Antarktis), EA6NB,

**14** MHz:TI3M, FM5GU, V31LZ, VK9XAB,

**18 MHz:** KL7J, 5R8FU, LX/PA1AT, CN8YR,

TZ6RD, YS3/YN4SU, VP5/IK2QPR, PJ6/I4ALU, 5N0HVC, 4S7NE, V63TXF, XU7ACW,

- **21 MHz:** V63SXW,
- **24** MHz:5B4AHA, JY9QJ, TZ6RD, DP1POL (Antarktis),

Es lag nicht nur daran, dass ich keine Ferien mehr hatte, dass die Ausbeute im August nicht gerade überwältigend war. Die Bedingungen und das Angebot waren eher dürftig. (Junge, Junge, wie wird das erst im Minimum?) Dennoch kamen schliesslich noch ein paar Raritäten zusammen, über die ich mich ganz besonders freute.

Da Mali seit einigen Jahren nicht mehr in CW QRV war, freute ich mich auf die DXpedition von TZ6RD. Mit grosser Erleichterung stellte ich fest, dass die CW-Operateure gut waren. Allerdings waren die Pileups gewaltig und auch auf 18 MHz dehnten sie sich über mehrere Kiloherz aus. Und das blieb auch so. Ich begann mir daher ernsthaft Sorgen zu machen, dass ich es vielleicht doch nicht schaffen könnte. Umso grösser war meine Erleichterung und Freude, als ich schliesslich zum Zuge kam. Da die neuen Länder immer eine grössere Seltenheit werden, ging ich darauf wieder einmal in den Keller.... Meine YL interessierte sich aber trotz dieser "Bestechung" nicht allzusehr für TZ6RD.

Wenn G3SXW und G3TXF irgendwohin gehen, können wir QRPer uns freuen. Wir kommen fast sicher zum Zug. So erging es mir noch jedesmal und so würde es mir - so dachte ich wenigstens - auch diesmal ergehen. V63SXW arbeitete ich tatsächlich mit Leichtigkeit. Aber mit V63TXF wollte es einfach nicht klappen. Und dies, obwohl Nigel nun wirklich einer der besten CW-Operateure dieser Welt ist, und obwohl die Pileups auf den WARC-Bändern in der Regei weniger gross sind. Ich brauchte Stunden, bis ich schliesslich endlich, endlich im Log war. Ich begann schon an meinen Fähigkeiten zu zweifeln, oder dachte, dass die DX-Bedingungen für QRP nun doch zu schlecht geworden sind.

Ebenfalls auf 18 MHz, aber im Unterschied zu V63TXF geradezu verwirrend leicht, kamen XU7ACW und 5N0HVC ins Log. 5N0HVC wunderte sich zudem über mein starkes QRP-Signal. Solches hört man natürlich gerne!

VK9XAB versuchte ich ebenfalls vergeblich stundenlang auf 18 MHz zu arbeiten. Als ich mich schon damit abgefunden hatte, dass die Sache gelaufen war, wurde er am letzten Abend seiner Aktivität nochmals auf 14.018.0 MHz gemeldet. Da er bei mir recht laut war, versuchte ich es - und war beim zweiten Versuch schon im Log.

Zusammenfassend möchte ich feststellen: Nicht nur die Bedingungen waren wieder einmal unberechenbar, sondern auch die Chancen und die benötigte Zeit, um die begehrten DX-Stationen zu arbeiten. So bleibt es spannend - gerade mit QRP.

Peter Egger, HB9BMY

# **Protokoll der 33. Generalversammlung der UHF-Gruppe der USKA**

Am Samstag, 23. November 2002 um 18:50 Uhr eröffnet der Präsident Guido Alber, HB9MAG die 33. Generalversammlung im Restaurant ''Schützenhaus Albisgüetli" und begrüsst die 56 stimmberechtigten Mitgliederinnen und Mitglieder sowie einige Gäste. 300 YL's und OM's sind am 31. Oktober 2002 Mitglied bei der UHF-Gruppe der USKA. Für die drei Mitglieder, HB9CMM, Walter Künzler und HB9ZGT, Domenic Melcher, sowie HB9AUM, Max Masur die im laufenden Vereinsjahr verstorben sind, wird eine Gedenkminute eingelegt. Nach der Wahl der Stimmenzähle-

rin, HB9REQ, Romy Kiener und des Stimmenzähler's HB9AQU, Hans Keller, und der einstimmigen Genehmigung des im "old man" 03 / 2002 publizierten Protokoll's der 32. Generalversammlung vom Jahre 2001, folgt der Jahresbericht des Präsidenten und des Betriebsleiters.

Im letzten Vereinsjahr wurden drei Vorstandssitzungen abgehalten, an denen technische Weiterentwicklungen, einen Betriebsversuch mit EchoLink, sowie auch wiederum ein Ausflug, diesmal ins Festungsmuseum Reuenthal und das Kernkraftwerk in Leibstadt behandelt wurden und schon der nächste Ausflug im Jahre 2003 zu den Grimselwerken in Planung war. An unserem Jahresausflug waren rund 50 Personen anwesend. Zudem ist durch unseren Vizepräsidenten Max Frei mit dem neuen Eigentümer des Hotel-Restaurant Uto-Kulm eine neuer Vertrag vorzubereiten.

Zum Schluss möchte ich nochmals allen Mitwirkenden, Helferinnen und Helfern für das gute Gelingen im vergangenen Vereinsjahr herzlich danken.

Da das Relais Corvatsch der technisch komplexeste Standort aller HB9UF Relais ist (dort ist die ganze SW und HW Zusammenschaltung der 3 Relais <Säntis-Corvatsch-Gesero> realisiert), zeigten sich dort auch die meisten "Probleme". Anfangs Jahr 2002 musste ein SW-Bug behoben werden, was einen Einsatz auf dem Corvatsch (SW-Update) unvermeidlich machte. Ebenfalls konnte im gleichen Besuch die Revision der ganzen Anlage durchgeführt werden. Leider haben wir dabei festgestellt, dass der Sender des Relais Corvatsch Oxydationen auf dem HF-Print hat. Die HF-Platine konnte prov. Rep. werden.

Im Mai 2002 musste dann das Relais (HF-Teil) ausgebaut und zur Rep. nach Winterthur mitgenommen werden. Endstufe und HF-Platine mussten definitiv Rep. werden. 5 Tage später konnte das Relais schon wieder nach St. Moritz gesandt werden. Infolge Seilbahn Betriebseinstellung konnte das Relais leider erst am 14. Juli 2002 wieder installiert und in Betrieb genommen werden.

Mitte Jahr musste die Antenne des Relais Gesero ersetzt werden. (Ein Blitzschlag hatdie Antenne regelrecht geköpft) Dank guten Beziehungen konnte die Antenne durch die Techniker der Firma Etrans ersetzt werden. Der UHF Gruppe entstanden dadurch keine Kosten für den Transport (Heli) und die Installation.

Aile ändern Relais der UHF Gruppe, Pilatus, Säntis, Uto (70 und 23cm), sowie Winterthur zeigten keine Abnormalitäten und standen das ganze Jahr den Harns uneingeschränkt zur Verfügung.

Der Vize-Präsident und Kassier Max Frei, HE90AI erläutert die aufliegende Betriebsrechnung, welche mit einem Gewinn von CHF 340.90 abschliesst sowie die Bilanz 2002. Die Revisoren Dominique Fässler, HB9BBD und Armin Donauer, HB9JBN bestätigen die Richtigkeit der Buchführung, die in ausgezeichneter Weise geleistet wurde und empfehlen den Kassier zu entlasten. Beim Budget 2003 wird die Ausgabenposition Projekt System Tester wegen der fehlenden Notwendigkeit, zu Gunsten des Projektes EchoLink, bei gleichbleibenden Budgetbetrag, ersetzt. Bei der Abstimmung werden die Rechnung und das revidierte Budget 2003, bei einem unveränderten Mitgliederbeitrag von CHF 30.- , einstimmig genehmigt.

Die Vorstandsmitglieder mit dem Präsidenten Guido Alber, HB9MAG, Vize-Präsident, Kassier und Aktuar Max Frei, HE90AI und die technischen Mitarbeiter Robert Murer, HB9BMC, Axel Häseli, HB9SJE und Thomas Köferli, HB9WNN werden von den Anwesenden einstimmig wiedergewählt.

Im Programm für das Jahr 2003 ist ein Besuch der Kraftwerke Oberhasli AG in 3862 Innertkirchen BE. Diese Carfahrt ins Berneroberland mit Mittag- und Nachtessen, ist am Samstag, 13. September 2003 vorgesehen. Guido Alber, HB9MAG, ist für die Organisation und Durchführung der Reise verantwortlich. Eine persönliche Einladung folgt.

Ausserdem beabsichtigt die UHF-Gruppe der USKA im Jahr 2003 einen Versuchsbetrieb für EchoLink über das Relais zu testen und später eventuell zu Betreiben. Der definitive Standort wird nach dem Versuch noch, unter Berücksichtigung verschiedener Ausbreitungsbedingungen, evaluiert.

Unter dem Traktandum Verschiedenes erläutert der Präsident, Guido Alber, HB9MAG, dass er und die Vorstandsmitglieder Robert Murer, HB9BMC, Axel Häseli, HB9SJE, sowie Thomas Köferli, HB9WNN, auf die Generalversammlung 2003 zurücktreten werden.

Der Präsident, Guido Alber, HB9MAG, konnte um 19:50 Uhr die 33. Generalversammlung schliessen mit dem Hinweis, dass die nächste Generalversammlung am Samstag, 15. November 2003, um 15:00 Uhr, wie früher, wieder auf dem Uetliberg, durchgeführt wird.

9225 St. Pelagiberg, 22. Juni 2003 Für das Protokoll:

Der Vize-Präsident Max Frei, HE90AI

Informationen zu unseren UHF-Relais, sowie Aktivitäten der UHF Gruppe der USKA erhalten Sie unter www.hb9uf.ch

# DIPLOME

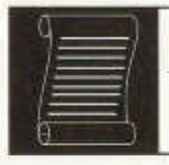

Fritz Zwingli (DL4FDM / HB9CSA) Brückweg 23, D-64625 Bensheim-Auerbach

# **Thracian Rose 10th Anniversary Award (W-TRC-10)**

Im ganzen Jahr 2003 sind einige bulgarische Funkfreunde mit dem seltsamen Zusatz /HB10 zu hören.

Wer LZ1YE/HB10 oder eine andere LZ...../HB10 schon gearbeitet hat, dachte vielleicht an einen Aprilscherz oder gar an ein neues DXCC-entity.... Nein es handelt sich hier auch nicht um die schweizerische Botschaft in Sofia oder pileup-kranke Bulgaren in Samnaun...

Der Thracian Rose Club in Bulgarien darf sein 10jähriges Bestehen mit diesem Zusatz am Rufzeichen feiern. Funkamateure und SWLs welche 10 dieser Stationen im Log stehen haben dürfen sogar ein Diplom beantragen. Für die besten jedes Landes soll es Plaketten geben! Der Diplomantrag geht in Form eines von 2 lizenzierten Funkamateuren geprüften und Unterzeichneten Logauszues und der Gebühr von 5 EUR , 5 US-Dollar oder 10 IRCs an:

Atanas Kolev, LZ1YE, RO.Box49, 6100 Kazanlak, Bulgarien.

Die Email des Diplommanagers lautet: qsl®kz.orbitel.ba

# **100 Years of World Aviation Award**

Der Radioclub des Flughafens Lviv in der Ukraine (UR4WWE) gibt dieses Kurzzeitdiplom heraus. Es sollen zwischen dem 01.09.2003 und dem 31.10.2003 die Sonderstation EN100WAY sowie weitere Mitglieder des Vereins gearbeitet werden.

Die Verbindungen zählen wie folgt:

- QSOs mit EN100WAY zählen 30 Punkte Die Station darf auf verschiedenen Bändern und Betriebsarten gearbeitet werden, aber maximal 3 mal.
- QSOs mit UR4WWE zählen 10 Punkte. Die Station darf auf verschiedenen Bändern und Betriebsarten gearbeitet werden, aber maximal 2 mal.
- QSOs mit 3XY1I, UR5WCW, UR5WS, UT1WA, UT1WL, UT7WR, UT7WZ, UY5XE zählen 5 Punkte,

Die Stationen dürfen auf verschiedenen Bändern und Betriebsarten gearbeitet werden, aber maximal 2 mal.

- Jedes QSO mit Stationen in verschiedenen Oblasten, den Städten Kiev, sowie Sevastopol zählen 2 Punkte.

Der Diplomantrag erfolgt mit einem von 2 lizenzierten Funkamateuren geprüften und unterzeichneten Logauszug und der Gebühr von 2 US-Dollars oder 3 IRCs bis spätestens 15.12.2003 an:

Miroslav Lupiy, UT7WZ, PO.Box94, Lviv, 79000 Ukraine.

Die Email des Diplommanagers lautet: ur4wwe@ut1 wpr.ampr.org

# **Japanese IOTA Islands Award (JIIA)**

Dieses sehr schöne Diplom gibt die Vereinigung IOTA-JA, der Inselfreaks in Japan heraus. Grundlage sind alle für das "richtige" IOTA-Diplom zählenden Inseln.

Es können ohne Datumsbeschränkung alle Japanischen Inseln gewertet werden.

Für das Grunddiplom benötigt man 10 Punkte. Der Diplomantrag geht in Form einer von 2 lizenzierten Funkamateuren geprüften, unterzeicheten Auflistung vorhandener QSL-Karten, sowie der Diplomgebühr von 5 US-Dollars an: Yukihiro Deguchi, JI6KVR, 4796, Takashima, Yastushiro, Kumamoto, 866-0014, Japan.

Die Email des Diplommanagers lautet: ii6kvr@oranae.ocn.ne.ip

Die kompletten Bedingungen, Antragsformulare und Insellisten findet man auf: http://www3.ocn.ne.ip

# **The Pope John Paul II in Croatia Award**

Für das Basisdiplom werden 3 verschiedene Sonderstationen anlässlich diverser Papstbesuches in Kroatien benötigt.

Für die Goldmedaille werden 5 Sonderstation, sowie mindestens eines folgender Rufzeichen benötigt:

9A900PAX, 9A98JR 9A0JR 9A0PAX.

Kontakte zählen nur in Jahren der Papstbesuche 1994, 1998 und 2003.

Der Diplomantrag geht in Form einer von 2 lizenzierten Funkamateuren geprüften, unterzeicheten Auflistung vorhandener QSL-Karten, sowie der Diplomgebühr von 6 US-Dollars für das Basisdiplom oder 15 US-Dollars für die Medaille an:

Kresimir Juratovic, 9A7K, RO.Box88, HR-48001 Koprivnica, Kroatien.

Die Email des Diplommanagers lautet: kresimir.iuratovic@kc.hinet.hr oder 9a7k@qsl.net

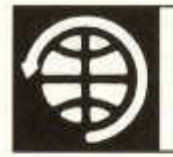

# **SATELLITE**

Thomas Frey (HB9SKA) Holzgasse 2, 5242 Birr E-Mail: hb9ska@amsat.org

# **OSCAR-7**

Am 18.08.03 von 18:46 - 18:51 UTC war die Bake von AO-7 besonders gut und stabil zu hören. Sie sendete auf ca. 145.9687 folgen-

Am 30.07.2003 gegen 20:44 UTC konnte Hannes, OE3SJA, mit F4DXV (Jerome) in JN04IU und am 23.08.2003 gegen 17:25 UTC mit IK0WGF (Francesco) in JN52VC zwei sehr qute QSO's führen. Die Siqnale waren relativ kräftig.

# **OSCAR-11**

Die Mode-S-Bake wurde von Michael, OH2AUE, gehört. Er benutzte nur eine 2.25- Wendel-Helix mit einem modifizierten "Caifornia Amplifier downconverter". Die 2m-Bake war zu dieser Zeit ausgeschaitet, daher war das Signai der S-Bake stärker, da dann für sie mehr Strom zur Verfügung steht.

Die Mode-S-Bake wurde auch von Ken, W7KKE, gehört. Er verwendet einen 1m-Spiegel mit einem G3RUH-Patch-Feeder, 0.7 dB Vorverstärker und Drake Konverter. Die nach der Doppler-Korrektur gemessene Frequenz war 2401.5023 MHz. Das Equipment wurde vor und nach der Ausmessung kalibriert. Ken bemerkte auch zwei 1200 Hz Seitenband-Töne. Zu dieser Zeit war die 2m-Bake auch ausgeschaltet.

# **OSCAR-29**

Für die Zeitdauer der Ham Fair in Tokio, vom 21. - 26. August 2003, wurde FO-29 für eine Demonstration in den Digitaiker-Modus auf 435.913 MHz geschaltet. Während dieser Zeit ist der Transponderbetrieb ausgeschaltet. Gemäss JARL bleibt der Digitalker-Modus noch bis zum 10. September aktiv.

#### **OSCAR-40**

Der Fahrplan ist etwas verändert worden, um

den Bereich, in dem nur die Bake zu hören ist, an das Ende zu verlegen. Aktuelle Infos unter www.amsat-dl.org.

# **OSCAR-14**

UO-14 schweigt wieder. Reinhard, DJ1KM, hörte ein ständiges FSK-Signal. Von Chris, G7UPN, war in der AMSAT-BB zu lesen, dass offenbar eine Zelle der Hauptbatterie ausgefallen sei und in der Eklipse der Satellit komplett abgeschaltet ist, so dass auch keine Automatik mehr funktioniert. Man hat auch auf die Reservebatterien umgeschaltet. Als Alternativlösungwird überlegt, eine Automatikzu erstellen, die den Satelliten einschaltet, wenn er jeweils über Surrey, England, fliegt. Und Chris berichtet auch, dass auf dem Downlink Telemetrie gesendet wurde. Das war das FSK-Signal, das Reinhard hörte.

UO-14 ist jetzt 14 Jahre alt und die NiCad-Batterien haben 74'000 Ladezyklen geleistet. Kein Wunder also, dass Probleme auftreten.

# **OSCAR-22**

Chris, G7UPN, berichtete am 21.8.03, dass UO-22 momentan nur über Europa zur Verfügung steht, während dessen ein Fahrplan ausgearbeitet wird. Chris hofft, dass dies bald abgeschlossen ist und UO-22 wieder weltweit zur Verfügung steht, wenn ersieh nicht in Eklipsen befindet.

#### **OSCAR-41**

VE7WFG berichtete, dass SO-41 (SaudiSat-1A) wieder aktiviert wurde und exzellent töne. Uplink 145.850 FM, Downlink 436.775 FM.

# **OSCAR-44**

Totgesagte leben länger...

Nachdem NO-44 offiziell als tot erklärt wurde und immer noch Aktivitätsrapporte eintrafen, wurde die Orbitgeometrie untersucht. Dabei fielen zwei Dinge auf. Als sich der Satellit im vollen Sonnenlicht befand, trafen die Sonnenstrahlen nur die seitlichen Solarpaneele. So konnte PCSat während der letzten vollen Sonnenperiode vom 17. bis 31. Juli nicht kommunizieren und wurde daher als tot erklärt.

Aber jetzt, bei maximalen Eklipsen, fliegt der Satellit auch auf der sonnigen Seite direkt unter der Sonne. Mit der magnetischen Stabilisierung zeigt die Oberseite von PCSat in der nördlichen Hemisphäre zur Sonne. Das +Z-Array ist das effektivste, es produziert nahezu 50 % mehr Strom als die seitlichen Paneele. Dies reicht offenbar, um Packet Radio zu unterstützen.

Dies bedeutet nun aber nicht, dass APRS wieder uneingeschränkt zur Verfügung steht. NO-44 kann in diesem Zustand in der ersten Hälfte des Orbits nur ein paar Packets digipeaten. In der zweiten Hälfte des Orbits arbeitet NO-44, wenn eine Kontrollstation exzessiven Zugriff abschalten kann. Wenn möglich, wird PCSat in den Stromspar-Modus geschaltet.

# **ISS**

Am 22. August hätte laut Frank Bauer, KA3HDO, Packet Radio wieder aktiviert werden sollen. Die Prozedur, die vom US- und russischen ARISS-Team entwickelt wurde, erreichte die Crew jedoch nicht. Am 22.8.03 um 13:00 UTC war eine "Einweg-Diskussion" mit Ed Lu, KC5WKJ, vorgesehen.

Am 24. August 2003 um 11.53 UTC hatte KB1GVR seinen ersten Packet-Kontakt. 15 Minuten später hörte er ON4CHP gefolgt von EB3CZS. Während den folgenden Uberflügen konnten immer mehr Stationen gehört und gearbeitet werden. Um 21.22 UTC verstummte Packet Radio dann plötzlich wieder. Zuvor wurde von Yuri Malenchenko, RK3DUR das 2m- und Packet-System wieder reaktiviert.

Mit dem Andocken des Progress-Frachters 12P an die ISS, wie im Internet unter http://www.cnn.com/2003/TECH/space/08/31 /russia.docking.reut/index.html beschrieben, wurde auch ARISS-Hardware an Bord gebracht.

In einer gemeinsamen russisch-amerikanischjapanischen Zusammenarbeit wurde ein neues ARISS-Funksystem entwickelt, qualifiziert und zur ISS gebracht. Die erste Installation der sogenannten " Phase 2 hardware" umfasst einen Kenwood-Transceiver, speziell für die ISS gebaute Netzteile und Koaxialschalter.

Das russische Team, angeführt durch Sergej Samburov, RV3DR, zertifizierte die Hardware für den Flug und unterstützte diesen. Das japanische Team spendete den Kenwood-Transceiver und das amerikanische Team entwickelte in Zusammenarbeit mit den anderen Teams die Software, für ein starkes System mit einem sehr anwenderfreundlichen Interface für die Crew. Mike Foale und Alexander Kaleri werden dieses System während der nächsten Expedition installieren und austesten.

Der Kenwood Transceiver unterstützt 2m und 70cm für Uplink und Downlink sowie 23cm für Uplink. Die Ausgangsleistung beträgt 25 Watt. Die Betriebsarten sind FM-Phonie, Packet Radio und APRS.

Zusätzlich zum Kenwood-System gibt es ein zweites Radio-System mit einem Yaesu FT-100, das mit dem Progress-Frachter 14P am 30. Januar 2004 zur ISS gebracht wird. Auch auf diesem Flug befindet sich das Spacecam-1 SSTV-System. In Zusammenarbeit von MAREX-NA und ARISS-Teams entwickelt, wurde dieses System bei der NASA für den Flug zertifiziert. Einmal im Orbit, erlaubt es das Senden und Empfangen von Bildern zwischen Amateurfunkern und der Crew.

# **VUSAT**

Der indische und holländische Transponder wurden erfolgreich "on-the-air" getestet. Beide arbeiteten zufriedenstellend in CW, SSB und FM. Die Integration des Satelliten hat begonnen. Mit der Lieferung der Powermodule folgen die "power-on"-Tests.

Die Homepage www.amsatindia.org wurde geupdatet. Der Start erfolgt voraussichtlich am 10. Oktober 2003 in einen 817 km hohen, zirkularen Orbit. Die Inklination beträgt 98.68 Grad und die Excentrizität 0.002 Grad. Ein Orbit dauert ca. 7100 Sekunden.

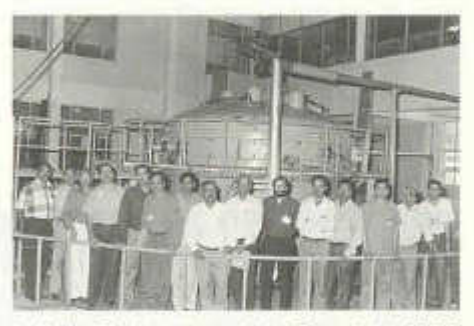

*Indische Funkamateure beim Besuch des ISRO Satel litenzenters*

old man 10/2003 23

# **Nicht nur für Spezialisten: Amateurfunk über Satelliten (7)**

(Von Dipl.-Ing. Peter Sprung, DL7TX, aus CQ DL 11/2001)

# Wenn das Pfeifen später kommt ...

Nach diesem Teil sollten nun die ersten QSOs über einen Satelliten gefahren werden. Die Ausrüstung erscheint als geeignet, ein Satellit wurde ausgewählt und kommt in Kürze in Reichweite - es kann losgehen.

Ich gehe davon aus, dass zumindest ein Satelliten-"Tracking"-Programm verwendet wird. Es zeigt einem während des Überfluges des Satelliten zu jedem Zeitpunkt an, wo sich der künstliche Erdtrabant gerade befindet (Azimutund Elevationswinkel). Die Antennen können auf den Satelliten ausgerichtet werden. Anhand der Benutzerfrequenzen der Amateurfunk-Satelliten ist bekannt, in welchem Frequenzbereich und ggf. auf welchem Seitenband der gewählte Satellit seinen Uplink sowie Downlink hat und ob er die Abstimmrichtung - bei SSB-Satelliten - invertiert oder nicht.

Beispiel für AO-10: Der Uplink-Bereich liegt im 70-cm-Band zwischen 435,175 MHz und 435,025 MHz (LSB). Der Downlinkbereich liegt im 2-m-Band zwischen 145,825 MHz und<br>145.975 Mhz (USB). Der Transponder (USB). Der Transponder "invertiert". Die Bake des Satelliten sendet auf 145,810 MHz einen unmodulierten Träger. Wird die Bake empfangen, dann wurde der Satellit "getroffen".

Man sucht sich nun mit dem Empfänger im Downlink-Bereich eine QRG, die frei ist. Sie sollte nicht weit von der Mitte des Bereiches entfernt sein (aber kein laufendes QSO und auch keine Störungen - die sind speziell bei AO-10 leider reichlich vorhanden).

Nun könnte man eigentlich mal senden. Aber auf welcher QRG? Gute SAT-Programme, wie beispielsweise "SatPC32" , nehmen einem einen großen Teil an Arbeit hierbei ab. Man kann seine am Rx eingestellte QRG auch im SAT-Programm einstellen - und schon wird die Tx-QRG unter Berücksichtigung der jeweils aktuellen Doppler-Shift für Uplink und auch Downlink angezeigt. Kann das SAT-Programm dies nicht, so muss man selbst rechnen.

Für jeden Satelliten-Transponder gilt eine so genannte "Umsetzgleichung". Diese Gleichungen sind z. B. in [1] zu finden. Für unser Beispiel AO-10 lautet sie:

# **Uplink-QRG = 581 MHz - Downlink-QRG**

Das Rechenergebnis nach der Umsetzgleichung berücksichtigt nicht die aktuelle Doppler-Shift - aber man kommt in die Nähe der tatsächlich erforderlichen Sendefrequenz.

Erforderlich ist auch die Berücksichtigung von Frequenzabweichungen des Transponders im Satelliten selbst. Sie sind bedingt z. B. durch Alterung der Bauteile, Spannungsschwankungen oder kleine von Anfang an vorhandene Fehler. Beim AO-10 beträgt diese "ständige" QRG-Ablage 5.2 - 5.7 kHz. Um diesen Betrag muss die Sende-QRG höher als vom SAT-Programm oder selbst berechnet eingestellt werden.

Sind diese Frequenzabweichungen bekannt, so können bei einigen SAT-Programmen diese Werte eingegeben werden und man erhält die "endgültige" Frequenz für den Uplink.

Jetzt wird es ernst: Es kann nun tatsächlich das erste Mal zum Satelliten hinauf gesendet werden, in der Hoffnung, das eigene Signal zurück zu hören. Was sendet man? Man kann ins Mikrofon pfeifen, Schnalzlaute von sich geben oder besser: Man sendet CW-Signale aus.

[1] Sperber, DL6DBN: "Amateurfunk über Satelliten", Funkamateur-Bibliothek Nr. 10 (1995)

Teil 8 im nächsten old man: **''Nur" Lichtgeschwindigkeit**

# www.uska.ch

**Bitte besuchen und benutzen sie unser Forum auf der USKA Homepage**

24 old man 10/2003

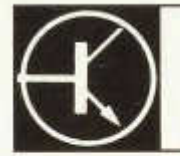

Redaktion: Dr. Peter Erni (HB9BWN), Römerstrasse 32, 5400 Baden Packet: HB9BWN @ hb9aj E-Mail: hb9bwn@uska.ch

# **SAMS - Symmetrie Antenna Matching System** oder **Ein Antennenanpassgerät der etwas anderen Art**

Heinz Bolli (HB9KOF), Auf Stein, 9063 Stein, E-Mail: heinz.bolli@hbag. Internet: www.hbaa.ch

# **Ausgangslage**

Symmetrische Antennen erfreuen sich dank ihrer Vorzüge grosser Beliebtheit und Verbreitung sowohl bei kommerziellen Diensten als auch bei Stationen des Amateurfunkdienstes. Gerade bei letzteren werden diese Antennen nicht nur auf deren Dimensionierungsfrequenz betrieben, vielmehr werden ganze Frequenzbänder oder gar -bereiche damit abgedeckt.

Aufgrund physikalischer Gegebenheiten ist die Antennenimpedanz abhängig von der Aufbausituation und der Arbeitsfrequenz. Der Impedanzbereich kann ohne weiteres von einigen Ohm bis in den Kiloohmbereich variieren, dabei ist die Impedanz in der Regel komplexer Natur und oftmals mit erheblichen Biindanteilen behaftet.

Die Folge sind hohe SWR auf den Speiseleitungen, was zu erhöhten Verlusten und im High-Power-Bereich auch zur Gefahr von Überschlägen führt. Im Interesse möglichst tiefer Verluste sollten Speiseleitungen, welche mit hohen SWR betrieben werden, als offene Feederleitungen (400...600 Ohm) ausgeführt werden. Die Verlegung solcher Leitungen innerhalb von Gebäuden ist allerdings oftmals problematisch, dies nicht zuletzt aufgrund der von ihnen ausgehenden elektrischen Felder.

Heutige Transceiver und Linearendstufen sind zum Anschluss an koaxiale 50 Ohm Leitungen vorgesehen. Es besteht also Bedarf an einem Antennenanpassgerät, welches:

geeignet ist für die Einspeisung in konventioneller 50-Ohm-Technik.

konzipiert ist für den Anschluss symmetrischer Speiseleitungen oder Antennen,

einen hohen Anpassbereich aufweist und in diesem sowohl die Impedanztransformation als auch die Reaktanzkompensation bewerkstelligt.

Aufgrund der geschilderten Tatsachen ist es offensichtlich, dass Lösungen mit Anpassgeräten unmittelbar bei der Funkstation besonders im Bereich höherer Leistungen nicht ideal sind. Dies gilt aber auch für die sogenannten "Automatischen Tuner", welche wohl abgesetzt betrieben werden können, in der Regel aber nicht zur Speisung symmetrischer Antennen und nicht für hohe Sendeleistungen konzipiert wurden. Andere Lösungen sind demzufolge erwünscht.

**TECHNIK** 

# **Die Idee**

Obschon das geschilderte Problem fast so alt ist wie die Funktechnik an sich, fand ich im Amateurfunkbereich keine Lösungen, welche mich vollauf zu überzeugen vermochten. Da ich unser Hobby eben so verstehe, auch eigene Ideen zu entwickeln und zu verwirklichen, war das Projekt eines Antennenanpassgerätes der besonderen Art schnell geboren.

Meine Vorstellung ging dahin, dass im Zeitalter des Computers und schneller Band- und Frequenzwechsel ein Antennenanpassgerät mehr können muss, als das, was von den industriell gefertigten Geräten zu erwarten ist. Eine Surplus-Lösung kam auch nicht in Frage, will ich doch keine Museumsstation betreiben, sondern meine Funkanlage in ihrer Gesamtheit als System sehen, welches dem heutigen Stand der Technik entspricht.

Somit kam der Moment, die generellen Anforderungen an das neue Antennenanpassgerät zu spezifizieren. Dieses lauteten so:

Anpassgerät für symmetrische Antennen. Frequenzbereich 1.8 bis 15 (30) MHz (impedanzabhängig).

Einspeisung 50 Ohm koaxial.

Leistungsbereich bis 2 kW (50% Reserve auf 1 kW-Limit in HB9).

Anpassbereich von etwa 20 Ohm bis über

1000 Ohm (frequenzabhängig).

Reaktanzkompensation bis über ±1000 Ohm (frequenzabhängig).

Abgesetzte Montage des Anpassteiles, Aufbau in wetterfestem Gehäuse.

Steuerteil im Shack.

Hand- und Automatikbetrieb möglich. Antennenanpassung auch im Empfangsfall

mitlaufend.

Einfacher Aufbau unter grösstmöglicher Verwendung von Standardbauteilen.

# **Die Lösung**

Die Lösung fand sich, wie so oft, nach sorgfältigem Abwägen der verschiedenen Möglichkeiten. Entsprechend dem Zweck des neuen Gerätes, nämlich Symmetrierung und Anpassung, ergaben sich folgende Problemstellungen, welche nachfolgend kurz beleuchtet werden sollen.

# **Symmetrierung**

Hier wird meines Erachtens bei den meisten käuflichen Antennenanpassgeräten gesündigt, indem am Ausgang des Gerätes ein Ringkernübertrager (in der Regel 1:4) zu finden ist, der die Symmetrierung des Signals bewirken soll. Dabei wird nicht berücksichtigt, dass ein Ringkernübertrager eine endliche Sättigungsgrenze hat und empfindlich auf reaktive Belastung (mit Blindwiderständen) reagiert. Oftmals schon für reelle Last eher unterdimensioniert, gerät er durch hohe Blindströme schnell in Sättigung, was zu Überlastung, Überhitzung und auch zu Intermodulation und damit einer Beeinträchtigung des Sendesignals führen kann. Für mich eine unbrauchbare Lösung.

Eine andere Möglichkeit der Symmetrierung besteht darin, eine induktive Signalkopplung auf einen Parallelschwingkreis aufzubauen, an den die symmetrische Antennenleitung angekoppelt wird. Diese Art Koppler ist recht populär und wurde unter anderem auch von einem inzwischen leider verstorbenen deutschen Hersteller propagiert. Der Nachteil dieser Lösung besteht meines Erachtens darin, dass die Güte am Schwingkreis variiert und deshalb derart hoch werden kann, dass die Betriebsspannungen an den Bauteilen bei hoher Leistung unzulässige Werte annehmen. Überschläge mit allen Konsequenzen sind die Folge. So verwarf ich auch diese mir ansonsten sympathische Lösung, weil ich siefür den abgesetzten Betrieb als zu wenig kontrollierbar und betriebssicher einschätze.

Als einzig praktikable Lösung blieb somit, eine Symmetrierung mittels eines 1:1 Strombaluns,

welcher in den 50 Ohm-Teil des Antennenanpassgerätes eingebracht wird (Bild 1). Der Balun sitzt somit am Eingang und ist dort von Blindströmen unbelastet, weil deren Kompensation im Anpassnetzwerk bereits erfolgte. Diese Methode weist soweit mir bekannt ist keine Nachteile auf, nicht umsonst wird sie wohl auch in hochwertigen kommerziellen Produkten angewendet.

# **Anpassnetzwerk und Reaktanzkompensation**

Wie bereits eingangs ausgeführt, betreiben wir Funkamateure unsere Antennen in der Regel nicht im reinen Resonanzfall. Die Antennenimpedanz ist daher kaum je nur reell, sondern meistens auch mit kapazitiven oder induktiven Blindwiderständen belastet. Hinzu kommt, dass die Speiseleitungsimpedanz auch kaum jemals der Antennenimpedanz entspricht. Die Speiseleitung wirkt somit als Impedanztransformator und präsentiert an deren Einspeisepunkt eine oftmals kaum berechenbare Lastimpedanz.

Damit wird klar, dass ein Anpassnetzwerk nötig ist, welches sowohl einen weiten Anpassbereich aufweist als auch die Reaktanzkompensation in einem weiten Bereich gestattet. Dass dies alles mit einem möglichst guten Wirkungsgrad verbunden sein soll, leuchtet ein, denn jedes Watt an Wärme ist sicher aus dem Gerät abzuführen.

Als geeignete Schaltung empfahl sich das T-Glied in Hochpasskonfiguration (siehe Prinzipschema Anpassnetzwerk). Diese Schaltung stellt einen guten Kompromiss hinsichtlich der Erfüllung der Anforderungen dar. Sie bringt einen guten Wirkungsgrad, ist leicht und reproduzierbar einzustellen und weist so die nötige Praxistauglichkeit auch für den abgesetzten und damit unkontrollierten Betrieb auf.

Dem kundigen Betrachter dürfte auffallen, dass das Anpassnetzwerk mit nur einer Induktivität auskommt und man könnte sich fragen, ob der Anspruch nach einem symmetrischen Gerät damit erfüllt wird. Diese Frage darf getrost mit Ja beantwortet werden. Die Symmetrierung geschieht ja im Eingang zum Netzwerk und die Antenne stellt letztlich nur eine komplexe Impedanz dar, welche im Anpassgerät spiegelbildlich (komplex konjugiert) dargestellt wird. Dabei spielt es keine Rolle, ob sich die Induktivität in einem der beiden Pole oder verteilt in beiden befindet.

#### **Gerätesteuerung**

Ein abgesetztes Antennenanpassgerät weist

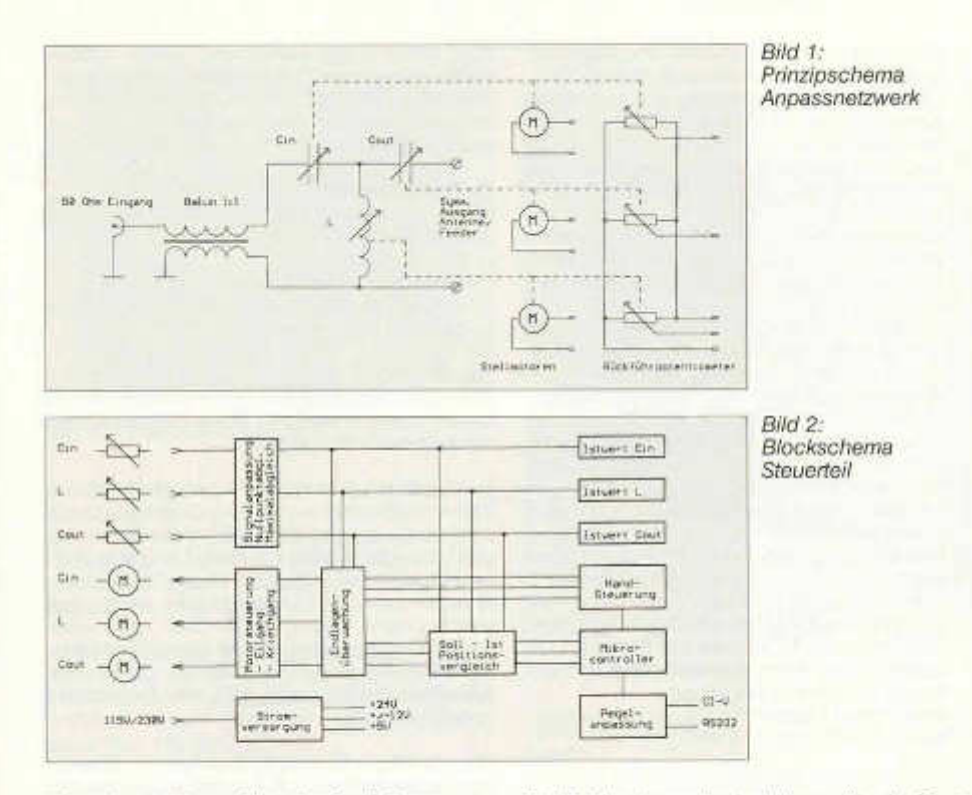

den unbestreitbaren Vorteil auf, die Anpassung auf das Koaxialkabel dort zu machen, wo sie sein soll, nämlich entweder direkt an der Antenne oder aber am Ende einer verlustarmen symmetrischen Speiseleitung. Doch wie überall im Leben, hat auch diese Lösung ihren Preis, sie bedingt nämlich die Fernsteuerbarkeit der Netzwerkkomponenten und diese ist nur mit einem gewissen Aufwand zu realisieren.

Dieser Aufwand heisst Elektronik, ergänzt mit Stellmotoren und Positionsgebern für die Netzwerkkomponenten. Grundsätzlich wollte ich im abgesetzten Teil möglichst wenige aktive Teile haben, somit sind dort an den Drehkondensatoren und an der Rollspule lediglich deren Antriebsmotoren und Rückführpotentiometer angebracht. Sie sind auf einen 15-poligen Stecker verdrahtet, von weichem ein Kabel parallel zum Koax zum Shack verläuft.

Im Shack befindet sich also das Steuergerät, welches sowohl für den Handbetrieb als auch für den Automatikbetrieb geeignet ist. Dieses Steuergerät trägt in einem Metallgehäuse die gesamte Elektronik samt Netzteil für die Speisung mit 230 VAC.

Die Bedienelemente sind allesamt in der Frontplatte untergebracht. Wie Bild 3 zeigt sind vorhanden:

je Netzwerkkomponente eine Digitalanzeige (Istwert) und 3 Tasten (Links, Rechts, Eilgang), insgesamt 3 Sätze für C<sub>in</sub>, L und  $C_{out}$ 

ein Tastensatz für die Wahl von Hand- und Automatikbetrieb, sowie eine Set-Taste,

zwei Tasten für beliebige Zusatzfunktionen (z.B. zuschaltbares Erweiterungs-C oder-L).

Die Elektronik ist in Standardtechnik auf einer doppelseitig beschichteten und mit Lötstopund Bestückungsdruck versehenen Leiterplatte aufgebaut. Der Abdruck des Gesamtschemas sprengt den Rahmen dieses Berichtes, sodass hier lediglich ein Blockschema des Steuerteils (Bild 2) gezeigt werden kann. Das Schaltbild kann von www.cadl.de/download heruntergeladen oder vom Autor bezogen werden.

Die Schaltungsblöcke sind:

Anpassstufe für die Istwertrückführung der Netzwerkkomponenten. In dieser Stufe

old man 10/2003 27

findet auch der Nullpunkt- und Maximalwertabgleich jeder Komponente statt.

Istwert-Positionserfassung der Netzwerkkomponenten. Ausgabe der Istwerte von beiden Drehkondensatoren und der Rollspule auf je einer 4-stelligen Digitalanzeige mit einer Werteskala von 0.0 bis 100.0 (1000 Inkremente).

Endlagenüberwachung der Netzwerkkomponenten. Diese ist zum Schutz des Spulenantriebes und der Rückführpotentiometer nötig.

Soll/Istvergleichsstufe für alle Netzwerkglieder. Im Automatikbetrieb zur genauen Positionierung der Anpassglieder nötig.

Motorsteuerung für alle Netzwerkglieder. Motorsteuerung mit Eil- und Kriechgang zur präzisen Positionierung der Anpassglieder. Umschaltpunkte für Kriechgang und Zielfenster je Stellglied einzeln einstellbar.

Handtasten für vollwertigen Handbetrieb, sowie Kalibrierbetrieb.

Mikroprozessorsteuerung für Automatikbetrieb. Zur frequenzabhängigen Einstellung der Anpassglieder sowohl im Sende- als auch im Empfangsfall. Mit Cl-V-Schnittstelle und Firmware für Geräte der Firma ICOM, sowie RS232-Schnittstelle für andere Transceiver. Optionale Baugruppe.

Integriertes Netzteil für Eingangsspannungen 230 VAC und 115 VAC.

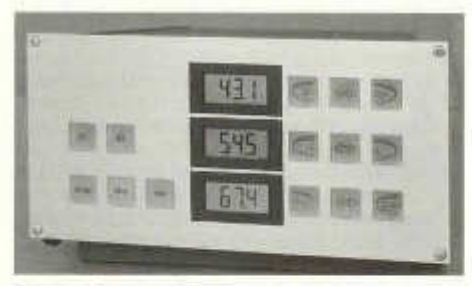

*Bild 3: Geräteansicht*

# **Aufbau**

Das Antennenanpasssystem besteht wie bereits erwähnt aus zwei Teilen, nämlich dem abgesetzt montierten Anpassnetzwerk und dem Steuergerät (Bild 3).

Das Anpassnetzwerk ist in einem wetterfesten Kunststoffgehäuse untergebracht, damit dieses im Bereich der Antennenanschlüsse, bzw. am Ende der symmetrischen Speiseleitung, angebracht werden kann.

Das Steuergerät wurde mit einem Metallgehäuse versehen. Sein Aufstellungsort ist üblicherweise im Shack, wo es entweder von Hand bedient wird oder direkt mit dem Transceiver kommuniziert.

# **Betriebsweise**

Das Antennenanpasssystem SAMS kennt drei Betriebsarten, nämlich:

den Handbetrieb den Kalibrierbetrieb und den Automatikbetrieb (bedingt Option Mikroprozessorsteuerung)

# **Handbetrieb**

Der Handbetrieb ist der Initialzustand, d.h. in diesen Zustand wird das Gerät beim Einschalten automatisch versetzt.

Im Handbetrieb sind alle Anpassglieder durch Tasten bedienbar, wobei eine Eilgangtaste die besonders rasche Verstellung der Elemente gestattet. Die Justierung erfolgt grundsätzlich auf niedrigstes SWR, welches am Transceiver, bzw. an einer SWR-Messbrücke abgelesen werden kann. Selbstverständlich kann auch ein Antennenanalyzer als Einstellindikator Verwendung finden, wobei die grafischen Antennenanalyzer von AEA hier besonders vorteilhaft sind.

Die effektiven Stellwerte können am Display abgelesen und einer Frequenz zugeordnet in einer Liste abgelegt werden.

# **Kalibrierbetrieb**

(bedingt Option Mikroprozessorsteuerung) Der Kalibrierbetrieb ist die Voraussetzung für den Automatikbetrieb. Er bedingt den entsprechenden Ausbau des Anpasssystems mit der Mikroprozessorbaugruppe und eine Datenverbindung zum Transceiver (Cl-V, RS232).

Zum Kalibrierbetrieb wird das Antennenanpasssystem in den Handbetrieb versetzt und die Anpassung auf das beste SWR vorgenommen.

Die so ermittelten Einstellwerte müssen nun aber nicht von Hand in eine Liste eingetragen werden, vielmehr werden diese durch Betätigen der Set-Taste samt Frequenzinformation in einer Datenbank abgelegt.

Die Einstellwerte werden je nach Antennensystem und erforderlichem Frequenzraster ermittelt und gespeichert. Die Speicherverwaltung läuft automatisch im Hintergrund.

28 old man 10/2003

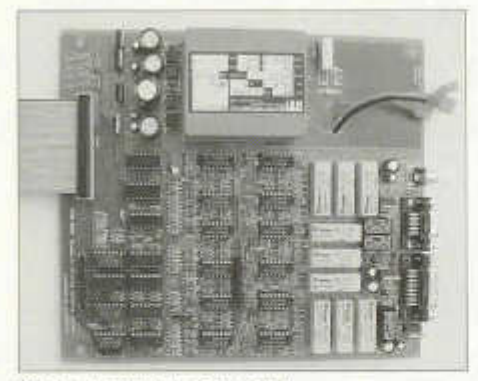

*Bild 4: Leiterplatte Steuerteil*

# **Automatikbetrieb**

(bedingt Option Mikroprozessorsteuerung) Im Automatikbetrieb wird die optimale Anpasskonstellation des Netzwerks aus dem Speicher abgerufen und ausgeführt.

Dies passiert rein frequenzabhängig und somit nicht nur im Sende-, sondern auch im Empfangsfall, was einen ganz entscheidender Unterschied und Vorteil zu allen anderen mir bekannten Geräten darstellt.

Allfällige Korrekturen, z.B. wegen Schnee oder Eisbehang der Antennen lassen sich über die Handtasten problemlos vornehmen und bei Bedarf abspeichern.

#### **Interesse an dieser innovativen Lösung?**

Das vorstehend geschilderte Antennenanpasssystem SAMS ist eine technisch hochwertige Lösung, welche Effizienz mit Sicherheit und Komfort vereint. Dies alles unter einen Hut zu bringen, erfordert einigen Aufwand und diesen von Null aus aufzubringen, dürfte für viele Interessenten kaum möglich sein.

Um trotzdem möglichst vielen Kolleginnen/ Kollegen zu dieser guten Lösung zu verhelfen, sieht der Verfasser folgende Möglichkeiten:

Nachbau des Gerätes nach Schaltbild und dieser Beschreibung. Das Schaltbild kann vom DARC-Server unter www.cqdl.de/ download abgerufen werden oder es kann vom Verfasser bezogen werden.

Erwerb des kompletten Satzes Leiterplatten samt Schaltbild und Bestückungsanleitung beim Verfasser.

Bei entsprechendem Bedarf ist der Verfasser

old man 10/2003

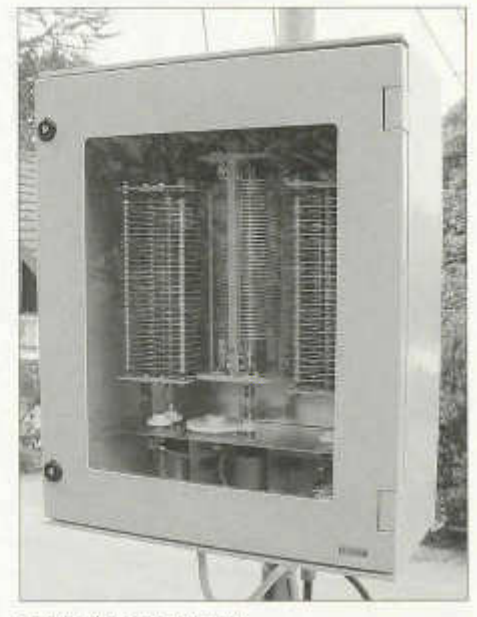

*Bild 5: Anpassnetzwerk*

bereit, zusätzlich folgende Möglichkeiten anzubieten:

Lieferung des montagefertig vorbereiteten Bausatzes mit allen Teilen.

Lieferung des komplett gefertigten und abgeglichenen Systems.

# **Corrections Z Match old man No 9**

2. Théorie de fonctionnement.

Page 31 en caractère gras, "absence total de communicateurs" devient *"absence totale de commutateur"*

B) Il faut écrire: "Pour les fréquences moyennes,le circuit oscillant est composé de la demie bobine BA, avec à ses bornes cette fois l'autre cage du condensateur variable double. On aainsi multiplié par 1,414 lafréquence de résonance par rapport au cas A) et non pas multiplié par 2 cette fréquence comme écrit oar erreur, pour une position identique du CV" .

Il faut ajouter: " Remarque: Le point B de la

figure 1, est mal représenté. Il est en réalité AU MILIEU DE LA BOBINE."

C) Il faut écrire: "Pour les fréquences hautes, le circuit oscillant comprend cette fois la demie bobine BD avec la capacité résultant de la mise en série des deux cages du CV double.Ainsi, on multiplie à nouveau par 1,414 la fréquence de résonance du circuit oscillant, par rapport au cas B), et non pas multiplié par 2 cette fréquence comme écrit par erreur, pour une position identique du CV".

**Exemple:** Il faut écrire: "Si le CV est fermé, avec chaque cage a 500 pF chacune, la capacité résultante des deux cages en série, sera de 250 pF.C'est cette valeur qui se trouvera aux bornes de la demie bobine BD, soit une fréquence de résonance multipliée par 1,414 par rapport au cas B) et non pas multipliée par 2 cette fréquence comme écrit par erreur" .

Werner, HB9AKN

**ECHO** 

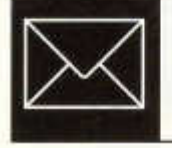

# **Logbook of the World**

Eigentlich sollte dieser Artikel nicht vom QSL Manager verfasst werden, da ja mit dieser Einrichtung weniger QSL Karten verschickt werden. Ob das aber so ist, wird sicher erst in ein paar Jahren herausstellen. Auch bei der EQSL war dies im ersten Moment ein Gedanke, welcher sich aber eher als Niete herausstellte. Es bringt ja nichts, wenn zur Unterzeichnung der EQSL trotzdem ein oder zwei Dollars gebraucht werden um eine Unterschrift unter den Ausdruck zu bekommen. Es könnte also gleich die Originalkarte geschickt werden. Nun scheint dies aber beim Logbook of the World anders zu sein. Um die Sache kennen zu lernen habe ich mir die Zeit genommen, dieses System zu installieren und auch zu testen.

Als erstes muss man sich auf der Homepage der ARRL unter www.arrl.org/lotw das Programm herunter laden. Es ist ratsam nachher das Ganze in ein eigenes Directory (z.B. Logarrl) zu speichern. Danach wird das Programm installiert. Bevor aber damit gearbeitet werden kann, muss als erstes die Identifikation bewerkstelligt werden. Ein durch das Programm generiertes File muss als E-Mail Anhänger an die ARRL geschickt werden. Wer nun meint, er bekommt dann sofort sein Passwort, hat Pech gehabt. Es ist nun erforderlich eine Kopie der Lizenz inklusive 6m Zulassung (25 W Vertikal), eine Kopie eines Personalausweises (ID-Karte, Pass oder Fahrausweis) an die ARRL zu senden. Nach der Prüfung wird dann das nötige Passwort zum Einloggen an den Anwärter geschickt. Nun kann es losgehen.

Als Format wird ein ADIF oder Cabrillo File verlangt. Aus den meisten Logprogrammen kann ein solches Format kreiert werden. Als Daten werden benötigt: Call, Datum, UTC, Mode, Band und RST/S. Das File wird danach mit dem Programm TQSL bearbeitet, indem man noch die genauen Angaben über QTH etc. einfügt. Das File wird danach gespeichert und als Anhang einer E-Mail an folgende Adresse geschickt: lotw-logs@arrl.org.

Danach ist es möglich, unter www.arrl.ora/lotw und der Eingabe der gewünschten Passwörter nachzusehen, ob die Daten eingefügt sind.

Es sei nun die Frage erlaubt, was bringt dies? Für Sammler von schönen QSLs sicher nicht das Gelbe vom Ei. Ein QSO ist doch erst dann wirklich abgeschlossen, wenn man die Karte in den Händen hat. Auch Expeditionen werden wohl kaum alle ihre Daten einspeisen, denn dadurch gehen ihnen viele Dollars verloren, welche sicher nicht die Expedition bezahlen, aber wenigstens eine kleine Entschädigung ergeben. Ein Vorteil mag es sicher für alle sein, welche am 5BDXCC oder der DXCC Challenge arbeiten, sofern ihre QSO Partner ebenfalls an diesem System angeschlossen sind. Ich möchte hier nur Anfügen, dass bei mir von den letzten 18 Monaten über 300 Bandpunkte fehlen und ich über die Hälfte der Karten sowohl über das Büro als auch direkt verschickt habe. Diese Beobachtung haben auch viele andere Bandpunktesammler gemacht. Der Sinn liegt darin, dass bei der Übereinstimmung der Daten, die QSO Daten direkt ins DXCC Diplom übernommen werden. Also ist für Einige zu hoffen, dass fehlende Bandpunkte doch noch kommen.

Wenn man also bedenkt, dass die ARRL im Laufe eines Jahres einige Millionen QSLs prüfen muss, so ergibt sich hier sicher eine massive Einsparung von Kosten für die ARRL, welche wie viele andere Verbände mit den Finanzen zu kämpfen hat.

Es wäre an dieser Stelle interessant zu wissen, wer sich auch an diesem System angeschlossen hat und was daraus für Erfahrungen gemacht wurden.

Zum Schluss sei noch angemerkt, dass der USKA QSL Service weiterhin alle Länder mit einem lARU QSL Büro bedient. Eine genaue Information über das Jahr 2003 wird im Old Man 1/2004 oder 2/2004 zu lesen sein.

QSL Manager Nick Zinsstag, HB9DDZ

# Auch dein Beitrag macht den old man interessant!

# **Lighthouse Activity ein Erlebnis**

Wie kommt es dazu, dass ein Schweizer einen Leuchtturm aktivieren will? Einerseits ist es die Liebe zu diesen Leuchttürmen, anderseits der Frust, nicht an der DX-Petition TS7N in Kerkennah dabeisein zu dürfen. Ersteres, die Leuchttürme hatten mich schon immer fasziniert und zweitens, berufshalber konnte ich für die DX-Petition in Kerkennah keinen Urlaub kriegen, da in dieser Zeit im November in unserem Betrieb umgebaut wird und somit jede Hand zur Verfügung stehen muss. So reifte der Gedanke, endlich meinen lange gehegten Traum, mal selber einen Leuchtturm aktivieren zu dürfen. Nun aber welchen aktivieren? Die Suche ging los und überall gabs nur Absagen. Dazu kam, dass man vielerorts keine zuständigen Personen fand, welche man hätte fragen können. Zufälligerweise war in der Zeitung *20 Minuten,* ein Artikel über Ostfriesland. Es war ein kleines Bild dabei mit eben "meinem" Leuchtturm So ging ich aufs Internet und fand nach langer Suche ganz spontan den Leuchtturm Pilsum in Ostfriesland. Der Rest ist schnell erzählt, ja, dieser Leuchtturm musste es sein, welchen ich aktivieren will.

Im Herzen Ostfriesland steht am Rande des Watts auf dem Deich der rot/gelb geringelte Leuchtturm Pilsum, und das seit dem Jahre 1891. Das Bauwerk ist 11 Meter hoch, seine Befeuerung ist in 15 Meter Höhe, gemessen vom Tiedenhochwasser des Watts. Anfangs sorgte eine Petroleumlampe für das notwendige Licht. Anfang 1900 wurde diese Lampe durch ein Glühlicht und eine Optik ausgewechselt. Die geringelte Bemalung hat der Leuchtturm seit den 70er Jahren, vorher musste er sich mit einem schlichten Rot begnügen. Das Leitfeuer führte die Schiffahrt bis 1915 durch die Emshörnrinne und wurde dann zu Beginn des ersten Weltkrieges gelöscht. Es bestand die Gefahr, dass sich die feindlichen Kriegsschiffe am Leuchtfeuer orientieren könnten, und so den Weg zur Küste besser finden würden. Nach dem Krieg hatte sich das Fahrwasser stark verändert und das Leuchtfeuer Pilsum verlor seine Bedeutung. Etwas später übernahm sein grosser Bruder,

der Leuchtturm Campen, welcher etwa 2 km. westlich gebaut wurde, die Befeuerung und ist heute noch aktiv. Dieser Turm steht auf drei schräggestellten Gittermasten und ist 65 Meter hoch. Zum Licht hinauf führt eine 365 stufige Wendeltreppe und ist sehr beliebt bei den Touristen als Aussichtspunkt. An den Wochenenden sind immer Führungen auf dem Leuchtturm Campen, und es ist unvergesslich, dem alten Leuchtturmwärter beim Spinnen von Seemannsgarn zuzuhören.

So wurde das Leuchtfeuer des Pilsum gelöscht und der Leuchtturm, welcher übrigens aus Eisen besteht, dem Verfall überlassen. Bis in die 70er Jahre gelangte der Turm in Vergessenheit. Dem Engagement des Verkehrs- und Touristikvereins Pilsum, sowie vielen Menschen, welche durch ihre Spende und sonstige Hilfe den Leuchtturm retteten, ist es zu verdanken, dass der Leuchtturm Pilsum in seinem rotgelb geringelten neuen Kleid weiterhin seinen altvertrauten Stammplatz auf dem Deich behalten durfte. Der Leuchtturm Pilsum ist heute auch sehr bekannt unter dem Namen *OTTO Leuchtturm,* denn im Film, *OTTO* der Ausserfriesische, spielt der Leuchtturm Pilsum eine wichtige Rolle, und ist deshalb bei den jugendlichen Leuten dadurch sehr beliebt geworden. Der Leuchtturm ist also jetzt eine Touristensensation und hat dadurch eine neue Arbeit als kleines Museum erhalten.

Da der Leuchtturm so klein ist, kann man ihn nicht von innen aktivieren, und so musste ich die Aktivität nebenan aus dem Wohnmobil tätigen. Dank dem grossen Verständnisse des ortsansässigen Touristikvereins wurde dies überhaupt möglich, und ich erhielt auf dem Parkplatz einen reservierten Platz für mein Vorhaben. So wurde auch ich so etwas wie eine Touristenattraktion. Einige vorbeiwandernde Leute staunten ab meiner Quad- Loop und dem zufolge gab es viele Fragen zu beantworten. Viele interessierte staunten nicht schlecht, mit wie wenig man um die ganze Welt Verbindungen aufnehmen kann. Ich habe das Gefühl, einigen Leuten den Amateurfunk mit meiner Aktivität etwas näher gebracht zu haben.

## **Die Vorbereitung der Lighthouse Activity**

Durch die Homepageadresse, im *20 Minuten,* stiess ich auf eine Adresse, welche den noch funkenden Marinefunkern gehört, ich fand auch eine Liste, auf welcher die Nummern der Leuchttürme in Deutschland aufgeiistet sind, und für das Deutsche Leuchtturm Diplom gelten.

Da der Leuchtturm Pilsum sehr selten aktiviert wird, kam er in die engere Wahl. Auch der Leuchtturm Campen, welcher ganz in der Nähe steht, wäre aktuell gewesen, aber den werde ich ein andermal "in die Luft bringen" . Nun wurde ein Campingplatz gesucht, auf welchem wir übernachten konnten. Von drei Plätzen bekam ich Absage, da meine Aktivität die ändern Gäste stören würde. Ich fragte mich wieso? Meine Frau Sandra erledigte die Telefonate, druckte Autobahn- und Campingplatzkarten aus, errechnete die Fahrkilometer, erstellte eine Menükarte und die Einkaufsliste, kurz, sie war der perfekte Organisator und die gute Seele im Unternehmen Lighthouse Activity.

Wir wurden aber doch noch fündig. Auf dem Campingplatz Dyksterhus konnten wir unsere Zelte aufschlagen und unser Wohnmobil stellen, und zwar so, dass ich immer schön wegfahren konnte, aktivierte ich ja den Leuchtturm Pilsum immer zweimal am Tag und musste demzufolge auch immer neben dem kleinen Leuchtturm parkieren, damit alles seine Richtigkeit hatte. Die Campingplatzbesitzer boten mir sogar einen Platz speziell in einer Ecke an, wo ich meine zweite Antenne stellen konnte. So war ich in der Lage, am Abend, wenn ich nicht bei meinem Leuchtturm war, noch etwas Funkbetrieb mit meinen Freunden in der Schweiz zu machen.

Nun musste eine Pilotstation her, welche die Aktivitäten jeweils auf dem DX- Cluster meldete. Ich fand, dass HB9ANK Heinz, ebenfalls ein grosser Liebhaber von Leuchttürmen der Richtige war, und so wurde Heinz angefragt, und er sagte sofort zu. Ihm war es zu verdanken, dass ich einige Pile- up 's zu bewältigen hatte.

Nun wurde ein Frequenzplan, sowie die Zeiten, zu welchen ich QRV sein wollte festgelegt. Zu guter Letzt musste noch ein Wohnmobil gemietet werden, das wiederum hatte meine Frau organisiert.

Nun war die Frage, mit was für Material ich in die Luft gehen würde. Da der neue ICOM IC-703 frisch auf dem Markt war, kaufte ich mir dieses Gerät, da es flotte 10 Watt abgibt. Als Ersatzgerät nahm ich den FT-817 in Augenschein, doch es kam ganz anders.

Nämlich, der IC-703 hatte Riesenmacken, an Langdrähten nämlich ging da rein gar nichts. HF strahlte in die Tastelektronik und machte das Tasten unmöglich. War ich auf einer unsymetrischen Antenne, funktionierte das Gerät einwandfrei. Nach dreitägigem Testen kam die Rückreise des Gerätes zu ICOM Europe. Da noch mehr Reklamationen dieser Art anstanden, wurde kurzerhand der Verkauf der

Geräte eingestellt, die schadhaften eingezogen und auf den neusten Stand modifiziert. Das Gerät erhielt ich dann etwa einen Monat später wieder zurück und nun funktioniert es ausgezeichnet.

Nun gab es nur noch eins, den Kenwood TS-570 DG. Mit dieser Maschine wollte ich es wagen, und dass es ein guter Schachzug war merkte ich dann später in Pilsum an den guten Rapporten, welche mir gegeben wurden.

Als Antenne verwendete ich einen Nachbau der Quad- Loop von Walter Spieth, welche sich als ausgezeichnete Antenne erwies und schon in der Testphase im Jura und Emmental sehr gute Resultate erziehlte. Bleigelakkus, sowie das Einhell Notstromaggregat wurden auf die Reise mitgenommen, damit wenn Spannungsmangel anliegen sollte, gleichwohl noch etwas da ist um den QSO Betrieb aufrecht zu erhalten.Dazu kamen einige Meter RG-213, und 30 Meter Erdkabel. Das Logbuch wurde mit dem Laptop, sowie dem ausgezeichneten Logprogramm Winlog 32 von GOCUZ geführt.

#### **Die Reise**

Nach einer schlecht durchschlafenen Nacht, ich war nervös wie ein kleines Kind vor Weihnachten, fuhren wir, meine Frau Sandra und mein kleines Töchterchen Svenja frühmorgens am 22.08.2003 von zuhause weg, das Wohnmobil vollgepropft mit Funk- und anderem Material. Die Reise führte uns nach Basel, von dort aus ging es nach Duisburg weiter bis nach Wessel, wo wir auf einem Campingplatz die Nacht verbrachten. Am nächsten Tag ging die Reise weiter durch Holland bis nach Groningen, von dort aus fuhren wir wieder über die Grenze bis nach Emden in Ostfriesland. Von Emden aus war es noch einen Katzensprung bis nach Pilsum und so kamen wir ungefähr um 15 Uhr Localtime auf dem Campingplatz an.

Das Wetter war eher etwas bewölkt und zeitweise am Morgen mit etwas Nieselregen vermischt. Tagsüber klarte der Himmel etwas auf und es war angenehm mit den Temperaturen, welche sich so um 23°C herumbewegten. Wie in Ostfriesland üblich, geht jeden Tag ein auffrischender Wind von der Nordsee her. Das sei so üblich hier wurde mir erklärt, und ich nahms dankbar an, so war es angenehm auszuhalten hier.

# **Der Funkbetrieb**

Zum Antennenaufbau war der auffrischende Wind etwas störend und erschwerte den Aufbau demzufolge. Dank Mithilfe meiner Frau, ging das aber immer ganz flott vonstat-

old man 10/2003 33 33

ten. Zuerst stellte ich den Eigenbau, meine DQJ Tecno Wire auf. Beim Abstimmen des Senders musste ich aber schon mal Murphy die Türe geöffnet haben. Das SWR wollte und wollte einfach nicht herunterkommen, kein Band liess sich abstimmen, es war zum Verzweifeln. Nun ging es los mit Kabeln messen, da war alles ok. So kam der Balun an die Reihe, und da war der Fehler rasch gefunden, ich hatte nämlich den Monopol falsch angeschlossen, und demzufolge die Erdleitung abzustimmen versucht. Naja, hätte ja sein können, jedenfalls war nach wenigen Handgriffen das Übel behoben und die Antenne wurde als Vertical aufgebaut. Der Dank dafür waren wunderschöne Signale und die Stationen, welche ich vom Campingplatz aus gearbeitet hatte, dankten es mir mit guten Rapporten. Die eigentliche Leuchtturm Aktivität aber, fand vom Parkplatz unmittelbar neben dem Leuchtturm Pilsum statt. Hier bewährte sich einmal mehr mein Nachbau der Spieth Quad-Loop. Das Aufstellen der Quad-Loop bereitete überhaupt keine Mühe und war in gut 10 Minuten jeweils erledigt. Gut, dass ich den Aufbau der Quad-Loop zuhause noch intensiv geübt hatte, denn es braucht am Anfang schon etwas Übung zum Aufstellen dieser Antenne. Superbedingungen herrschten am ersten Tag auf allen Bändern. Dank meiner Pilotstation HB9ANK, welche mich im Cluster meldete, wurden einige schöne Pile-ups geweckt, und das erfreut natürlich das Herz eines jeden, welcher ein fernes Land, eine seltene Insel, oder wie ich einen seltenen Leuchtturm aktiviert. In den drei Aktivitätstagen war ich immer zwei Stunden am Morgen, sowie am späteren Nachmittag zwei bis drei Stunden beim Leuchtturm aktiv. Den Rest des Tages verbrachte ich mit meiner kleinen Familie und mit QSOs vom Campingplatz aus. Um 21 Uhr Localtime war dann immer Sendeschluss, da unsere kleine Svenja um diese Zeit ihren Schoppen bekam, und anschliessend zu Bett musste.

Trotzdem, dass am ersten Aktivitätstag in CW ein Contest herrschte, brachte ich dank der guten Bedingungen fast die Hälfte aller QSOs ins Log. War das ein Erlebnis, mal einige Pileups am ändern Ende erleben zu dürfen. Gearbeitet wurde hauptsächlich in CW, doch allen W idersprüchen meinerseits wurde auch in SSB gearbeitet. Das war für DQJ Verhältnisse schon eine Sensation, da ich ausschliesslich nur in CW aktiv bin. Und es kam noch besser, am Samstagabend war ich so gegen 20 Uhr Localtime mit meiner Pilotstaton HB9ANK Heinz auf 14.250 MHz. In einer schönen Verbindung, welche wir in Phonie abwickel-

ten. Es ging gar nicht lange, gesellten sich wie durch ein Wunder weitere HB9 Stationen dazu, ja sogar meine Freunde der Amateur-<br>funkgruppe AFGB Burgdorf-Emmental AFGB Burgdorf-Emmental HB9BE waren bis auf zwei Stationen mit guten Signalen anwesend, und es ergab sich eine unvergessliche Runde. Auch ehemalige UKW Amateure aus FIB9 waren mit von der Partie und das freute mich ausserordentlich. Am Sonntagmorgen, der CW Bereich war immer noch mit dem Contest besetzt, steckte ich das Mikrofon wieder ein und weckte so ein Riesenpile-up. Nun war ich gefordert und kam so richtig ins Schwitzen, da ich noch nie richtig SSB gemacht hatte. Wäre das so in CW gewesen, ich hätte weitaus weniger Probleme mit dem Abarbeiten des Pile-ups gehabt. Es gab auch Ops, welche einfach keine Geduld hatten, und einfach mitten ins Pile-up ihren Unmut losliessen und dies verunsichert den ungeübten SSB Operator. Schade, wäre auch nicht nötig gewesen, aber eben, die liebe Disziplin lässt halt bei einigen zu wünschen übrig. Schade, dass in SSB nicht mehr HB9 Stationen zu arbeiten waren, waren doch meine Ohren speziell auch auf meine Heimat ausgerichtet. Dann etwas später ging ich auf 30 Meter und hatte dort ein ganz angenehmes Pile-up in CW, und da wurde ich mit schönen QSO's belohnt. SSB liess ich sein, es geht mir in CW einfacher, da ich die Morsezeichen einfach besser ausmachen kann als die Sprache, trotz DSP

Sonst aber war der Sonntag sehr schlecht gewesen, die Bedingungen waren lausig, es wollte einfach nicht richtig gehen. Vielfach rief ich monoton CQ, ohne Erfolg. So musste vielfach QSY gemacht werden, aber auch das wollte nicht viel bringen. So nahm ich was kam und hatte halt so etwas weniger Erfolg, als am Samstag.

Der Montag ging dann etwas besser. Dies war mein letzter Aktivitätstag auf "meinem" Leuchtturm Pilsum und da wollte ich es nochmals so richtig wissen. Im 30 Meter Band kamen doch noch einige kleine Pile-up's zustande. 40 Meter ging nur etwa eine Stunde gut, dann wars mit der Herrlichkeit vorbei. Am Nachmittag war ich dann noch etwas QRV auf 20 Meter, aber auch da ging nicht gerade viel und in der guten Stunde, welche ich noch funkte, nahm ich alles, was rief und gerufen wurde. Ich freute mich schon heimlich auf den SSB Sked mit meinen Freunden von HB9BE, welchen wir um 20 Uhr Localtime auf 14.250 MHz. verabredet hatten. Gegen 18 Uhr Localtime, brach ich meine Zelte auf dem Parkplatz beim Leuchtturm ab, begab mich wieder zum Campingplatz zurück und wurde von meiner

XYL mit einem feinen Znacht verwöhnt. Unerwartet und ganz plötzlich klopfte jemand an die Türe unseres Wohnmobils. Es war kein geringerer als der Platzwart und er brachte mir die Nachricht, dass der Besitzer des Wohnwagens neben uns in etwa einer Stunde ankommen würde und ich meine Antenne umgehend entfernen müsse. Ach ist das nun blöd dachte ich, gerade jetzt, wo doch in gut einer halben Stunde der Sked in SSB ansteht. Was nun? Ohne Widerrede wurde halt die Antenne abgebaut. Ein anderer Standort war nicht möglich und so musste ich halt zum Natel greifen, den erstbesten Kollegen anrufen und den langersehnten Sked absagen. So nahm der Funkbetrieb halt ein unerwartetes Ende, es war aber trotzdem ein unvergessliches Erlebnis gewesen.

# **Die Freizeit**

Freizeitvergnügen mit meiner Familie gab es in Ostfriesland in Hülle und Fülle. Es wurde mit meiner Frau ausgemacht, dass ich nicht nur Funkbetrieb mache, sondern auch mit ihr und unserer kleinen Tochter etwas unternehme, sonst wäre der Frust dagewesen und so wird eine Aktivität wie Leuchtturm aktivieren zu einer ungemütlichen Sache. War nach dem Betrieb alles weggeräumt, sahen wir uns die Gegend und ihren Sehenswürdigkeiten an. Wir besuchten eine Windkraftwerkanlage, welche es in Ostfriesland in unzähliger Menge gibt, und so erfuhren wir, wie denn mit diesen Dingern Strom erzeugt wird. In Greetsiel, einem typischen Ostfriesendorf ganz in der Nähe des Leuchtturms Pilsum besuchten wir den Fischerhafen, wo auch eineOriginal-Windmühle steht, in welcher für Touristen immer noch Korn gemahlen wird.

Am Sonntag erklommen wir die 365 Wendeltreppenstufen des Leuchtturms Campen, welcher 200 Meter neben unserem Campingplatz steht, und genossen aus 65 Metern Höhe eine unvergessliche Aussicht über die Gegend und das Wattenmeer. Inlineskaten, wandern über den kilometerlangen Deich, geniessen eines wunderschönen Sonnenuntergangs am letzten Tag unseres Aufenthaltes in Ostfriesland, kulinarische Verwöhnung rundeten dieses Aktivitätswochenende voll ab, und alle waren zufrieden und erlebten eine schöne Zeit. Das Highlight der ganzen Aktivität bildete der Besuch und die Führung am Montagnachm ittag durch den kleinen Leuchtturm Pilsum. Das war für mich das Allergrösste und mit viel Kraft musste ich meine Emotionen zurückhalten. Mein Traum, meinen Leuchtturm auch von innen gesehen zu haben, war in Erfüllung gegangen und ich werde meinen

kleinen Leuchtturm immer in meinen Erinnerungen bei mir haben. Viel zu schnell kam der Abschied von der unvergesslichen Gegend Ostfriesland und wir mussten die lange Heimreise, vollgepackt mit vielen Erlebnissen und Eindrücken antreten.

Zuhause angekommen, alles ist gut und ohne Zwischenfälle verlaufen, fand ich im Briefkasten schon die ersten zwei QSL Karten eines Oms aus HB9, welcher nun auch als erster meine QSL Karte, sobald sie gedruckt sind, erhalten wird.

# **Statistik des Lighthouse Activity Weekends**

Während der ganzen Expetition kamen 378 QSO ins Log, nicht eingerechnet die Verbindungen vom Campingplatz aus, die hätten nicht gewertet werden können, da der Leuchtturm Pilsum 2 km. vom Campingplatz entfernt war. Laut Reglement des Deutschen Leuchtturmdiploms muss die Station welche den Leuchtturm aktiviert, entweder Funkbetrieb auf demselben machen, oder aber sich im Umkreis von 200 Meter desselben befinden.

QSO in % auf folgenden Bändern:

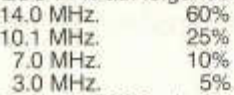

Total: 378 QSO, davon 83 in SSB, Aktiv vom 23.08 - 25.08.2003, Funkbetrieb in Stunden: Total 10,30 Std.

#### **Fazit**

Gerne hätte ich noch mehr Pile-ups gehabt, um noch mehreren Amateuren den Leuchtturm Pilsum zu beschehren, doch dank der zum Teil sehr schlechten Bedingungen auf den Bändern, war dies leider nicht möglich. Ich will aber mit dem Erreichten zufrieden sein.Die grösste Erfahrung für mich war, mal der Gejagte und nicht der Jäger zu sein. Tut gut zu wissen, was ein Expeditionär alles erlebt. Es war interessant, denn nun kann ich mit den DX-Petitionären nachfühlen, wie anstrengend es am anderen Ende des Pileups sein kann.

Die Leuchtturmaktivität war für mich sehr lehrreich für spätere Aktivitäten dieser Art. Besser ist, man arbeitet auf den Betriebsarten, welche man beherrscht, denn nichts geht über ein gutes Operating einer Aktivitätsstation, und weckt dadurch keine unmutigen geduldlosen Rufer und Störfaktoren. Mit einem angenehmen Tempo in CW, fleissigen Infos über die Aktivität, sowie netten Verabschiedungen, erntete ich viel Lob. Ich liebe das Persönliche, und so wurden sämtliche QSOs in CW von Hand gegeben, und das wird auch in den nächsten Aktivitäten nicht anders sein.

#### **Where do we go next?**

Geplant wäre eine Leuchtturmaktivität in Kroatien, in welcher ich beabsichtigte, 5 Leuchttürme in zwei Wochen in die Luft zu bringen. Nach meiner Erfahrung vom Leuchtturm Pilsum her gesehen, ist das für einen Singleoperateur fast nicht zu bewältigen, nicht vom O perating her, sondern vom finanziellen Aufwand betrachtet.

Im Moment bin ich auf der Suche nach einem neuen Leuchtturm. In die engere Wahl kommt der Leuchtturm Campen, ein Leuchtturm in Kroatien auf welchem man Urlaub machen kann. Die Aktivität möchte ich auf das nächstjährige International Lighthouse Activity Weekend planen, ist doch die Chance, fleissig gearbeitet zu werden, wesentlich höher. Informationen zu meinen Leuchtturmaktivitäten werde ich im OLD-MAN veröffenlichen, wie auch auf den Homepages der Amateurfunkgruppe Burgdorf-Emmental HB9BE, www.hb9be.ch. sowie www.htc.ch. Ebenfalls werde ich meine nächste Aktivität in den Zeitschriften Funkamateur, Funk und CQ-DL anzeigen.

#### **Danksagung**

Den grössten Dank möchte ich meiner Frau Sandra aussprechen, sie hat grosse Arbeit beim Mitorganisieren der Leuchtturmaktivität wie auch für das leibliche Wohl. Grossen Dank gebührt dem Verkehrs-und Touristikverein Pilsum für ihr grosses Verständnis meines Vorhabens, sowie die Bereitstellung und Reservation des Parkplatzes neben dem Leuchtturm Pilsum. Danke der Garage Steiner für die Bereitstellung des Wohnmobils und die günstigen Konditionen zum mieten desselben. Danke sagen möchte ich der Familie Conradi für das grosse Verständnis für mein Hobby, die Bereitstellung des schönen Platzes auf ihrem Gelände und die Erlaubnis, von ihrem Campingplatz Funkbetrieb machen zu dürfen.Ein grosses Dankeschön auch an meine Pilotstation HB9ANK Heinz, welcher mir dank seiner DX-Cluster Meldungen und den Bandbeobachtungen zu schönen kleinen Pile-up's verholten hatte.

Ich freue mich schon auf die nächste Leuchtturm- Expetition, wo ich hinter meinem Rufzeichen wieder das Anhängsel LH benutzen kann.

Best 73 es gl de HB9DQJ Mark es Family

# **VERANSTALTUNGEN**

Am Sonntag, 26. Oktober 2003, findet das

#### **Treffen für alle DX-lnteressierten** in Reinach/AG statt.

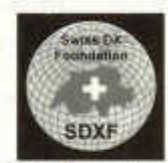

Es beginnt um 11.40 h mit einer Präsentation in französischer Sprache von André Berguet, HB9HLM über die DXpedition nach Marokko, CN2DX.

Nach dem gemeinsamen Mittagessen zum Preis von 25 Franken:

Menu 1: Salat, Schweinsbraten, Kartoffelstock, Gemüse

Menu 2: Salat, Pouletbrüstii, Nüdeli, Gemüse besichtigen wir die imposanten VHF/UHF Anlagen des erfolgreichen Amateur Telecommunications Club HB9Q, Leiter Dany Gautschi, HB9CRQ und Mark Brun, HB9DBM.

Demonstration von DX-Verbindungen. Das Treffen dauert bis ca. 1600 h.

Diese Einladung richtet sich an alle, die am DX Freude haben. Auch Nichtmitglieder der SDXF, YLs, SWLs sind willkommen.

Anmeldung bis 19. Oktober an:

Ambrosi Flütsch, HB9AGH, Lerchenberg 29, 8046 Zürich, Tel. 01 371 07 22,

E-mail: afluetsch@ swissonline.ch ist unbedingt erforderlich. Bitte Menu 1 oder 2 angeben. Die Angemeldeten erhalten das Detailprogramm zugesandt. Mitglieder bitte SDXF-Badge mitnehmen.

Dimanche le 26. octobre 2003 aura lieu le

## **Meeting de tous les intéressés au DX**

à Reinach/AG. A 1140 h André Berguet, HB9HLM nous parlera en français de son DXpédition au Maroc, CN2DX.

Après le repas au prix de 25 francs:

Menu 1: Salade, Roti de porc, Purée de pommes-de-terre, Légumes

Menu 2: Salade, Filet de poulet, Nouilles, Légumes

nous visiterons la station VHF/UHF impressionante du Amateur Telecommunications Club HB9Q, représenté par Dany Gautschi, HB9CRQ et Mark Brun, HB9DBM. Fin du meeting environs 1600 heures. Demonstrations de traffic DX.

Chacun qui s' interesse au DX est bienvenu,

aussi les non-membres de la SDXF, YLs et SWLs. Inscription obligatoire jusqu'au 25 septembre auprès de:

Ambrosi Flütsch, HB9AGH, Lerchenberg 29, 8046 Zürich. Tel. 01 371 07 22, E-mail: afluetsch@ swissonline.ch. Indiquer menu 1 ou 2. En suite HB9AGH vous enverra le programme avec les informations nécessaires. Les membres porteront leur badge SDXF.

# *swîssfiTV.ch*

**L'assemblée générale ordinaire du SWISS ATV** aura lieu le samedi 8 novembre 2003 à l'Espace Nicollier au collège du Pontet à 1024 Ecublens.

Le matin sera consacré à l'AGO et l'après-midi aux conférences, présentations et marché aux puces. De plus amples informations sont disponibles sur le site www.swissatv.ch et par e-mail auprès de arpasche@bluewin.ch Le comité du SwissAtv vous remercie et vous prie d'accepter ses salutations distinguées.

Pour le comité: Le secrétaire , HB9STX, Arnold PASCHE

# **Rheintal Electronica**

Die 12. Rheintal Electronica 2003 findet am Samstag, den 8. November 2003 statt. Beginn ist um 9.00 Uhr. Ende gegen 17.00 Uhr. Veranstaltungsort ist die Hardt-Halle in Durmersheim, Kreis Rastatt.

Private und gewerbliche Anbieter werden auf über 2.500 qm Produkte und Bauteile für Funkund Computer anbieten: Amateurfunkgeräte, CB-Funkgeräte, Antennen, Computer, Software, Peripherie, Bauteile, Zusatzgeräte und Zubehör.

In den vergangenen Jahren besuchten über 3000 Kauf- und Schaufreudige das Ereignis. Durmersheim befindet sich zwischen Karlsruhe und Rastatt und ist daher auch ein idealer Anziehungspunkt für viele Hobbyisten aus dem benachbartem Eisass.

Wer sich noch einen der wenigen freien Ausstellungstische sichern möchte, wendet sich an Rheintal Electronica, DH8IAU, Postfach 41, 76463 Bietigheim/Baden, Tel. 07245/937597, Fax: 0 72 45/93 75 98., E-Mail: DH8IAU@DARC.de

Vortragsreihen in der benachbarten Schule beschäftigen sich thematisch mit Funk, Elektronik und Computer. Gesucht werden noch Referenten. Wer noch ein interessantes Thema anbieten kann, sollte sich umgehend melden.

Eine grössere Dxpedition mit internationaler Beteiligung wird in der Zeit vom 19. 11. bis 2.12.2003 die Kerkennah-Inseln, IOTA AF073 aktivieren.

Unter dem Call TS7N werden 20 Ops mit 5 Stationen auf allen Bändern von 6m bis 160m in den Betriebsarten CW, SSB, RTTY, PSK31, JT6M/JT44 CRV sein.

Die Besonderheit: Eine Station wird nur von XYLs besetzt sein!

TS7N ist als einzige tunesische Station für 6m und die digitalen Betriebsarten lizensiert! QSL via DL9USA. (QRZ.COM)

Eine Teilnahme am CQWW-DX-Contest CW in der Klasse M2 (Multi-Op, 2Transmitter) ist vorgesehen. Da wir in unserer Klasse gewinnen möchten, bitten wir um zahlreiche Anrufe während des Contests am 29./30.November.

Die Expedition hat vor allem das Ziel, den weiteren Ausbau des Amateurfunks in Tunesien zu fördern. So werden wir zwei Transceiver und zahlreiche Antennen als Spendefür unsere tunesischen Freunde übergeben. Weitere Spenden sind willkommen. Info: http://ts7n.tk

Kontakt: kerkennah@web.de

Andy, DJ7IK

Zum **CQ-WW-DX-Contest** Ende Oktober 2003 wird die deutsche **RRDXA-Gruppe HB0/ HB9AON** aus dem Raum Düsseldorf ihre zwanzigste DXpedition nach Triesenberg in Liechtenstein unternehmen.

Diese Jubiläums-Fahrt wird etwas Besonderes. Es soll nicht nur der "harte Kern", bestehend aus Mitgliedern der DARC OVe Wülfrath (R29) und Neandertal (R09, Mettmann/Erkrath) teilnehmen, sondern auch alle Gäste, die uns in den 20 Jahren bei den Contesten unterstützt haben.

Angekündigt hat sich bis jetzt internationaler Besuch aus europäischen Ländern, aus den USA und dem asiatischen Teil der Sowjet Union.

Neben der Teilnahme am SSB-Teil des Contests, aus dem wir planen als Landessieger hervorzugehen, wird es begleitende Aktionen geben. Ein Hamfest so wie Exkursionen mit und ohne Ham-Equipment in die wunderschöne Landschaft um Vaduz, Triesenberg oder Malbun werden unternommen.

Die geplanten Überraschungen werden an dieser Stelle nicht verraten.

Nähere Informationen bei: Heinz-Willi Fuchs, DL8EAQ@DARC.DE, Chris Huetten, DK8EY @DARC.DE oder www.r09.de

# **Pressenotiz TS7N Was ist...SEANet?**

**SEA-Net** (South-East Asia Net)

Wurde im 1964 geboren, deutlich vor der GSM-Zeit, und auch als diese Region noch sehr unstabil war. Das Netz läuft jeden Tag auf 14.320 MHz um 1200 UTC, die Frage nach "emergency und priority traffic" dürfte wohl nur noch historische Bedeutung haben...

# **SEANet Contest**

Kann ohne Einsatz von Grossrechnern ausgewertet werden...

#### **SEANet Convention**

Ist der zum Netz gehörende "eye-ball" , eine Zusammenkunft der Amateure aus der Region mit Funk- und persönlichen Freunden aus der ganzen Welt. Der Standort wechselt von Jahr zu Jahr, Programm und Protokoll gibt es nicht, einen Flohmarkt auch nicht, dafür viel zu Essen und viel Gemütlichkeit. Eine Standort-Besichtigung mit touristischem Inhalt wird auch immer organisiert. Spezielle "Intressengruppen" treffen sich wie es gerade kommt. Die Tagungs-Station wird bedient, oder auch nicht, jeder darf sich daran versuchen. Damit möglichst viele lokale und regionale Amateure, auch mit Familie, teilnehmen können, versuchen die Organisatoren die Kosten, auch die Nebenkosten! möglichst tief zu halten.

Die 1. Convention fand 1971 statt, die 31ste wird am 27.-30.11. in Johor Baru (JB) sein. Das ist die Stadt an der Südspitze der malayischen Halbinsel, Nachbarstadt zum Staat Singapur, über Brücken verbunden. Wer diese Gelegenheit benutzen möchte, Malaysia ist eine Reise wert, und so billig wie gerade jetzt war's schon lange nicht mehr! Die einzige Einreisevorschrift für Schweizer: Der Pass muss noch mindestens 6 Monate gültig sein.

Fragen zu Land und Leuten, wo und wie, wer und was, werde ich gerne versuchen zu beantworten, auch was man im Land sonst noch so unternehmen könnte (9M0 ist out!, sri). Ich habe aber kein Reisenbüro, organisieren muss jeder für sich selbst.

www.seanet2003.com

HB9AAP/9M2PS hb9aap@uska.ch

old man 10/2003 37

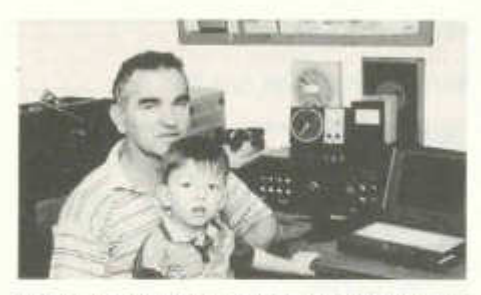

Das ist Andrija Curlic, der Enkel des bekannten DXers YT1BB, Vlado Curlic. Der Kleine ist durch eine Viruserkrankung gehörlos geworden. Die Taubheit könnte mittels Cochlear Implantat behoben werden. Vladas Kollegen vom F.A. Club Kraljevo, zu welchen auch unser Mitglied Dusan Draskovic, HE9ZGD, gehört, möchten nun der Familie helfen, welche die Operationskosten nicht alleine aufbringen kann. Jede auch noch so kleine Spende ist herzlich willkommen auf Konto 291-825197.M2B bei der UBS Regensdorf Zentrum (ltd. auf Dusan Draskovic, Lindenstr. 46, 8153 Rümlang - Vermerk Andrija Curlic. Flelfen auch Sie mit, dass Andrija eines Tages in die Fussstapfen seines bekannten Grossvaters YT1BB treten kann. Vielen Dank für Ihr Mittragen und für Ihre Hilfe.

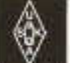

# **Neue Mitglieder**

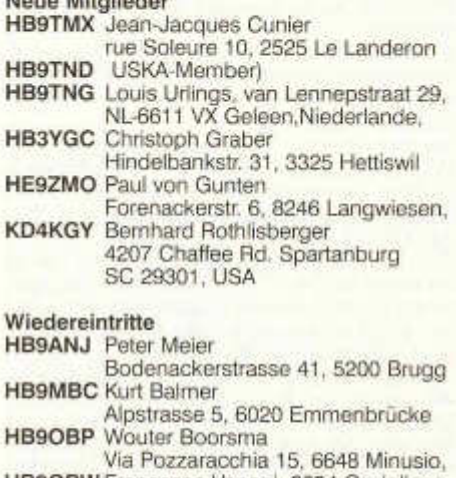

**USKA**

- **HB90BW** Francesco Vanoni, 6654 Cavigliano
- **HB9VID** USKA-Member

#### **Kollektivmitglied**

(provisorische Aufnahme z.Hd. DV2004)

**HB9BE** •Amateurfunkgruppe Burgdorf

p.a. G. Brechbühl, Im Meiefeld 7, 3400 Burgdorf

# i r

# AMATEURFUNKPEILEN

# **2m Peiltraining im Oktober**

Samstag 25.10.2003 14 Uhr Zelgli Winterthur Koordinaten 697'800 / 260'600 HB9CPM

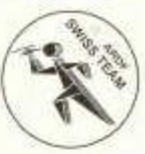

# **Tip des Monats**

Ueberlege Dir, wo Du die Sender platzieren würdest in dem Gelände, das Du nun durchlaufen sollst. So ergibt sich für Dich ein Muster, wie es sein könnte. Gemäss den IARU Regeln (Abständer der Sender, Laufdistanz, Höhenunterschied) sind die Möglichkeiten nicht beliebig gross. Nach dem Lauf wirst Du sehen, ob Deine Ueberlegungen vor dem Start realistisch waren.

Je mehr Trainings Du so absolvierst, desto routinierter werden Deine Vorstellungen.

Peiltrainer Paul, HB9AIR

# **Rufzeichenkorrektur**

**HB9DWS** Hansjörg Baur, Hubel-Kirchrüd 383, 5044 Schlossrüd, ex HB9SDT, 6511 (nicht wie irrtümlich gemeldet F. Friedli, HB9TNA ex HE9COG)

# **Rufzeichenänderungen**

**HB9TNF** Guido Zala, Ches Mutisè 172a, 7524 Zuoz, ex HB3YDI

- **HB9DWD** Urban Lang, Bergstasse, 9606 Bütschwil, ex HB9TIJ
- **HB3YHF** Stefan Bögli, Schützengasse 62, 2540 Grenchen, ex HE9ZIG

# **Silent Key**

- **HB9NL** Franz Acklin
- James A. Maxwell, P.O. Box 473, Redwood Estates, CA 95044, USA

# **HAMBORSE**

Tarif für Mitglieder der USKA: Bis zu 4 Zeilen Fr. 16.-, jede weitere Zeile Fr. 2.-. Nichtmitglieder: Bis zu 4 Zeilen Fr. 20-, jede weitere Zeile Fr. 4.-. Angebrochene Zeilen werden voll berechnet.

**Suche Militär Funkmaterial der CH-Armee:** Sender, Empfänger und Zubehör für meine Sammlung. Zustand unwichtig, wird restauriert. Auch Einzelteile sind für mich interessant (Röhren, Umformer, Ersatzteile, Verbindungskabel, Regiemente, Techn. Unterlagen etc). Daniel Jenni 3232 Ins. Tel. P 032/313 24 27.

Für den **Aufbau meiner Sammlung** historischer Telekommunikation suche ich **zu kaufen:** Kurzwellen-Empfänger der 20er- bis 50er-Jahre (Markengeräte und Eigenbauten), Radioapparate, Röhren, Literatur, Prospekte, Werbematerial, usw. Defektes Material wird sorgfältig restauriert. Roland Anderau (HB9AZV) Eigerweg 43, 3122 Kehrsatz, Tel. 031/961 72 27.

**Suche:** Hallicrafters TX/ RX alle Modelle, Ersatzteile und Zubehör auch defekt. Drake TX / RX, sowie Zubehör. Tel. 079/411 47 48.

**Achtung:** Die aktuellsten Occasionen finden Sie immer unter: www.asole.ch

**Suche:** Apparaturen und Dokumentationen optischer, akustischer, drahtgebundener Signalisation und Übermittlung der CH PTT, Armee, SBB, etc. 041/310 98 92

**Zu verkaufen:** Ultimative 6 m-Yagi "6M9KHW" von M2 (15 m Boom, 12,7 dBd) plus 6 m-VV von SSB-Electronic CHF 890.- (NP 1500.-); IC-207 2 m / 70 cm mobil TRX CHF 390.-; HB9BHU 062/752 82 81.

**Zu verkaufen:** In Unterseen / Interlaken Haus mit Funkanlage und 20 m Antennenmast **www.beostyle.com/hb9ctt**

**Verkaufe:** Mosley 5-Band Beam Pro 57, 76 mm Boom, neu, noch nie montiert, Fr. 1.500,-; HyGain Beam Explorer 14, gebraucht, Fr. 200,- ; Transceiver TS 440S, Fr. 600,-; GD82 Dierking Filter, neu, Fr. 130,-; LT 2 S, SSB Electr. 2 m Transverter, neu, Fr. 600,-; LT 23 S, SSB Electr. 23 cm Transverter, neu, Fr. 700,-; EKD 315 + EZ 100, Prof. RX mit Presel. zusammen Fr. 1 '200.-; kein Versand, Selbstabholung in Zentral HB9. Kontakt: hb9cai@tobyport.com

**Zu verkaufen:** Yaesu FT 1000 Fr. 1'500.-; Linear SB 200 Fr. 500.-; Sommerkamp FT225 RD Fr. 350.-; Kenwood TS 830 mit VFO 230 Fr. 600.-

old man 10/2003 39

Monitor Yo 100 Fr. 200.-; Kenwood TS 140S Fr. 500.-; Sommerkamp FT 902 DM Fr. 800.-; Tel. 079/229 17 56 oder e-mail hb9fbc@freesurf.ch.

**Zu verkaufen:** Mosley PRO-67B (6 Band-7EI) Fr. 800.-; PKWTHF2 (3 Band-2EI) Fr. 200.-; Alugittermaste 6+5 m Fr. 1 '900.-; Hy-Gain T2X Rotor Fr. 400.-; MFJ 492 Mem Keyer/Code trainer Fr. 80.-; Regency scanner HX2000 Fr. 50.-; MFJ-557 CW Key mit Ose. Fr. 25.-; hb9fbd@uska.ch Tel. 079/277 62 45.

**Suche:** Transceiver IC-775DSP sowie Yaesu Linear Amplifier FL-7000. Tel. 079/411 47 48.

**Hallicrafters CYCLONE** arrived...Xavier Kannengieser ardo@swissonline.ch

**Zu Verkaufen/A vendre** ICOM 706 HF/6/2 + CW Filter VB Fr. 1'000.- HB9VIG Stefan. zilocchi@urbanet.ch

**Zu verkaufen:** 1 Transverter SSB-Elektronic mk2 für 28 MHz auf 144 MHz 15 Watt out Fr. 600.-; 1 kW-Transceiver Kenwood ts 430 100 Watt out mit Filtern Fr. 1 '000.-; 1 kW-PA Yaesu fl 2277 b 100 Watt in ca. 950 Watt out Fr.1'000.-; 1 PA 144 MHz SSB Elektronic 200 Watt out Fr. 900.-; 1 PA 144 MHz Mirage 150 Watt out Fr. 700.-; Tel. 079/340 16 16 HB9RDE

**Verkaufe:** Professionelle SAT-Receiver 19" für ATV mit LCD-Display, einstellbaren Bandbreiten von 16, 22, 27+ 36MHz. 1 ATV-Transceiver 2/20 W mit LCD-Direktfrequenzanzeige. 1 Transceiver FT-790 all Mode. Tel. 032/618 10 89

**Zu verkaufen:** KW-Beam KLM KT-34, 4-EI. 10/15/20 m Fr. 250.-; und Cushcraft A3WS 3-EI. 12/17 m Fr. 200.-; HB9BGN@uska.ch oder 052/347 15 15

**Zu verkaufen:** Antennenmast-Halterung zum Aufstellen auf dem Flachdach für magnetische Antennen, Vertikalantennen, Dipole etc. Gestell aus Telanor- Alurohren. 3.5 x 3.5 m Standfläche, 2.1 m hoch, für 46 mm Antennenmasten. Fr. 400.-; HB9AXT@USKA.CH 032/623 42 67.

**Zu verkaufen:** Dual Band FM Transceiver FT-6200, 70 und 23 cm, neuwertig (sehr wenig gebraucht), komplett mit Originalverpackung.

Preis nach Vereinbarung. Tei. 01/994 28 60.

Suche: Morsetaste Autophon/Hasler HB9LZ Tel. 01/322 40 52.

**Suche:** Zubehör, Ersatzteile zu 2 m FM/SSB Handy Belcom LS 202 E. Tel. G. 071/677 58 73

**A vendre:** FT 757 GX II, Fr. 850.-; FT 5100, 2 m, 70 cm, mobile FM Fr. 460.-; Tel. 022/340 12 63.

**Zu verkaufen** infolge Umzug diverse Röhren/ Profi/ Weltempfänger, Kofferradios, alte Telefone mit Wählscheibe, Aktivantennen, Telefax und Zubehör. Alles in gutem Zustand. Liste verlangen! Telefon 078/ 633 56 56 oder E-Mail an verkaufsliste@bluewin.

**Liquidationsverkauf:** Antennenmaterial, Mastrohre, Videomischpulte, div Kameras, Funkempfänger, Autofunkgeräte, Monitoren, Videorecorder, Racks und vieles mehr. Samstag/ Sonntag 18./19. Oktober 2003 od. n. Vereinbarung Schmittengasse 11, 8235 Lohn/SH Tel. 052/649 19 60.

**Zu verkaufen:** KW / 50 MHz Transceiver JRC JST-245, 150 Watt, Standmike, Headset, Fr. 2700.-; VHF /UHF all mode Transceiver Yaesu FT-736 R, inkl. 50 MHz Modul, Fr. T650.-; VHF/ UHF FM Transceiver Yaesu FT 8500 mit FS-10 Mike (Mil Standard), Fr. 590.-; KW Mobilendstufe RM KL500,1,8 bis 30 MHz, 500 Watt, Fr. 390.- ; Handy 079/340 73 06, oder Tel. 071/333 26 10, e-mail: pfiffner@tele-net.ch Markus Pfiffner,HB9KNA.

**Zu vermieten** modern ausgebautes Rustico in der Region Maicantone an ruhiger sonniger Lage mit Umschwung. Total ca. 200 m2 auf 3 Ebenen. Antennenanlage Beam 10/15/20 m sowie Mehrbanddipol. Fr. 1'600.- pro Mt. plus Spesen. Auskunft: Tel. 091 609 22 73 e-mail: asolesagl@hotmail.com

**A vendre:** Kenwood TS-570D(G) HF Transceiver + MC-43S hand mie, Fr. 1 '100.-; Ten Tee Delta II HF Transceiver + Ten Tec 705 desk mic, Fr. 750.-; Cushcraft Rotatable Dipole World Ranger D3 (10/15/20), Fr. 150.-; W2IHY 8-Band EQ/Noise Gate, Fr. 280.-; hb9fbj@uska.ch Tel 079/620 89 05.

Infolge Geschäftsaufgabe sind diverse **fabrikneue** (ältere Modelle, jedoch technisch einwandfrei!) Funkgeräte und Zubehör zu verkaufen.

**Der gesamte Erlös des Verkaufs kommt als Direkthilfe bedürftigen Menschen zugute!** Die Preise auf unserer Liste verstehen sich als Richtpreise. Minimale Anpassungen können gegebenenfalls noch gemacht werden. http://free.pages.at/geier/files/amateurfunk.pdf

# **Ham Help**

**Suche:** Handbuch Oszilloskoptechnik von Artur Seibt, Elektor Verlag 1985. Theo Henggeier HB9SCJ, hb9scj@uska.ch Tel. 041/750 61 56

# GRIEDER BAUTEILE AG

offeriert die WELLER TOP-Lötstation WS81 zu einem einmaligen Aktionspreis von:

Heizleistung: 80W Regelbereich: 150°C bis 450°C Anheizzeit: 14s Gewicht Lötkolben: 30g Geeignet für SMD-Lötarbeiten und Lötstellen mit erhöhtem Wärmebedarf. Auswechselbare Lötspitzen auch im heissen Zustand.

gültig bis 31.10.2003

aussschneiden, einschicken und profitieren

 $CHF 280.00 + M w St.$ 

Listenpreis: CHF 322.00 + MwSt.

GRIEDER BAUTEILE AG Nauenstrasse 63 4002 BASEL Tel. 061 271 57 63 Fax. 061 271 59 05 http://www.griederbauteile.com

 $\overline{\mathsf{X}}$ 

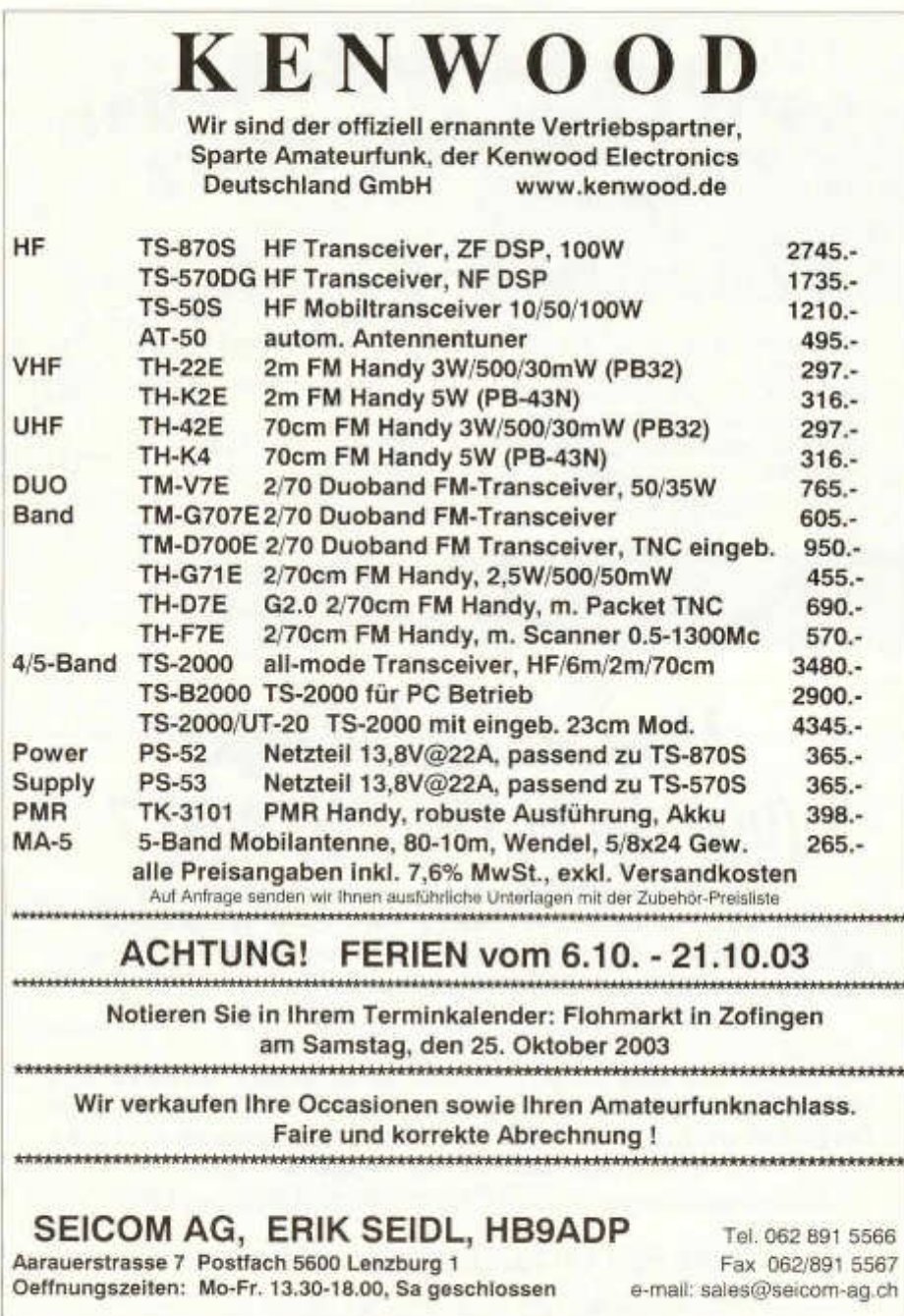

# *<u><i>s***urplus Party Zofingen**<br>25. Oktober 2003</u>

# Der grösste Funkerflohmarkt der Schweiz

- Öffnungszeit von 08:30 bis 1 7:00 Uhr
- Eintritt gratis!
- Reservation von Flohmarkttischen via Internet
- Interessante Vorträge
- Verkauf von Einzelgeräten in Kommission
- Grosse HAM-Beiz und Snack-Bar
- Leitstation QRV auf 145.550 MHz

CH-4800 Zofingen<br>E-Mail HB9FX@buika.ch

Funkerverein Zofingerrunde HB9FX .<br>**Alle weiteren Infos unter:**  $http://www.surplusparty.ch$ 

IGENÉVEi

**JYON** 

WIDI

'FRANKFURT

OLTEN

:OFINGEN

DERN

**PASE CLIMINGHENS** 

ZÜRICH<sub>1</sub> [LUZERN

> **VILUTANIO** MILANO

# *Muss es immer NEU (und damit TEU*

Wir handeln für Sie: Verkauf, Ankauf (in Kommission), Planungen usw. *Sie finden bei uns preiswerte KW-Geräte, VHF/UHF Geräte, auch die neusten DSP-Transceivers***,** *sowie schöne OLD TIMERS,Speisegeräte, Antennenkoppler. Antennenmaterial von W. SPIETH : Fiberglasmasten und portabel Antennen, wie z. B. W3DZZ und Draht-Multiband- Vertikals. Fragen sie uns an !*

Leisten Sie sich doch selber 2003 ein kleines Weihnachtsgeschenk, indem Sie jetzt schon nachschauen, von welchen nicht mehr benützten Gerätschaften Sie sich trennen können. Das gibt Geld und damit die Möglichkeit sich ein kleines Weihnachtsgeschenk zu leisten. Rufen Sie an oder senden Sie einen Fax oder ein E-Mail !!! Wir sind, wie immer, am Flohmarkt in Zofingen. Wir freuen uns. Sie zu sehen !

SECOND HAND HAM SHOP, 6286 Altwis LU, A. Wyrsch HB9TU

*Telefon: 0 4 1 /9 1 7 2 5 10 FAX: 041 / 917 35 50*

42 old man 10/2003

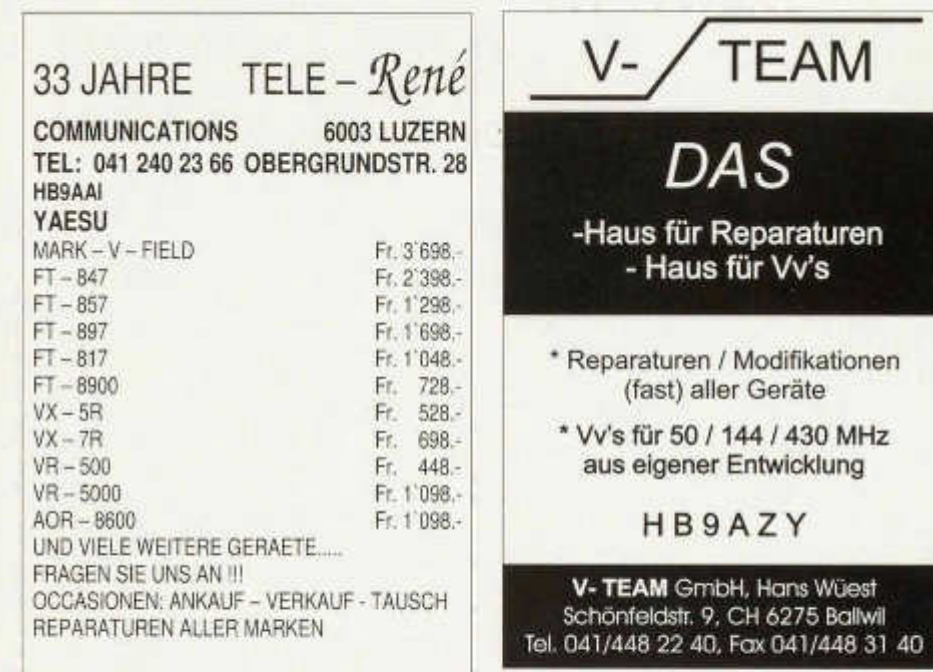

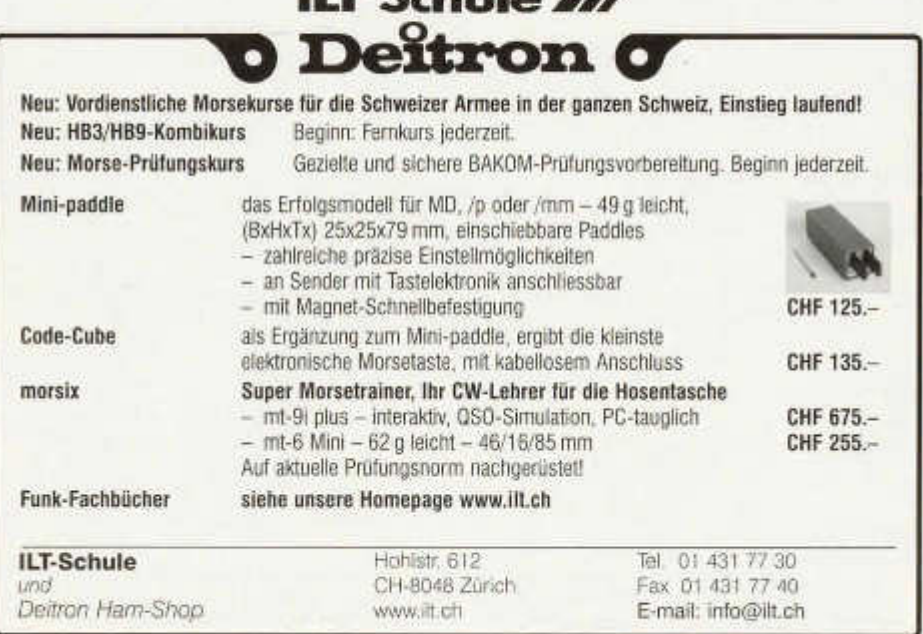

**ILT Schule All** 

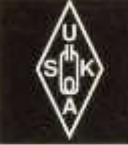

# USKA Warenverkauf

Daniela Kühne (HE9ZLK), Gärteli 6, 3210 Kerzers FR Telefon 031 / 756 03 20, Fax 031 / 756 03 21, E-Mail: shop@uska.ch Postkonto: 60-31370-8, USKA-Warenverkauf, 3210 Kerzers FR

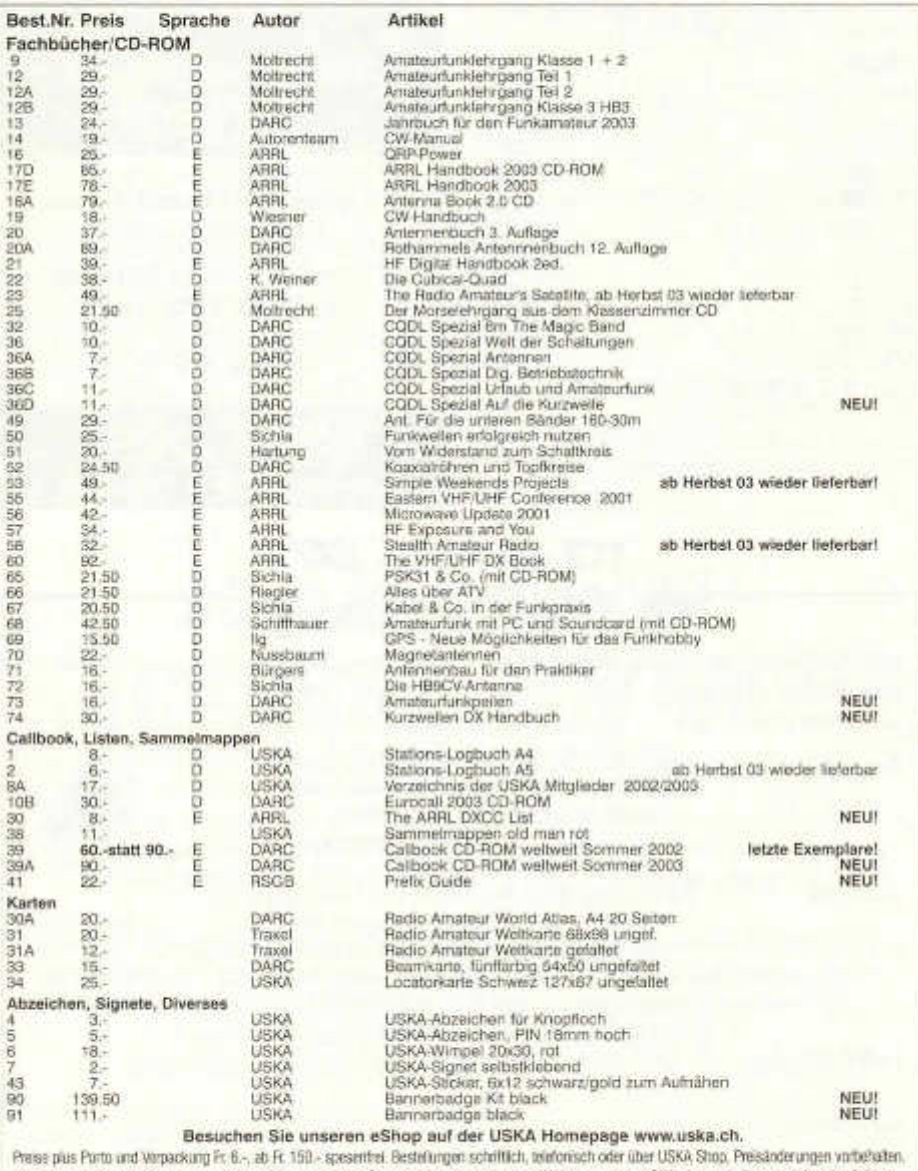

**GMW-ELECTRONIC, CH-5430 WETTINGEN LANDSTRASSE 16, (Hauptstrasse/6 Schaufenster) ÖFFNUNGSZEITEN: Di.-Fr.: 9 -1 2 /1 4 - 1 8 Uhr** Samstag bis 16 **Uhr / MONTAG GESCHLOSSEN Telefon 056 4 26 23 24**

*GMWi* 5430 Wettingen *9*

# **Auszug aus unserem Lieferprogramm**

#### **YAESU KW-Amateurfunkgeräte**

FT-817 KW/50/144/430 MHz FT-847 KW/50/144/430 MHz FT-857 KW/50/144/430 MHz FT-897 KW/50/144/430 MHz FT-1000 MP-Mark-V-Field FT-1000 MP-Mark-V

#### **YAESU 2m/70cm-Amateurfunkgeräte** VHF VHF

FT-1500 FT-2800M FT-7100 FT-8800R FT-8900R VX-2R VX-5RS VX-7R VX-110 VX150

VHF/UHF VHF/UHF 29/50/144/430 MHz VHF/UHF 50/144/430 MHz 50/144/430 MHz VHF VHF

#### **ICOM KW-Amateurfunkgeräte**

IC-756 DSP KW/50 MHz IC-7800 KW

IC-703 KW/50 MHz IC-706MK-IIG KW/50/144/430 MHz IC-7400 KW/50/144 MHz

#### **ICOM 2m/70cm-Amateurfunkgeräte**

IC-E90 50/144/430 MHz<br>IC-2725H VHF/UHF IC-910 144/430 MHz

#### **KENWOOD KW-Amateurfunkgeräte**

TS-50S TS-570DG TS-870S

IC-2725H

TS-2000 KW/50/144/430 MHz

#### **KENWOOD 2 m/70cm-Amateurfunkgeräte** VHF

TH-22E TH-42E TH-G71E TH-D7E TH-F7E TH-D700E TM-G707E TM-V7E

**YAESU FT-857**

UHF VHF/UHF VHF/UHF VHF/UHF VHF/UHF VHF/UHF VHF/UHF

**YAESU FT-817**

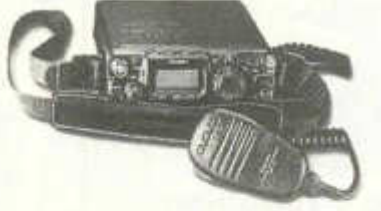

**WIR HABEN LAUFEND OCCASION-GERÄTE**

#### **UNSERE HAUSMARKEN:**

ALINCO, AOR, DAIWA, DIAMOND, DRESSLER, GARMIN-GPS, ICOM, JRC, KENWOOD, KENPRO, MAYCOM, MALDOL, PANA-SONIC, PROCOM, RF-SYSTEM, SIRTEL, SOMMERKAMR SONY, STANDARD, TAGRA, TELEREADER, YAESU, YUPITERU usw.

Vorbehalt: Modell-, Preis- und Datenänderungen

*WGMW-ELECTRONIC, 5430 WETTINGEN #* 

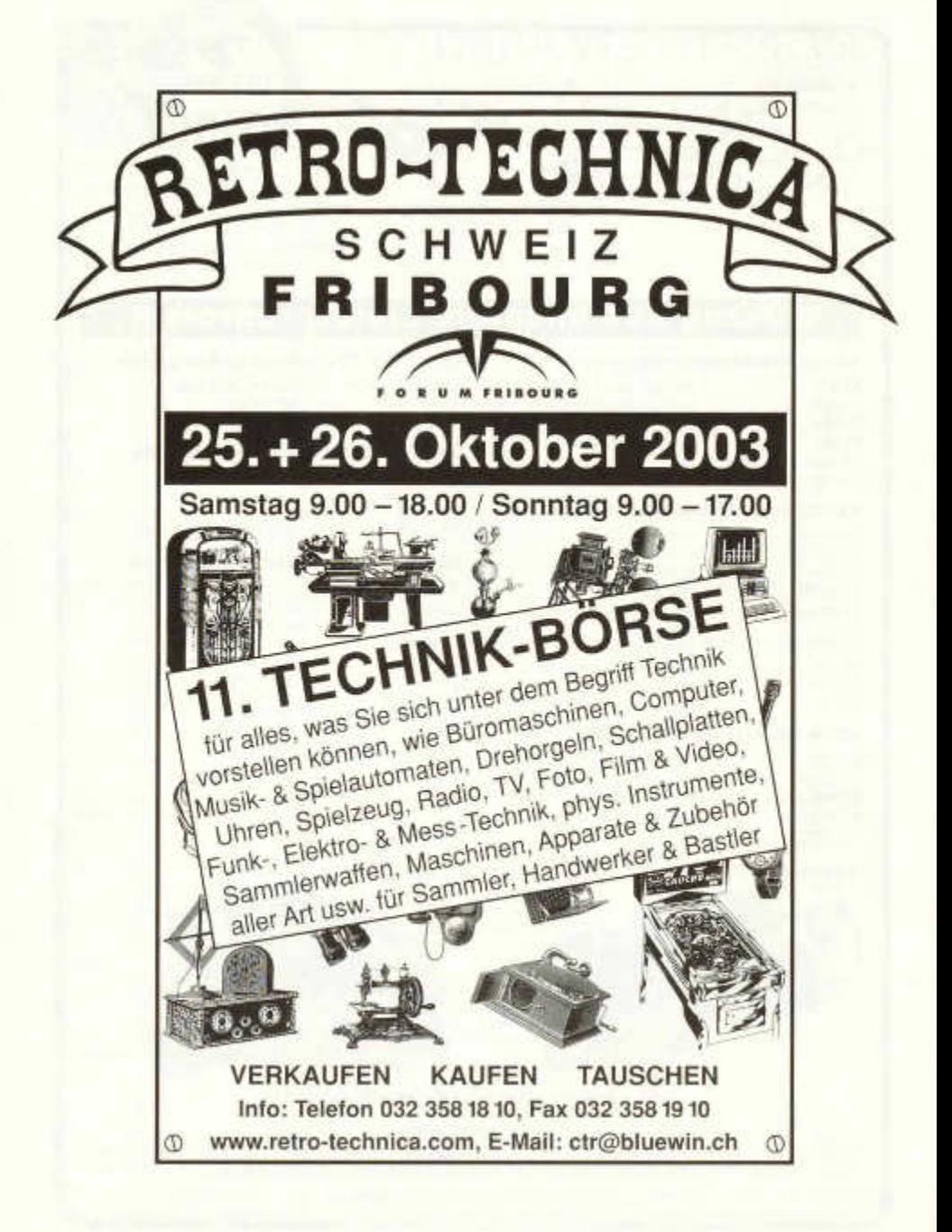

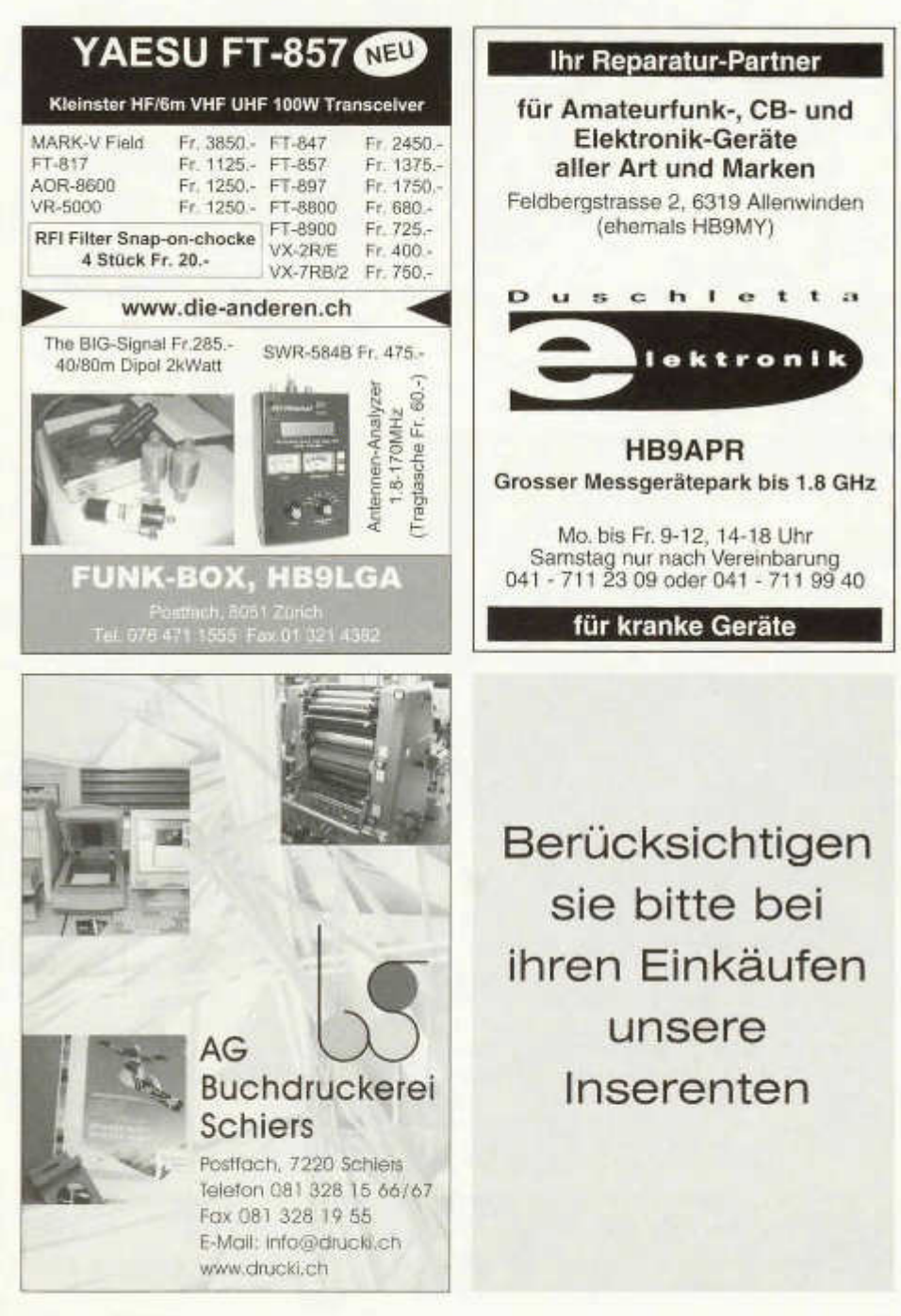

**DL7GAG funktechnik radau df/gj**

**STANDARD C-510E + CNB-510 Akku +CLC-510 Softcase+ CSA-510 Tischlader + CPB-510DE 50/35W-Booster,** Komplett-Set mit Handie und Mobilgerät

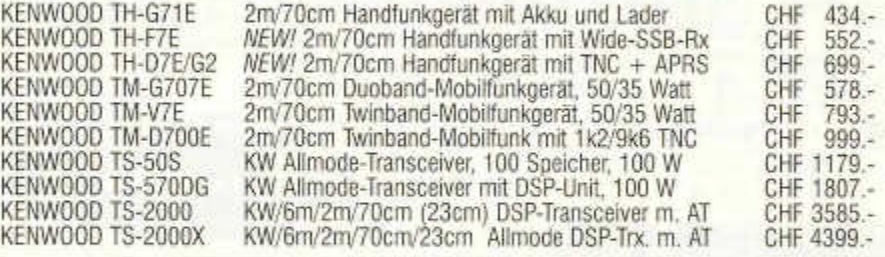

# **YAESU - ICOM - KENWOOD - JRC - HOTLINE - STABO http://www.radaufunk.com** *Immer die neusten Infos und die besten Preise!*

*Wir führen ICOM-Geräte und Zubehör* - *eigene Service-Werkstatt!*

ICOM IC-R3E ICOM IC-R5E ICOM PCR-1000 ICOM IC-W32 E ICOM IC-E 90 ICOM IC-E 208 ICOM IC-2725E ICOM IC-703 ICOM IC-706MK2G ICOM IC-7400 ICOM IC-756PR0II ICOM IC-910H

Wideband-RX + Color-TFT-Displ., 0,5 - 2450 MHz Anfragen!<br>NEW! Wideband-RX 0.15-1300 MHz AM/FM-N + W 400 Sp. Anfragen! *NEW!* Wideband-RX 0.15-1300 MHz, AM/FM-N+W , 400 Sp. Anfragen! Allmode Wideband-RX, 0,01-1300 MHz für Computer Anfragen!<br>NEW! 2m/70cm Handfunkgerät, Akku + Lader, 5 Wmax Anfragen! *NEW!* 2m/70cm Handfunkgerät, Akku + Lader, 5 Wmax Anfragen!<br>*NEW!* 6/2m/70cm Handfunkgerät, Akku + Lader, 5 W Anfragen! *NEW!* 6/2m/70cm Handfunkgerät, Akku+ Lader, 5 W Anfragen!<br>*NEW! 2m/70cm Mobil, separierbare Front, 55/50 Watt Anfragen! NEW!* 2m/70cm Mobil, separierbare Front, 55/50 Watt Anfragen!<br>*NEW!* 2m/70cm Mobil, separate Front, 50/35 Watt Anfragen! *NEW!* 2m/70cm Mobil, separate Front, 50/35 Watt **Anfragen!** Anfragen! NEW! KW Portable-TRX mit DSP und autom. Tuner Anfragen!<br>KW/6m/2m/70cm Allmode Mobil-TRX, 100/100/50/20W Anfragen! KW/6m/2m/70cm Allmode Mobil-TRX, 100/100/50/20W Anfragen!<br>NEW! KW/6m/2m Allmode DSP-Trx mit AT, 100 Watt Anfragen! *NEW! KW/6m/2m* Allmode DSP-Trx mit AT, 100 Watt Anfragen!<br>*NEW! KW + 6m Allmode DSP-Trx mit AT, Spec.-Scope Anfragen!*  $NEW!$  KW + 6m Allmode DSP-Trx mit AT, Spec.-Scope *NEW!* 2m/70cm (23cm) Allmode (DSP)-Trx, 90/75(10) Watt Anfragen!

Deutsche Handbücher sowie 2 Jahre Garantie auf Material und Arbeit selbstverständlich! Alle Preise inkl. Zoll und CH-Mehrwertsteuer. Änderungen wegen Kursschwankungen möglich.

# **Und so können Sie bestellen:**

Auf Anfrage erhalten Sie eine Proforma-Rechnung und einen Einzahlungsschein für die UBS. Wir bringen, nach Einzahlung, die Ware in die Schweiz und senden Ihnen den gewünschten Artikel mit der Post zu.

**Achtung! - W ir sind umgezogen. Gerne begrüssen wir Sie in unserem neuen Verkaufsbüro. Adresse: Im Silberbott 16, in D -7 9 5 9 9 W ittlingen bei Lörrach. Als Orientierungshilfe: Von Basel-Riehen ca. 7 ,5 km Richtung Kandern. Vor W ittlingen** rechts auf 20m Gittermast mit Antennen achten! Eigene Parkplätze direkt vor dem Eingang.

# **Der heisse Draht: 0049-76213072**

**Fa. Michael Radau, Funktechnik, Im Silberbott 16, D-79599 Wittlingen b. Lörrach Tel. 0049 7621-3072 Fax 0049 7621-89646 eMail: radau@radaufunk.com Verkaufszeiten: Mo-Di-Do-Fr: 10-12.30 und 1 4-17.30 Uhr. Samstag 10-13 Uhr. Mittwoch geschlossen. Besuche bitte nach vorheriger Terminabsprache**

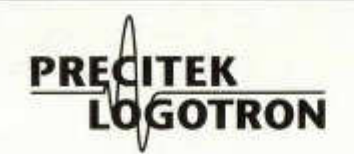

# **Electronic Measuring & Testing Systems**

# **HAMEG Oszilloskope**

**HM303** 2x35MHz Analog mit Komponenten-Tester, Trigger bis 100 MHz **CHF 790,00 bis... HM1507** 2x150MHz/200MS/S Analog Digital und Komponenten-Tester **CHF 2550,00**

# **HAMEG Spektrumanalysatoren**

Messbereich: -100 bis + 13dBm, Mittenund Marker-Frequenzanzeige (Aufl. 100kHz).

**HM5012** 1050MHz **CHF 3430,00 HM5014** 1050MHz mit Readout und Tracking Generator. Für den EMV-Bereich! **CHF 4460,00**

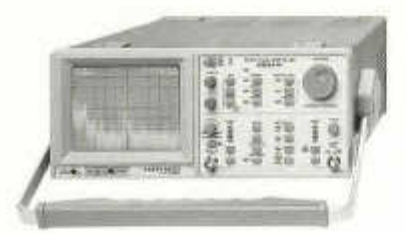

**Alle Spektrumanalysatoren sind auch sehr gut geeignet für Lokalisierung und Überwachung der Störeinflüsse im Retourpfad von Kabelfernsehanlagen.**

**N e u !**

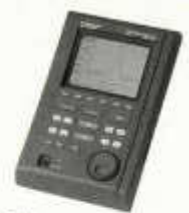

# **HAMEG 3,3 GHz**

# **Spektrumanalyzer HM 5033**

- tragbar
- Frequenzbereich 50kHz 3,3GHz
- Netz-/Batteriebetrieb
- RS 232C Schnittstelle
- inkl. umfangreiches Zubehör
- ausgezeichnetes Preis-/Leistungsverhältnis

# **nur CHF 7350,00**

# **N e u !**

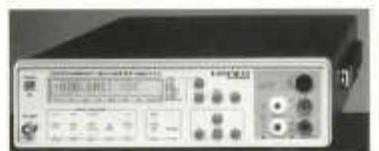

# **HAMEG Tischmultimeter**

# **HM 8112-3**

- 5 1/2 stellig mit 120 000 Digit
- Echt Effektivmessung AC + DC
- 4-Draht-Widerstandsmessung
- Einfache Bedienung
- IEEE 488 Schnittstelle etc.

# **Preis auf Anfrage**

# **W eitere Marken: ELGAR, FLUKE, INTERACT, SALICRU, SORENSEN, SPELLMAN u.a.**

**Precitek Logotron AG** • Spinnereistrasse 12 • CH-8135 Langnau a/A Tel. +41 (0)43 377 60 60 • Fax +41 (0)43 377 60 66 info@precitek-logotron.ch • www.precitek-logotron.ch Bureau romand: La Marionnaz 5 • CH-1054 Morrens Tél. +41 (0)21 731 41 88 • Fax +41 (0)21 731 41 70

A7<sub>R</sub> 7220 Schiers

7819 USKA Archiv c/o Dr. O. Gisler, HB9AXI Auf Weinbergli 14 6005 Luzern

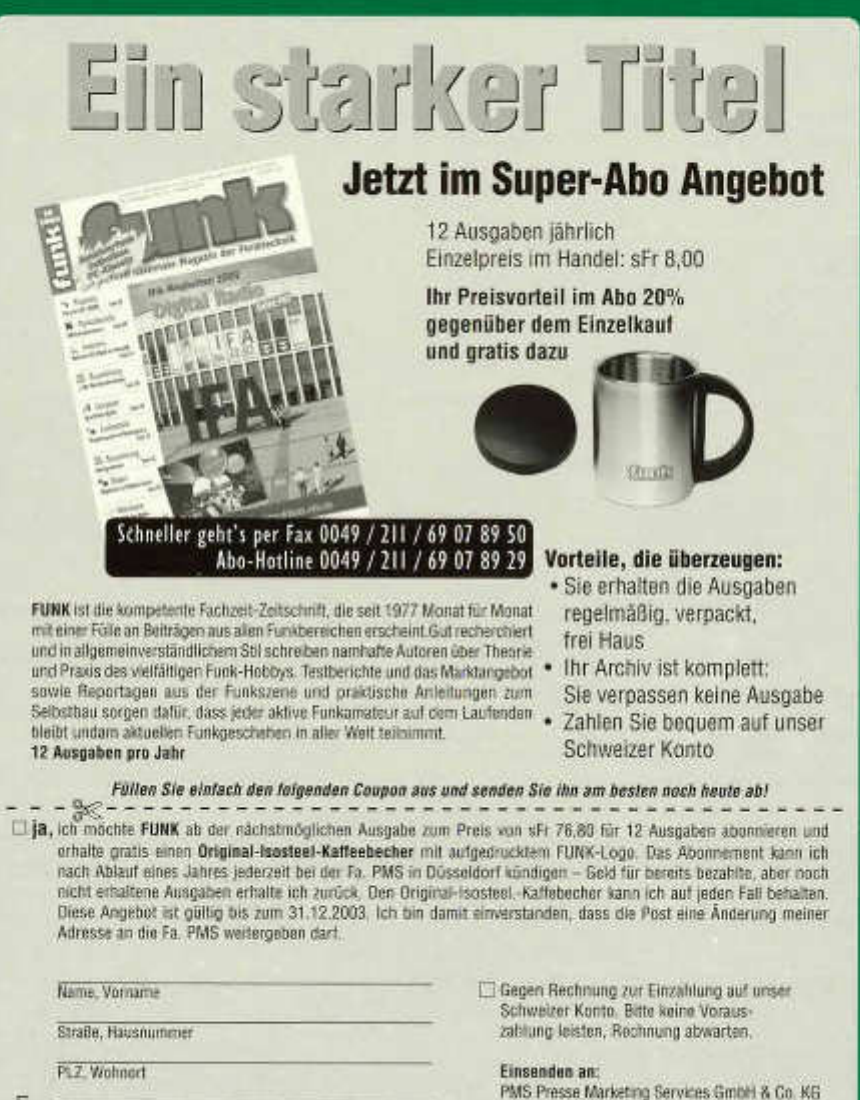

old Man Tel.

Postfach 104139, D-40032 Düsseldorf Datum, Unterschrift **Mitter and American Indian Party and Analysis Contact Party of Handwerk GmbH • Baden-Baden**